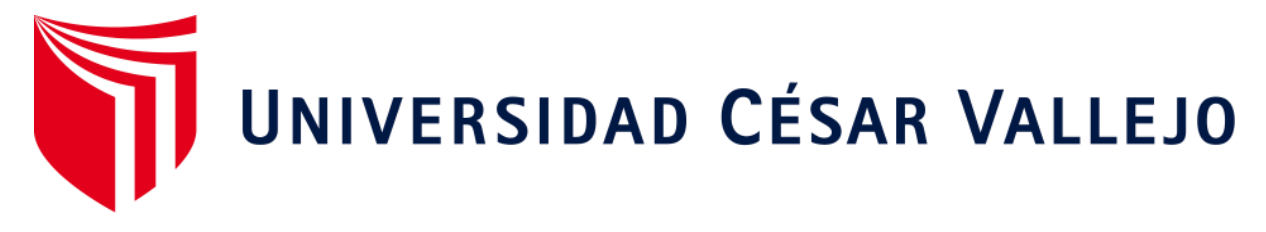

# **FACULTAD DE INGENIERÍA Y ARQUITECTURA ESCUELA ACADÉMICO PROFESIONAL DE INGENIERÍA DE SISTEMAS**

"Machine Learning para la planificación en el servicio de atención de llamadas en la empresa Konecta BTO, S.L. Sucursal en Perú"

**TESIS PARA OBTENER EL TÍTULO PROFESIONAL DE:** 

Ingeniero de Sistemas

## **AUTOR:**

Br. Anthony Jean Claude Simon Altamirano (ORCID: 0000-0001-9880-5795) Br. Julinho Raúl Ostos Mera (ORCID: 0000-0001-6571-1610)

> **ASESOR:**  Mg. Orleans Galvez Tapia (ORCID: 0000-0002-4352-9495)

## **LÍNEA DE INVESTIGACIÓN:**

Sistema de Información y Comunicaciones

**LIMA – PERÚ**

**2019**

### **DEDICATORIA**

La presente investigación la dedicamos a todos nuestros familiares que se preocuparon por nosotros y apoyaron para poder culminarlo, principalmente a las personas que estuvieron desde el inicio y fin dado que la educación y valores que nos inculcaron son el cimiento para la formación de nuestra vida profesional además de forjar las bases de nuestro deseo de superación. Gracias a Dios por otorgarme la mejor familia.

#### **AGRADECIMIENTO**

Gracias a Dios por permitirnos vivir cada día, a nuestras familias por creer en nosotros y brindarnos sus consejos además de su apoyo en cada decisión que tomamos. Este largo trayecto no ha sido sencillo hasta ahora, pero gracias a su apoyo, su amor y su inmensa bondad, motivaron a continuar lograr esta meta. Les agradezco, y hago presente mi gran afecto hacia ustedes, mi hermosa familia.

## **PÁGINA DEL JURADO**

#### DECLARATORIA DE AUTENTICIDAD

Yo, Anthony Jean Claude Simon Altamirano, estudiante de la Escuela Profesional de Ingeniería de Sistemas de la Universidad Cesar Vallejo, Sede Lima Norte; presento el trabajo académico titulado "MACHINE LEARNING PARA LA PLANIFICACIÓN EN EL SERVICIO DE ATENCIÓN DE LLAMADAS EN LA EMPRESA KONECTA BTO, S.L. SUCURSAL EN PERÚ" Para la obtención del título Profesional de Ingeniería de Sistemas.

Por lo tanto, declaro lo siguiente:

He mencionado todas las fuentes empleadas en el presente trabajo de investigación, identificando correctamente toda la cita textual o de paráfrasis provenientemente de otras fuentes, de acuerdo con los establecido por las normas de elaboración de trabajos académicos.

Este trabajo de investigación no ha sido previamente presentado completa ni parcialmente para la obtención de otro grado académico o título profesional.

Soy consciente de que mi trabajo puede ser revisado electrónicamente en búsquedas de plagios.

De encontrar uso de material intelectual ajeno sin el debido reconocimiento de su fuente o autor, me someto a las sanciones que determinan el procedimiento disciplinario.

Lima, 16 de Julio del 2019

Simon Altamirano Anthony Jean Claude

70405567

#### DECLARATORIA DE AUTENTICIDAD

Yo, Julinho Raul Ostos Mera, estudiante de la Escuela Profesional de Ingeniería de Sistemas de la Universidad Cesar Vallejo, Sede Lima Norte; presento el trabajo académico titulado "MACHINE LEARNING PARA LA PLANIFICACIÓN EN EL SERVICIO DE ATENCIÓN DE LLAMADAS EN LA EMPRESA KONECTA BTO, S.L. SUCURSAL EN PERÚ" Para la obtención del título Profesional de Ingeniería de Sistemas.

Por lo tanto, declaro lo siguiente:

He mencionado todas las fuentes empleadas en el presente trabajo de investigación, identificando correctamente toda la cita textual o de paráfrasis provenientemente de otras fuentes, de acuerdo con los establecido por las normas de elaboración de trabajos académicos.

Este trabajo de investigación no ha sido previamente presentado completa ni parcialmente para la obtención de otro grado académico o título profesional.

Soy consciente de que mi trabajo puede ser revisado electrónicamente en búsquedas de plagios.

De encontrar uso de material intelectual ajeno sin el debido reconocimiento de su fuente o autor, me someto a las sanciones que determinan el procedimiento disciplinario.

Lima, 16 de Julio del 2019

Julinho Raul Ostos Mera 76278255

# **ÍNDICE**

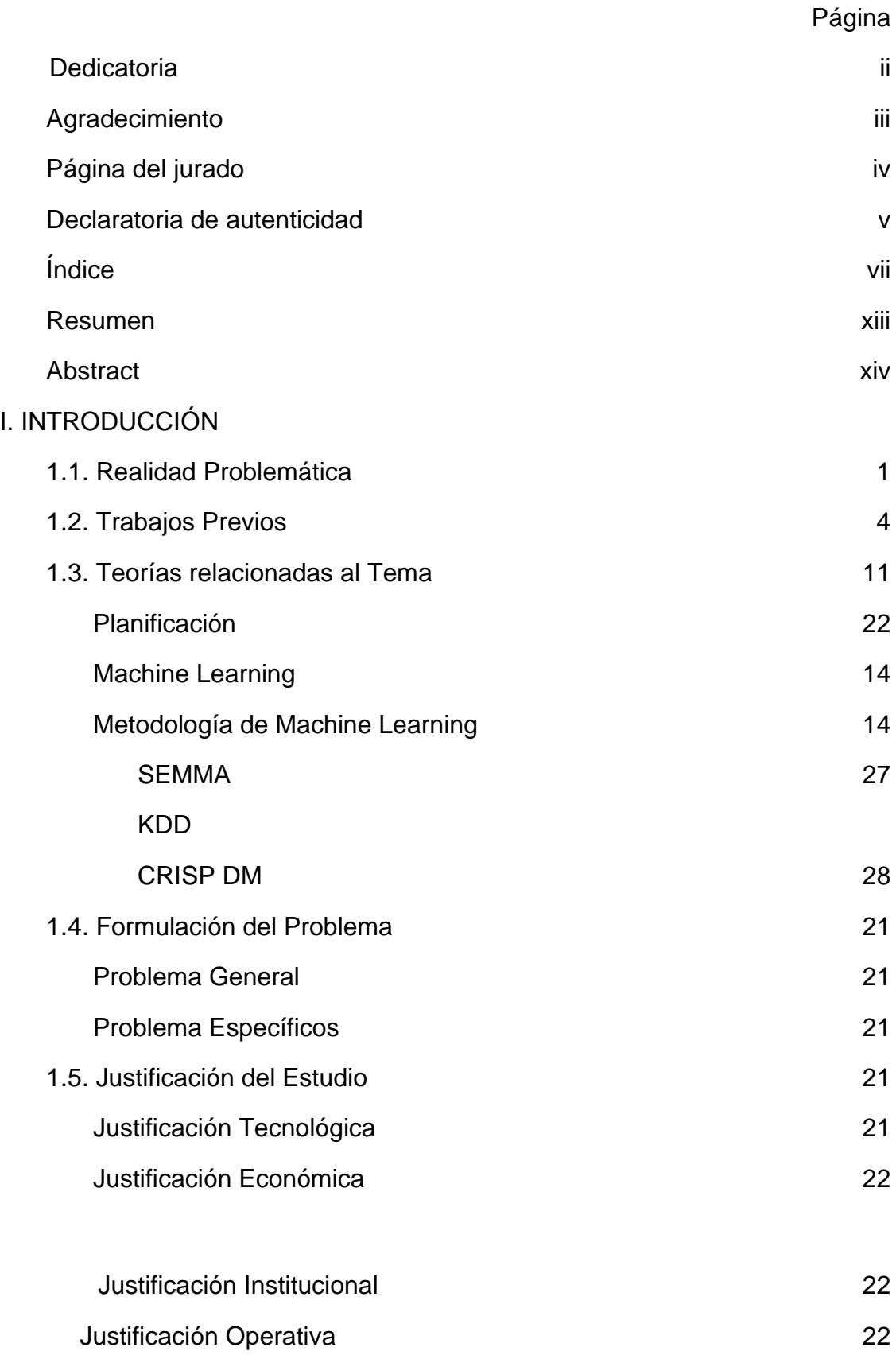

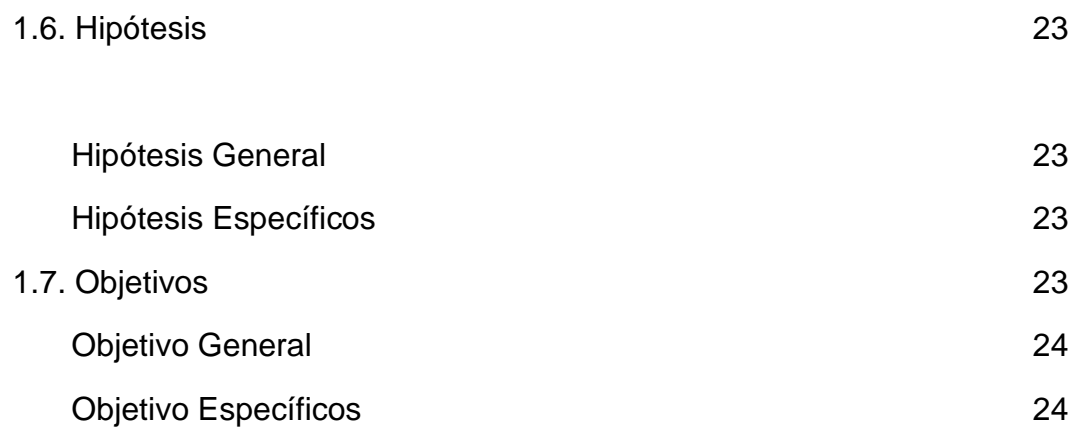

## II. MÉTODO

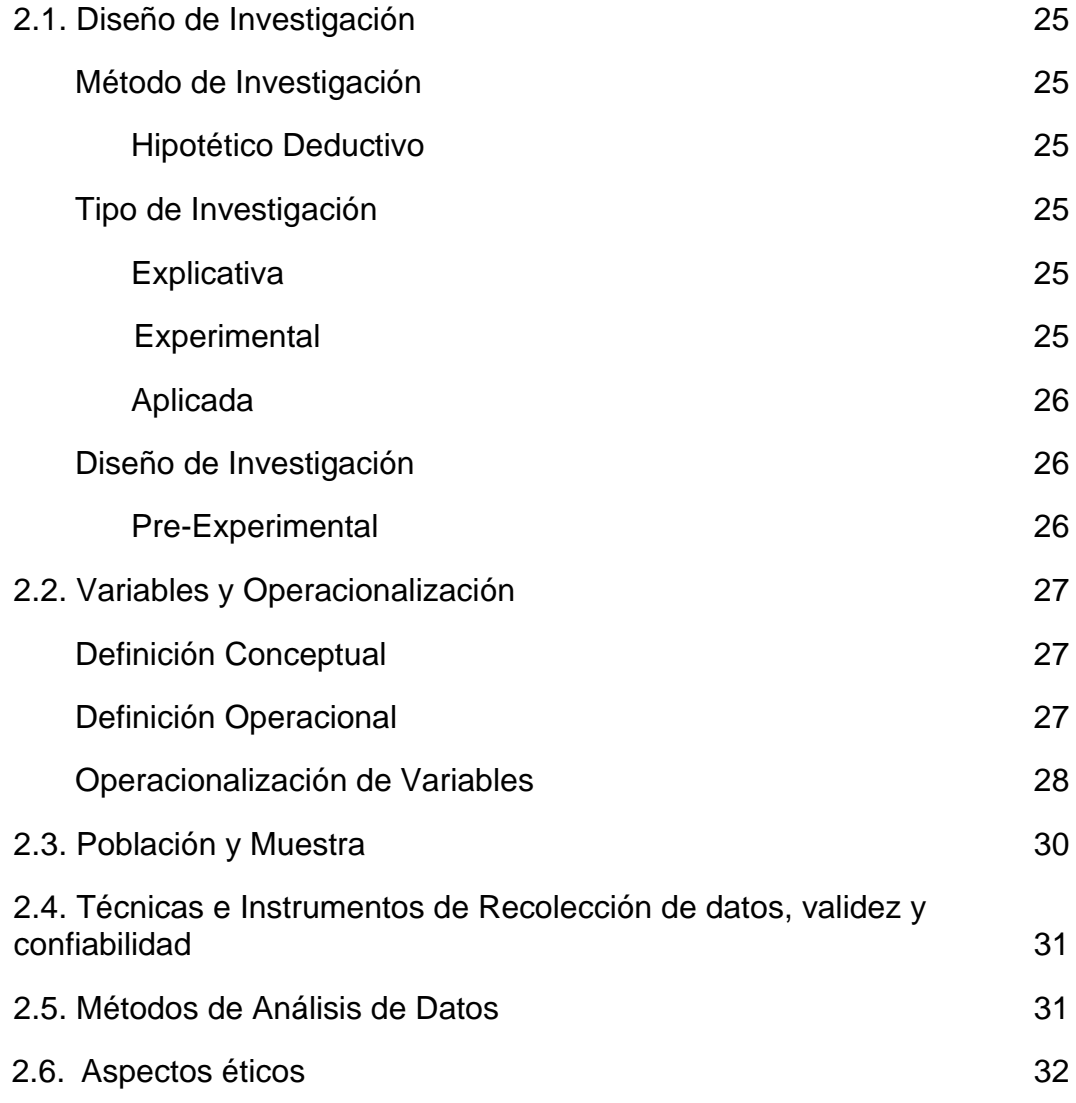

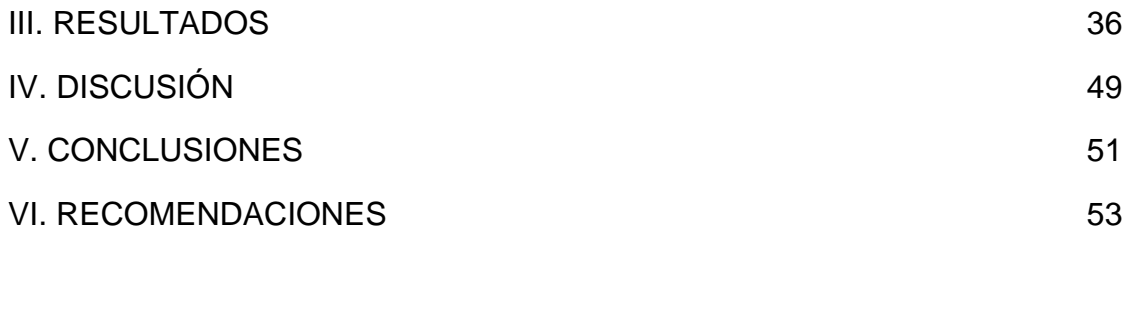

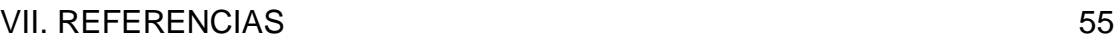

#### ANEXOS

- Anexo 1: Matriz de consistencia
- Anexo 2: Diagrama de proceso
- Anexo 4: Árboles de problemas
- Anexo 5: Tabla de Evaluación de Experto
- Anexo 6: Tabla de Evaluación de Indicadores
- Anexo 7: Ficha de Registro Indicador Eficiencia Pres test
- Anexo 8: Ficha de Registro Indicador Productividad Pres test
- Anexo 9: Ficha de Registro Indicador Eficiencia Post test
- Anexo 10: Ficha de Registro Indicador Productividad Post test
- Anexo 11: Cronograma del plan
- Anexo 12 : Modelo Lógico
- Anexo 13. Entrevista a Gerente General

## **ÍNDICE DE TABLAS**

Tabla 1: Selección de metodología de software

Tabla 2: Resultado de expertos

Tabla 3. Operacionalización de variables

Tabla 4 Indicadores de la planificación

Tabla 5. Validación de indicador Productividad

Tabla 6. Validación de indicador Eficiencia

implementar Machine Learning Tabla 7: Medidas descriptivas de la Eficiencia en el proceso antes y después de

Tabla 8: Porcentaje de la Eficiencia en el proceso antes y después de implementar Machine Learning

Tabla 9: Los resultados descriptivos de Productividad

Tabla 10: porcentaje de productividad

Tabla 11: Prueba normalidad eficiencia

Tabla 12: Eficiencia prestest

Tabla 13: Eficiencia post test

Tabla 14: Prueba de normalidad Productividad

Tabla 15: Productividad prestest

- Tabla 16: Productividad pos test
- Tabla 17: T student eficiencia
- Tabla 18: T student Productividad
- Tabla 19: Descripciones de atributos
- Tabla 20: Cantidad de registro de muestra

## **ÍNDICE DE FIGURAS**

- Figura 1: Productividad
- Figura 2: Eficiencia
- Figura 3: Planificación
- Figura 4: Fases de la metodología SEMMA
- Figura 5: Procedimientos de la metodología KDD
- Figura 6: Fases de la metodología Crisp DM
- Figura 7: Metodología Crisp DM
- Figura 8: Niveles de confiablidad
- Figura 9: Indicador eficiencia Prestest
- Figura 10: Indicador productividad prestest
- Figura 11: Web scraping
- Figura 15: Visualización de DATAFRAME
- Figura 16: Análisis de datos
- Figura 17: Reducción de dimensiones aplicando PCA
- Figura 18 Esquema de una Neurona Artificial
- Figura 19: Arquitectura de red Neuronal
- Figura 20: Regresión Lineal entorno Jupyter
- Figura 21: Ejecución del Score
- Figura 22: Red neuronales en el entorno Spyder
- Figura 23: Script Spyder
- Figura 24: Inserción de datos
- Figura 25: Procedimiento Almacenado
- Figura 26: Inserción de nuevo JOB

#### **RESUMEN**

La presente tesis detalla el desarrollo de Machine Learning para la planificación en el servicio de atención de llamadas en la empresa Konecta Bto, Sucursal en Perú, debido a que la situación empresarial previa a la aplicación del sistema presentaba deficiencias en cuanto al proceso de planificación. El objetivo de esta investigación fue determinar la influencia del Machine Learning en la Planificación en el servicio de atención de llamadas en la empresa Konecta BTO, S.L. Sucursal en Perú.

Por ello, se describe previamente aspectos teóricos de lo que es el proceso de planificación, así como las metodologías que se utilizaron para el desarrollo del Machine Learning. Para el desarrollo, se empleó la metodología CRISP DM, por ser la que más se acomodaba a las necesidades y etapas del proyecto, además, se utilizó el lenguaje de programación Python y el gestor de base de datos SQL Server 2017.

El tipo de investigación es, explicativa, aplicada y experimental, el diseño de la investigación es pre-experimental y el enfoque es cuantitativo. La técnica de recolección de datos fue el fichaje y el instrumento fue la ficha de registro, los cuales fueron validados por expertos.

Se concluye que el Machine Learning influyo positivamente en la planificación en el servicio de atención de llamadas en la empresa Konecta Bto, SL Sucursal en Perú.

**Palabras clave:** Aprendizaje Automático, CRISP DM, Python

#### **ABSTRACT**

This thesis details the development of Machine Learning for planning in the call answering service in the company Konecta Bto, Branch in Peru, due to the fact that the business situation prior to the application of the system presented deficiencies in the planning process. The objective of this research was to determine the influence of Machine Learning in Planning in the call answering service in the company Konecta BTO, S.L. Branch in Peru. Therefore, theoretical aspects of what the planning process is, as well as the methodologies that were used for the development of Machine Learning, are previously described. For the development, the CRISP DM methodology was used, as it was the one that best suited the needs and stages of the project, in addition, the Python programming language and the SQL Server 2017 database manager were used. The type of research is explanatory, applied and experimental, the research design is pre-experimental and the approach is quantitative. The data collection technique was the registration and the instrument was the registration form, which were validated by experts. It is concluded that Machine Learning positively influenced the planning of the call answering service in the company Konecta Bto, SL Branch in Peru.

**Keywords:** Machine Learning, CRISP DM, python

## **I. INTRODUCCIÓN**

## **1.1Realidad problemática**

En el plano internacional Según Galarza López (2016), en la revista el proceso de planificación estratégica manifiesta que: "Hoy en día la planificación en el mundo no se le está dedicando un tiempo determinado que permita analizar un conjunto de aspectos necesarios que poseen gran importancia para el crecimiento organizacional como la misión, visión, metas. Suele acelerar el procedimiento debido a la falta de tiempo, se aceleran algunas etapas y se termina con un estado anormal de la costumbre en pequeñas ocasiones y sin utilizar alguna tecnología básica. Esto hace que haya una dimensión segura de participación en las recomendaciones subyacentes de la planificación, afectando negativamente la ejecución y resultados que se obtienen posteriormente" (p.89).

En el plano nacional, según José María (2015), en la revista gestión nos indica que: "Perú está muy por debajo del estándar de tiempo que los gerentes de las organizaciones dedican a los temas de planificación para generar eficiencia en las áreas respectivas. Un gerente debería dedicarle un tiempo adecuado a la planificación en general. Si bien las organizaciones peruanas más conocidas si procuran que sus gerentes le den mayor tiempo, se dice que, a través del coaching, las tareas diarias les demanda mayor tiempo" (pag.1).

Por otro lado, en el ámbito nacional según Prieto Pulido (2017), en la revista Espacios nos indica que: "la planificación es un proceso que orienta, que proporciona las reglas para caracterizar los destinos de la asociación, los activos que se utilizarán y la cantidad de individuos que administrarán la organización de dichos activos. De la misma manera, las técnicas para conectarse con el personal afectarán su conducta dentro de la asociación y de esta manera en su intensidad de trabajo. Por lo tanto, en las organizaciones, los pasos deben hacerse con menos recursos y mejores resultados, lo que incita al personal a ser trabajadores ubicados en el cliente, con el objetivo final de cumplir objetivos jerárquicos, en este sentido, los directores deben estar interesados en las disposiciones de sus representantes, tales estados de ánimo advierten sobre posibilidades y conductas de impacto, infiriendo dimensiones de eficiencia autoritaria" (pag.4).

Cabe mencionar que el Machine Learning hoy en día es una solución eficaz debido a las deficiencias que se vienen presentando en las organizaciones a la hora planificar actividades o recursos, ya que toda organización genera datos a través de sus movimientos diarios o sistemas transaccionales o ya sean datos almacenados manualmente en texto plano o en hojas de cálculo en Excel que son para las pequeñas empresas que no pueden costear herramientas que les permita un almacenamiento de los datos.

De igual manera estos problemas se presentan en todo tipo de empresas como es el caso de la empresa Konecta Perú. Visualizamos en la Figura 1 la productividad real se mide en base a los datos planificados, cuya planificación actualmente no viene siendo productiva cuando se compara con la realidad, en la elaboración de estos mismos.

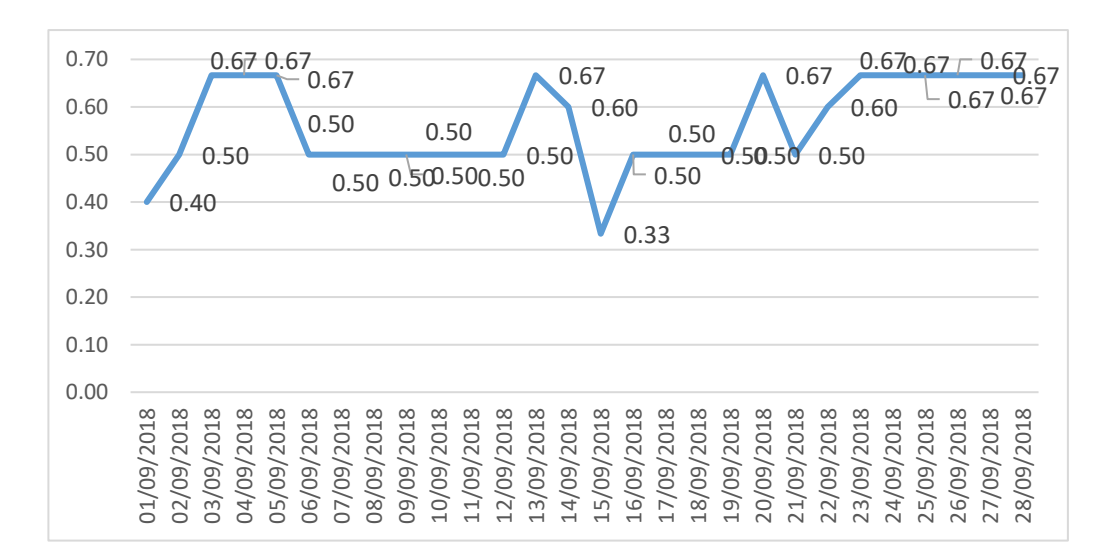

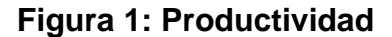

## **Fuente: Elaboración propia**

La medición pretest del indicador productividad arrojó un resultado del 0.58 en un lapso de tiempo del 1 al 28 de septiembre del 2018 en la figura N°1 se muestra la productividad alcanzada.

De igual manera se observa en la Figura 2 la eficiencia real se mide en base a los datos planificados, cuya eficiencia actualmente no viene siendo la que se espera cuando se compara con la realidad, en la elaboración de esto mismos.

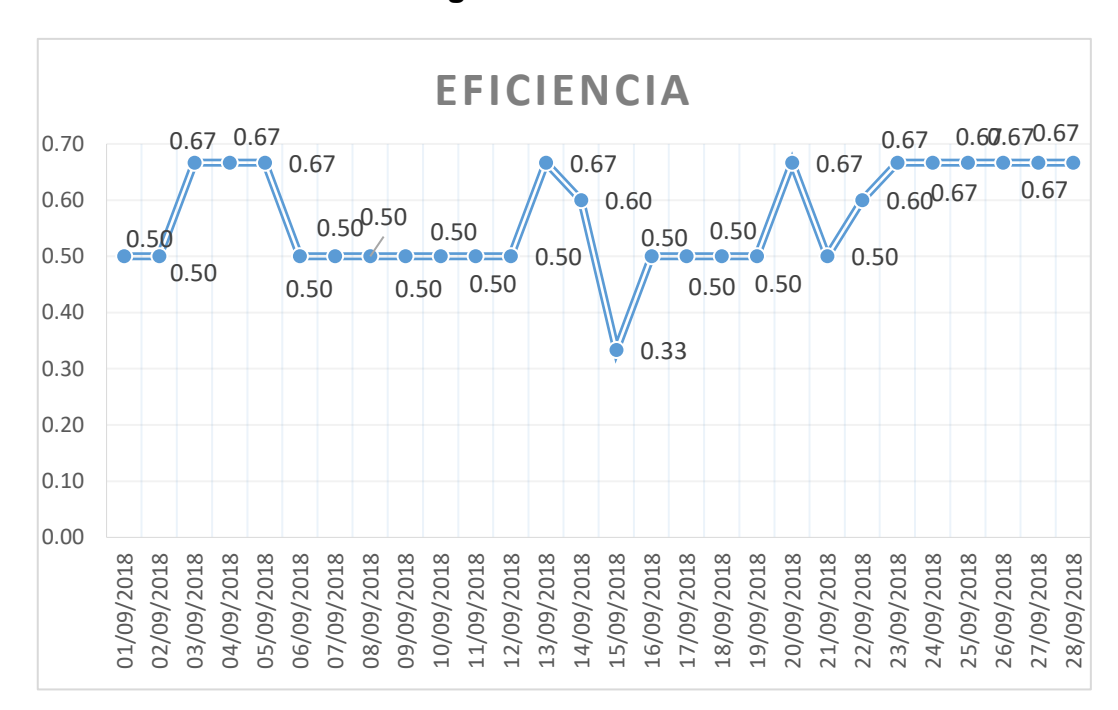

**Figura 2: Eficiencia**

## **Fuente: Elaboración propia**

La medición test del indicador eficiencia dio un resultado de 0.58 en un lapso de tiempo del 1 al 28 de septiembre del 2018 En la figura N°2 se muestra la eficiencia alcanzada.

Actualmente en la empresa Konecta Perú del sector telecomunicaciones se realiza la planificación de indicadores como por ejemplo cuantas llamadas deben de ingresar, cuantas llamadas serán abandonadas, cuantos agentes deben estar conectados en cierto intervalo de hora, cuantos agentes deben estar disponibles para contestar las llamadas que van a ingresar, cuanto será el tiempo medio operativo (TMO), todos estos por intervalos de medias horas, día y mes, este proceso lo vienen realizando manualmente en hojas de cálculo Excel la cual demanda más horas de trabajo e incomodidad por parte del personal teniendo mayor probabilidad de errores en la planificación, una vez realizada la planificación son enviados a operaciones para que en base a ello puedan posicionar a los agentes y puedan gestionar, actualmente la planificación no viene siendo eficaz al momento de compararlo con la realidad por ende conlleva a una mala gestión en operaciones por parte de los agentes, perjudicando a los indicadores que tienen como objetivos, por lo tanto dada estas planificaciones no eficaces se pueden dar penalizaciones monetarias por parte del cliente a quienes se les brinda el servicio como ejemplo Diners Club, Calidda, Movistar Perú, Movistar Chile, Latam, Entel Perú, entre otras empresas, por otro lado estas planificaciones tienden a ser enviados fuera del plazo establecido la cual hace que se genere una mala toma de decisiones a nivel gerencial y directivo, tampoco se tiene la información actualizada debido a ello la gerencia y directiva estarían siendo penalizadas por parte de los clientes ya mencionados.

#### **1.2 Trabajos Previos**

En el año 2016, Medrano Parado, Sandra Zoraida realizo la investigación titulada "Modelo de minería de datos usando Machine Learning con reconocimiento de patrones de síntomas y enfermedades respiratorias en las historias clínicas para mejorar el diagnóstico de pacientes en la ciudad de Trujillo 2016" (Tesis para optar grado de Ingeniero de sistemas) en la Universidad Cesar Vallejo situada en Trujillo; muestra que este problema afecta a todo incluido y lo que se ha buscado durante mucho tiempo es tener una cultura que permita cambiar los estilos de trabajo, elevar los acuerdos y los sistemas para disminuir el efecto de los errores, de esta manera. Eso garantiza la seguridad del paciente como en los Estados Unidos: National Patienty Safety Foundation, en México El Programa Nacional de la Cruzada por la Calidad de los Servicios de Salud y en diferentes naciones, a pesar de que la Organización Mundial de la Salud enmarcará la "Unión Mundial para la Seguridad del Paciente" A pesar de esto, se ha ido incrementando gradualmente y el avance procederá así si no se toman medidas para mejorarlo. La forma de vida del bienestar del paciente. Donde se propuso mejorar la conclusión de los pacientes en la ciudad de Trujillo con el avance de un modelo de minería de información con el reconocimiento de ejemplos de efectos secundarios e infecciones respiratorias. El tipo de investigación según lo que está conectado, la confirmación del procedimiento de prueba es Pre Experimental, la población es la ciudad de Trujillo, los instrumentos utilizados en el examen son la encuesta y la investigación narrativa. El sistema que se ejecutó fue, en general, se trata de la mejora de los hallazgos terapéuticos de un modelo programado que utiliza el cálculo del árbol de opciones.

Por consiguiente, esta investigación nos da el aporte del uso de las redes neuronales como herramientas a base de su implementación mediante patrones generando un valor agregado.

En el 2013 Beltrán Castañón Norman, Realizo la siguiente investigación titulada "Modelo para proyección de balances energéticos nacionales del Perú según la estructura insumo-producto; Aplicando redes neuronales". (Tesis para optar grado de Ingeniero Economista) de la Universidad Nacional del Altiplano. El objetivo en General es realizar y desglosar la proyección de la solicitud de vitalidad, por ejemplo, gas inflamable, petróleo, gas, etc. Según lo indicado por las partes monetarias en el Perú. El tipo de investigación es aplicada y el aspecto de la actividad, gráfico, ya que alude a la introducción del considerable número de efectos secundarios del examen; La investigación sobre la actividad debido al tratamiento numérico sugirió que los permisos para aprobar cuantitativamente los resultados mediante la utilización de modelos de proyección, esta técnica está relacionada con la razón para establecer los fines y resumir las consecuencias del examen. En el examen, el tamaño correspondiente de la inspección se evaluó en las áreas residenciales y se encontró que la vitalidad se ajusta, con una normalidad marginal de 2.4% en comparación con 2013, cifra menor que el desarrollo de 2011 a 2013 que superó el 3%. El Diesel es el interés más notable con el 53%, el 18% de GLP, el 17% de gasolina, el 9% de gasolina de aviación y el 3% restante. Pero para el 2025, se tendría un crecimiento de 15% para el Diesel en promedio por año, 12% para la gasolina y 13% para gasolina de aviación. Finalmente, los residuales tendrían un decrecimiento de 1.8% para el año 2025. Se concluye en la necesidad de impulsar el modelo de proyección de Balances Nacionales y Regionales de Energía, según estructura de Leontief, utilizando un modelo de proyección, tomando como caso la información que se cuenta del Balance Nacional de Energía de Perú a teniendo competitividad de costos, diferenciación y flexibilidad.

El presente antecedente se ha utilizado como referencia para elaboración del tipo de estudio que es aplicada, también para entender algunos conceptos sobre los tipos de estudio y conocer el marco teórico.

Según Carrillo Ucuñay, Melissa y Vites Ángeles Celeste con la tesis "Aplicación de una red neuronal para el control domótica de encendido de luces en una vivienda de la urbanización Santa Ángela- Chiclayo 2015. Universidad Nacional Pedro Ruiz Gallo. Actualmente en una vivienda en la urbanización de Santa Ángela de la ciudad de Chiclayo, los métodos de interruptores, esto permite apagar las luces o controlar una y otra vez su poder, ya sea desde una habitación o básicamente desde una habitación. Asociado con un tomacorriente, el método para encender y apagar es insignificante en cualquier punto en que estos individuos puedan completarlo sin problemas o problemas, y colaborar de manera viable con los objetos de su vivienda de una manera característica y directa, ya que el medio en el cual se observa que fue estructurado y trabajado para ser utilizado a lo largo de estas líneas. El tipo de investigación es aplicada. El uso de una red neuronal para el control demótico está preparado para robotizar idealmente la iluminación de las luces, mejorando la vida de las personas con una versatilidad limitada en una casa de la Urbanización Santa Ángela. Terminando con el estudio, podría reconocer que con un marco de control de entrada que aplica la innovación biométrica fisiológica, al igual que el reconocimiento de la voz humana, se puede lograr una prueba reconocible y una validación de sí misma. Algunas razones nos llevan a suponer que un enfoque de red neuronal es una respuesta adecuada para el problema del reconocimiento de discurso, desde el principio, a la luz del hecho de que la voz tiene ejemplos delimitados por los fonemas inscritos; En segundo lugar, dado que los sistemas neuronales son versátiles y entrenables, con las pruebas de voz grabadas en documentos, pueden tener las cualidades esenciales para permitir una salida del sistema perfecto. Se razonó que la mejora del rango se debe al examen de recurrencia de las wavelets, con lo cual podemos conocer aproximadamente el compromiso de las frecuencias por nivel de tiempo en las señales del discurso, ya que investiga con pequeños segmentos de wavelets de alta recurrencia en la bandera y con wavelets segmentos más grandes de baja recurrencia presentes en la bandera. Existen algunas técnicas utilizadas para la extracción de calidades en la preparación avanzada de banderas para el Reconocimiento de Voz Automático, destacándose entre las más vigorosas y utilizadas del MFCC, que presenta diversos tipos de ejecución. La suficiencia del reconocimiento de discurso 146 de MFCC es que es un modelo de representación decente de la creación e impresión del discurso, que se adquiere debido a la recopilación de diferentes estrategias, por ejemplo, el septum, la escala de Mel, la transformada de Fourier. Una certeza similar de la recopilación de algunas técnicas para obtener una viabilidad más prominente en el reconocimiento, aumenta el tiempo de ejecución del cálculo, lo que brinda la oportunidad de obtener un tiempo complejo, por segmento de tamaño n, y un tiempo de ejecución más largo. Como aporte a la investigación nos muestra los pasos a seguir de una red neuronal, es por ello que se tiene un análisis previo y asimismo elevar el tiempo de ejecución del algoritmo dando como resultado predicciones que puedan ser entrenables.

En el 2014, Alarcón Jaque, Mauricio. Realizo su investigación de "Redes neuronales aplicando en la predicción del signo de los fondos de AFP CUPRUM". Universidad de Chile Economía y Negocios; Demuestra que las redes neuronales se convierten en una forma completamente razonable de lidiar con los problemas abiertos de la organización. En cualquier caso, el volumen expansivo de datos requerido cada día para preparar estos datos, son requisito exponencial de tiempo, requerido para absorberlos, arriesga increíblemente su ejecución en situaciones reales. El objetivo general de este estudio es decidir si la estrategia de redes neuronales tiene un límite de nivel de pronóstico de señal (PPS) precoz en la estimación de la cantidad de los multifondos de discapacidad del gobierno de A.F.P. Cuprum S.A. El tipo de investigación es deductivo con el objetivo de que su estudio proponga ciertas especulaciones de que a través de la investigación se planifique anticipar los fines adquiridos, proponiendo modelos clave en las reservas de afirmación. Este estudio tuvo un tamaño de población de 84.4% en su calidad de ejemplo adicional para el Fondo de Aseguramiento, que se resolvió con una certeza intermedia del 95%, una centralidad medible del 5% y una estimación básica de 1.96, el mejor retorno obtenido al utilizar Redes Neuronales fue del 135,92% encontrado en uno de los modelos del Fondo A, superando en un 12,62% el método inactivo. Además, la Prueba DA estableció que el mejor multifondo cuando se dice todo en términos efectivos fue el Fondo D, ya que el 40% obtuvo ganancias más altas utilizando Redes Neuronales para Compra y Retención, y de esta manera los califica con capacidad presciente para descartar la especulación no válida. Inferimos que el uso de Neural Network Ward nos permite anticipar constantemente la diferencia en la indicación de la estimación de oferta de los multifondos AFP Cuprum S.A. Esto depende de la forma en que el 60% de los modelos de cada uno de los diversos multifondos superó el PPS objetivo del 64%, un 9% más que la estimación base del 55% para calificar un modelo con una gran naturaleza de límite de presciencia. Esta exploración permite que la utilización de las Redes neuronales como un aparato esencial en la ejecución de una metodología de especulación funcional para un especialista financiero en beneficios, produzca estima, ya que los resultados obtenidos con respecto a la productividad durante el marco de tiempo de la investigación, generaron rentabilidad sobre el procedimiento separado en la mayoría de los Fondos de AFP Cuprum SA.

El aporte de esta investigación ayudo a tener en cuenta sobre las diferentes técnicas de machine Learning que existen hoy en día y poder aprovecharlas para nuestra investigación.

En el 2018, Ibarra, José y Kimberly Paredes. Realizaron su investigación de "Redes neuronales artificiales para el control de acceso basado en reconocimiento facial". En la Universidad Pontificia Universidad Católica del Ecuador; en el siguiente proyecto se ve el desarrollo de un software basado en redes neuronales artificiales para el reconocimiento rápido de rostros y su utilización en el control de acceso. El reconocimiento facial es un tema de gran interés por su impacto y posibles aplicaciones en temas de carácter laboral, control de ingreso a espacios, seguridad ciudadana, activación y funcionamiento de equipos, entre otros. El control de acceso es una de las medidas que puede contribuir a garantizar la seguridad del personal dentro de una organización o en entornos domésticos, por lo cual es importante el uso de herramientas tecnológicas que ayuden al apropiado reconocimiento facial y automatizar los procesos de control de acceso. La inteligencia artificial ha demostrado su utilidad y aplicación en diversas áreas del quehacer cotidiano y particularmente las redes neuronales artificiales por su capacidad de aprendizaje y generalización es una técnica novedosa y con potencialidades para su uso en el reconocimiento facial. En el sistema desarrollado se utilizan las redes neuronales artificiales para el reconocimiento facial de forma rápida a través de la extracción de características tomadas de la imagen del rostro. La implementación del sistema incluye el desarrollo usando herramientas de hardware libre para el control de acceso. El sistema desarrollado fue implantado en una empresa en la ciudad de Ibarra, Ecuador, obteniéndose resultados favorables y que permiten el registro y control de acceso a los empleados y visitantes. Como conclusión con el desarrollo del control de acceso basado en reconocimiento facial mediante el uso de redes neuronales artificiales, se tiene un mayor control en el acceso a la empresa debido a que accede al reconocimiento facial una vez que se ingrese correctamente la contraseña del usuario, la misma que es generada por el sistema de forma automática, esto hace que el sistema sea más confiable.

El aporte de la investigación es mediante el uso de distintos modelos de que están dentro de la inteligencia artificial dando una proyección de resultados favorables referente a la capacidad de aprendizaje y generalización que tiene como técnica novedosa que se vienen usando hoy en día.

En el año 2014 Garcia Gazabon, Gisela. Realizo su investigación para optar su grado de Maestría titulada "Modelo de Machine Learning para la Clasificación de pacientes en términos del nivel asistencial requerido en una urgencia pediátrica con Área de Cuidados Mínimos" en la universidad Tecnológica de Bolívar – Cartagena 2014. Indica que en Medellín, Bogotá, Cuando todo está dicho, hay un tema importante de consideración en las oficinas de crisis de los centros distintivos de la ciudad y se ve por el aplazamiento en la consideración y la decepción de los clientes de la administración de bienestar; Es probable que la caída de esta región sea causada por numerosas variables convincentes, por ejemplo, la ausencia de fundamentos físicos y de recursos humanos, la mala asignación de activos, la ausencia de personal adecuadamente preparado, el trabajo de desmotivación y, sobre todo, los pacientes que utilizan la administración de crisis de una instalación. Buscando consideración efectiva contrastada con consideración. Dado en reuniones externas. Esto provoca un encuentro negativo con el cliente. El objetivo esencial que este método aborda es demostrar cómo la probabilidad del evento de una ocasión, típicamente dicotómica, afecta la proximidad o la no asistencia de diferentes componentes y su estima o nivel. También se puede utilizar para medir la probabilidad de evento de cada uno de los resultados concebibles de una ocasión con más de dos clases (politómicas). Al incorporar los procedimientos de Aprendizaje automático en la reorganización del triaje con la zona de consideración de base, estamos contribuyendo con la seguridad de los modelos que pueden ayudar a encontrar esos ejemplos ocultos en la información que depende de la experiencia de los médicos y las escalas sugeridas por la escritura. En esta exploración nos centramos en el tipo de aprendizaje regulado. Finalmente, el orden de las crisis en las instalaciones de la ciudad es un problema que se está expandiendo, sin embargo, como se ha presentado en medio del avance de esta exploración desde puntos de vista alternativos, podemos hacer arreglos para vigilar la mejora constante de la exploración. Procedimiento de agrupación para la confirmación de pacientes en un Servicio de Urgencias.

Como aporte la técnica de clasificación de machine Learning permite clasificar distintos tipos de grupos que se tenga en una base de datos esto nos pueda ayudar para encontrar patrones en nuestra base de datos histórica que tenemos para la elaboración de la planificación.

En el 2016, Ján Vojt. Realizo su investigación de "Deep neural networks and their implementation". En la Universidad Charles University in Prague. Indica que; las redes neuronales profundas representan un modelo eficaz y universal capaz de resolver una amplia variedad de tareas. Esta tesis se centra en tres diferentes tipos de redes neuronales profundas:

The multilayer perceptron, the convolutional neural network, and the deep belief network. Todos los modelos de red discutidos son implementados en hardware paralelo, y probado exhaustivamente para varias opciones de la arquitectura de la red y sus parámetros. El sistema implementado va acompañado.

Por una documentación detallada de las decisiones arquitectónicas y propuestas optimizaciones La eficiencia del marco de implementación es confirmada por el Resultados de las pruebas realizadas. Una parte significativa de esta tesis representa adicional Pruebas de otros marcos existentes que soportan redes neuronales profundas. Esta comparación indica un rendimiento superior a los marcos rivales probados de perceptrones multicapa y redes neuronales convolucionales. La creencia profunda. La implementación de la red funciona ligeramente mejor para capas RBM con hasta 1000 neuronas ocultas, pero tiene un rendimiento notablemente inferior para una RBM más robusta En comparación con el marco rival probado.

#### **1.3Teorías relacionadas al tema**

#### **1.3.1 Planificación**

Para definir el concepto de planificación Friedmann (2012) deduce que al respecto: "La planificación se considera un procedimiento dentro de la administración, a través del cual se hacen más racionales las decisiones referentes a los fines y métodos de las grandes organizaciones, se dice que es un proceso objetivo siendo definida una meta de una organización tomando en cuenta programas y parámetros específicos de acción" (p 22). Por otro lado, Navajo (2017) dice que "la planificación necesita que las organizaciones aporten recursos, y que el equipo dedique más horas a analizar y elaborar el plan, por lo tanto, para realizar este plan, las empresas deberían de tener una situación estable. No es un momento bueno abordar esta tarea en situaciones donde la empresa tenga problemas económicos" (p 40).

Al respecto existen diferentes conceptos que sustentan la realización del proyecto de investigación. Gonzalo Martner (2011) sostiene que "[…] La planificación es el proceso de fijar los objetivos inmediatos ya sea a corto o largo plazo, consiste en identificar, ordenar y transformar equitativamente los recursos disponibles, para alcanzar objetivos de bienes y servicios en un plazo y localización determinados." (p 74).

Con base a lo anterior, entendemos que la planificación se efectúa de la siguiente manera:

- Formulación del Plan.
- Discusión y aprobación del plan.
- Ejecución del Plan.
- Control y evaluación.

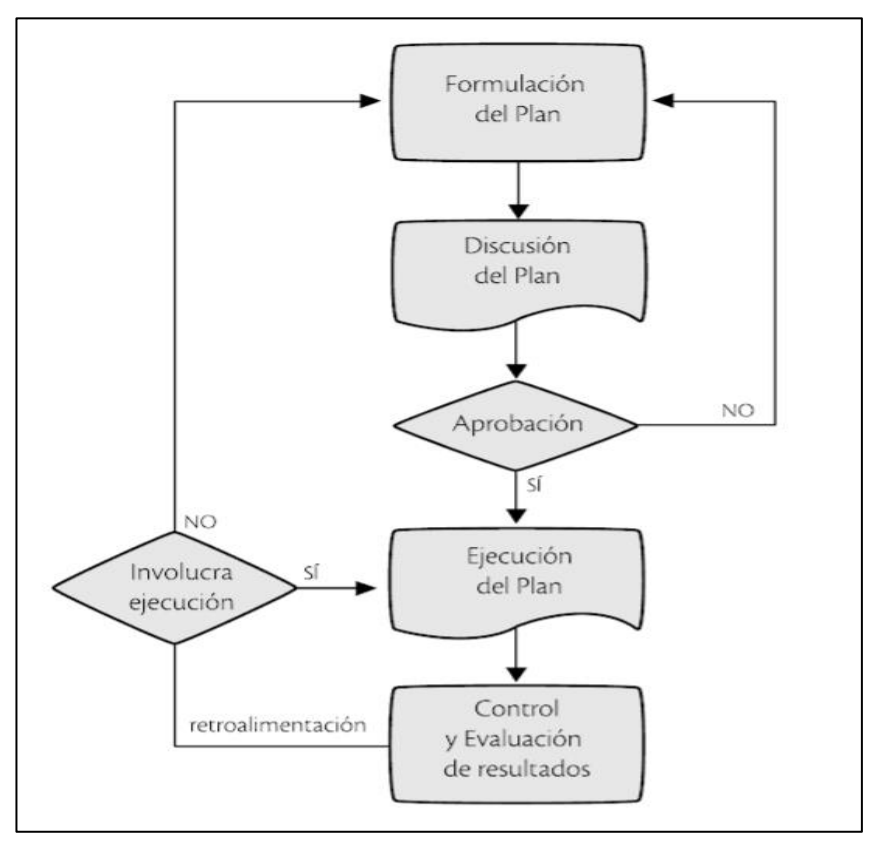

 **Figura 3. Fases de la Planificación.**

**Fuente: Gonzalo Martner (2011)**

#### **Formulación del Plan.**

Gonzalo Martner (2011, p 74) menciona que: "La formulación del plan, una guía, un proyecto o un programa que es reflejado mediante un documento final, abordando de decisiones ordenadas, integradas y coherentes, las cuales han sido evaluadas para la gestión que abordan estos objetivos, desarrollando alternativas potenciales para la organización, alcanzando las metas a través de ciertos medios con determinados recursos"

#### **Discusión y Aprobación del Plan.**

Gonzalo Martner (2011, p 75) menciona que: "La discusión del plan se realiza con base al proyecto del mismo, es aprobado por el gerente del proyecto, el patrocinador del proyecto o los gerentes funcionales que proporcionan los recursos para el proyecto, identificando con éxito a todas las partes interesadas y sus requisitos y objetivos".

#### **Ejecución del Plan.**

Gonzalo Martner (2011, p 76) menciona que: "Cuando el plan ha sido aprobado y divulgado ampliamente se establece los medios para ejecutar, monitorear y controlar proyectos, la ejecución del plan sirve como el principal vehículo de comunicación para garantizar que todos conozcan los objetivos del proyecto y cómo se lograrán y así, alcanzar las metas propuestas".

#### **Control y Evaluación.**

Gonzalo Martner (2011, p 77) menciona que: La evaluación y el control se centran en los métodos de evaluación del desempeño de la empresa con respecto a los objetivos, permitiendo la satisfacción y el rendimiento del proyecto en relación con los objetivos y estándares. Estas medidas de evaluación y control permiten nuevas políticas, capacitación y procesos mejorados".

#### **Dimensión: Control y Evaluación.**

Gonzalo Martner (2011, p 77) menciona que: "Las funciones del director del plan, es la de controlar la realización de las actividades de los funcionarios. Esto permite asegurar el cumplimiento de los resultados esperados. Un posterior análisis sobre el estado de las actividades que se controlan, para proponer o introducir las medidas correctivas de rigor, nos ubica en la función de evaluación de los resultados"

### **Indicadores.**

## **Eficiencia.**

Manuel Fernández (2011, p 67) indica que: "La Eficiencia es algo que hace corresponder a hacer las cosas correctas, por lo que las cosas deben hacerse o ejecutarse con el objetivo de que los activos estén conectados de la manera más razonable posible".

> **Llamadas Reales** Eficiencia $=$ Llamadas Planificadas

## **Productividad.**

Zacarías Torres (2014, p 302) menciona que "La productividad es el aprovechamiento eficiente de recursos y se mide por la producción obtenida y la cantidad de insumos utilizados en esa producción, sin duda un medio que facilita y hasta cierto grado garantiza tanto la rentabilidad como la competitividad. El insumo es lo que utilizo para poder producir como las horas trabajadas, herramientas, etc.".

> **Llamadas Reales** Productividad = -Insumo

### **1.3.2 Machine Learning**

Para definir el concepto de Machine Learning Miranda (2015, p 65) sostiene que "El Machine Learning, llamado en español como Aprendizaje Automático, es una disciplina científica habitualmente encuadra dentro del área de la inteligencia Artificial, es una técnica donde el ordenador aprende con ejemplos y el aprendizaje se aplica para resolver nuevos casos".

Por otro lado, Müller (2016, p.1) nos dice que "el Machine Learning consiste en extraer el conocimiento de los datos. Es un campo de investigación en la intersección de las estadísticas, la inteligencia artificial y la informática y también es conocido como analítica predictiva o aprendizaje estadístico".

También, Chio et al. (2018, p.53) nos dice que "el Machine Learning se refiere a un aspecto de este objetivo, específicamente, a los algoritmos y procesos que aprenden en el sentido de poder generalizar datos y experiencias pasadas para predecir resultados futuros. En su núcleo, el aprendizaje automático es un conjunto de técnicas, implementadas en sistemas informáticos, que permiten un proceso de minería de la información, descubrimiento de patrones y deducciones a partir de datos."

#### **1.3.3 Metodologías de Machine Learning**

#### **1.3.3.1 SEMMA**

La metodología Semma en el mercado actual es también una herramienta comercial de análisis de datos, ya que tiene un repertorio básico de funciones estadísticamente para la preparación de datos.

David (2010, p.140) nos dice que "SEMMA (Sample, Explore, Modify, Model y assess) una metodología para el análisis de datos empleada por ENTERPRISE MINER SAS, Aporte técnicas específicas para asociaciones, patrones secuenciales, arboles de decisión, redes neuronales, regresión logística"

#### **FIGURA 4: FASES DE LA METODOLOGÍA SEMMA**

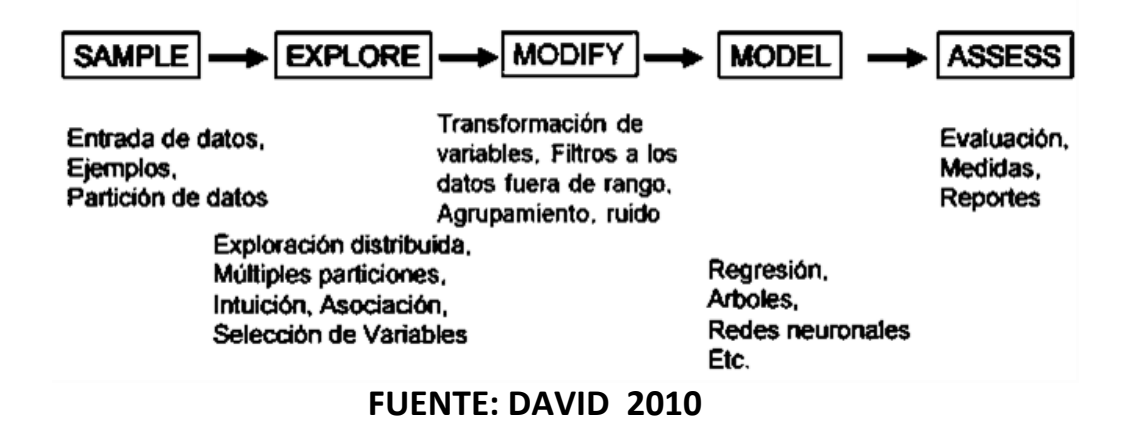

#### **1.3.3.2 KDD**

Díaz (2018, p 120) nos comenta "La metodología KDD es también llamado un paradigma centrándose en la exploración informatizada de grandes cantidades de almacenes de datos, descubriendo relevantes patrones"

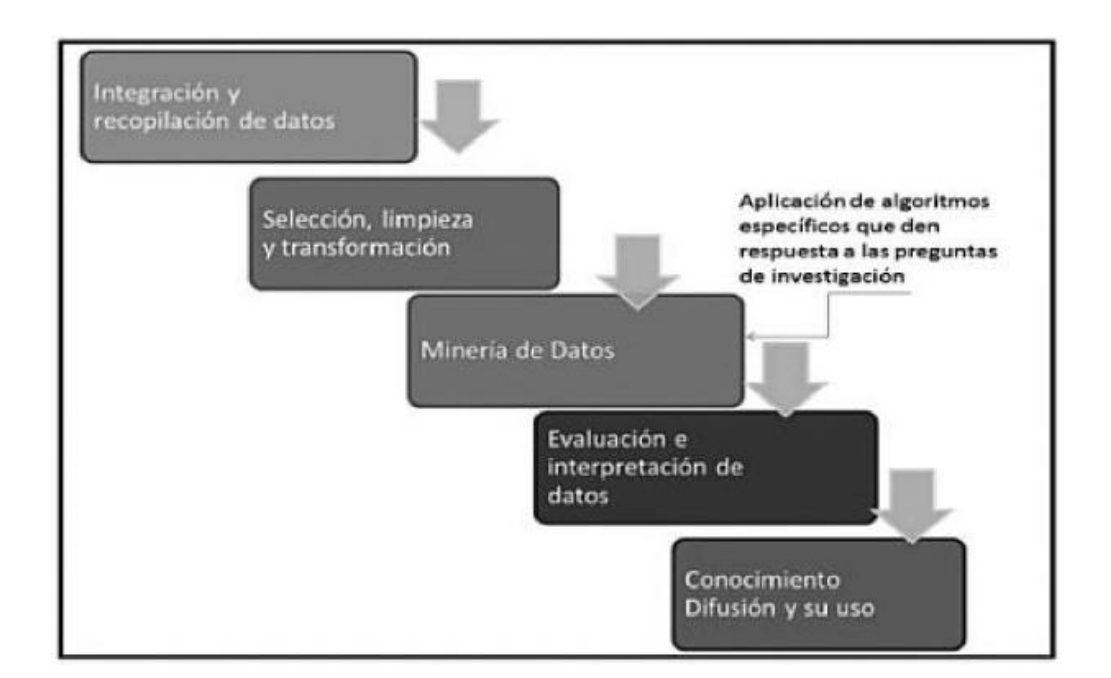

#### **FIGURA 5: PROCEDEMIENTO DE LA METODOLOGIA KDD**

#### **FUENTE: DIAZ 2018**

#### **1.3.3.3 CRISP DM**

La metodóloga CRISP DM de IBM es el lenguaje de las estadísticas proponiendo un ciclo de 6 etapas visualizadas en la figura 6. Esta metodología provee algunos pasos sé que requieren para un proyecto de minería de procesos, como son el entendimiento de los objetivos del negocio, recopilar, describir, analizar y limpiar datos. Las tareas generales se componen a su vez de actividades específicas, y de un conjunto de resultados concretos. La metodología CRISP-DM constituye, por lo tanto, un mapa de ruta que permite determinar qué actividades desarrollar en qué etapa de manera de alcanzar los objetivos finales del proyecto.

Según Girones Roig (2017, p 28) menciona que: "La metodología Crisp DM fue unas de las pioneras en la aplicación de técnicas de minera de datos".

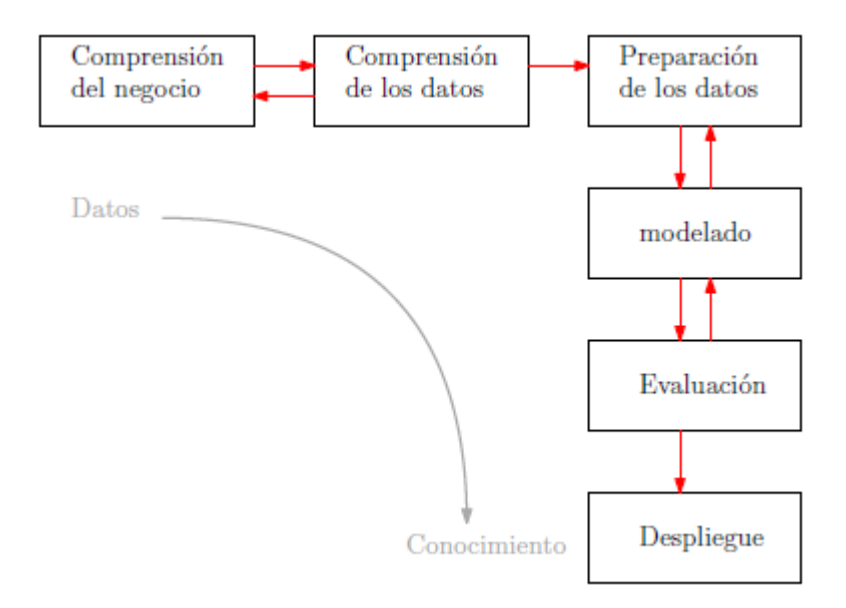

#### **FIGURA 6: FASES DE LA METODOLOGIA CRISP DM**

**Tabla 1: Selección de la metodología**

**FUENTE DE: GIRONES 2017**

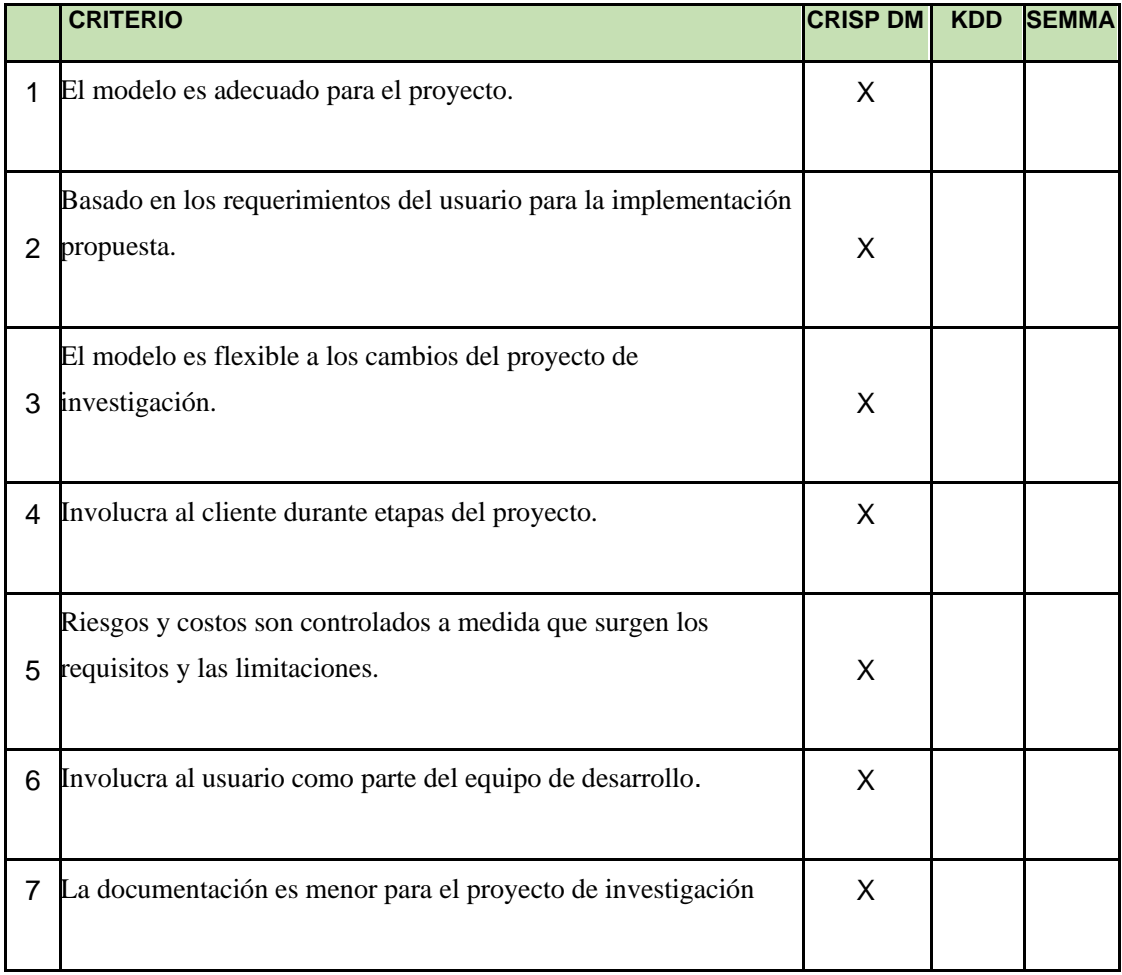

### **Tabla 2: Evaluación de expertos**

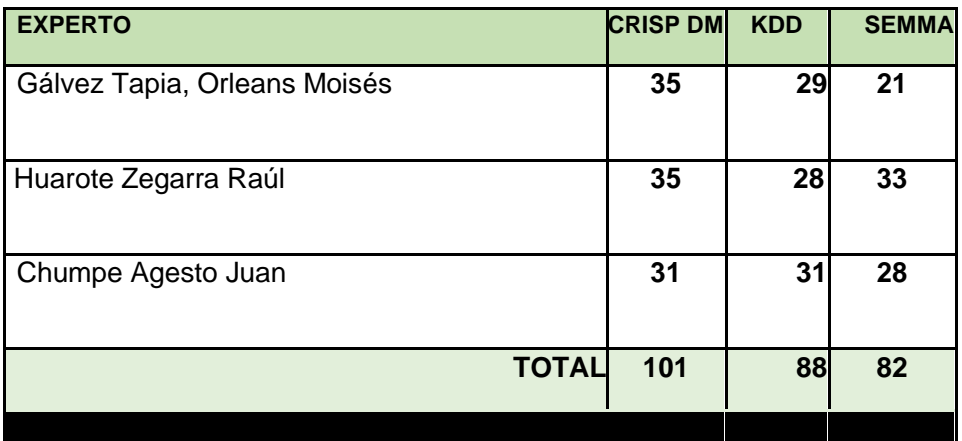

La metodología Crisp DM tiene mayor aceptación, por lo que se ha seleccionado dicha metodología para el desarrollo del Machine Learning.

Según Braga (2012, p. 11) Nos dice que "La metodología Crisp DM es la más actual o la mejor, pero muy útil para la compresión de datos o extraer ideas para realizar nuevos diseños y métodos de trabajo".

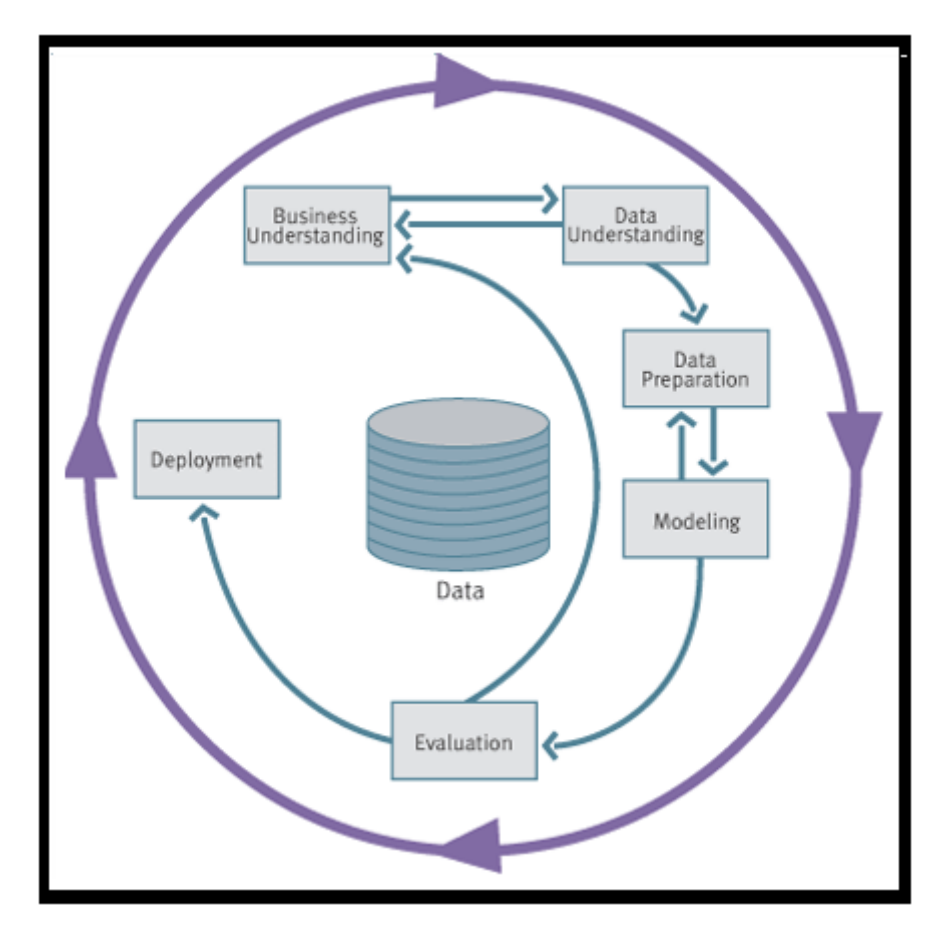

**Figura 7: Metodología Crisp DM**

**Fuente de Braga (2012)** 

## **Fases de la metodología Crisp DM**

Según Braga define las siguientes fases de la metodología de Crisp DM **Comprensión del negocio** (Objetivos y requerimientos desde una perspectiva no técnica)

- Establecimiento de los objetivos del negocio (Contexto inicial, objetivos, criterios de éxito)
- Evaluación de la situación (Inventario de recursos, requerimientos, supuestos, terminologías propias del negocio,…)
- Establecimiento de los objetivos de la minería de datos (objetivos y criterios de éxito)
- Generación del plan del proyecto (plan, herramientas, equipo y técnicas)

**Comprensión de los datos** (Familiarizarse con los datos teniendo presente los objetivos del negocio)

- Recopilación inicial de datos
- Descripción de los datos
- Exploración de los datos
- Verificación de calidad de datos

**Preparación de los datos** (Obtener la vista minable o dataset)

- Selección de los datos
- Limpieza de datos
- Construcción de datos
- Integración de datos
- Formateo de datos

**Modelado** (Aplicar las técnicas de minería de datos a los dataset)

- Selección de la técnica de modelado
- Diseño de la evaluación
- Construcción del modelo
- Evaluación del modelo

**Evaluación** (De los modelos de la fase anteriores para determinar si son útiles

a las necesidades del negocio)

- Evaluación de resultados
- Revisar el proceso
- Establecimiento de los siguientes pasos o acciones

**Despliegue** (Explotar utilidad de los modelos, integrándolos en las tareas de toma de decisiones de la organización)

- Planificación de despliegue
- Planificación de la monitorización y del mantenimiento
- Generación de informe final
- Revisión del proyecto

## **1.4 Formulación del problema**

PG: ¿En qué medida el Machine Learning influye en la planificación en el servicio de atención de llamadas en la Empresa Konecta BTO, S.L. Sucursal en Perú?

## **1.4.1 Problemas específicos**

P1: ¿En qué medida el Machine Learning influye en la eficiencia de la planificación en el servicio de atención de llamadas en la empresa Konecta BTO, S.L. Sucursal en Perú?

P2: ¿En qué medida el Machine Learning influye en la productividad de la planificación en el servicio de atención de llamadas en la empresa Konecta BTO, S.L. Sucursal en Perú?

## **1.5 Justificación de estudio**

## **1.5.1 Justificación tecnológica**

Philip Osborne (2013, p.56) menciona que: "El Machine Learning se puede usar para una variedad de problemas de planificación, incluyendo planes de viaje, planificación de presupuesto y estrategia comercial. Las ventajas de usar Machine Learning es que tiene en cuenta la probabilidad de resultados y nos permite controlar partes del entorno".

Una solución es que un sistema adquiera automáticamente el conocimiento específico del dominio a través del aprendizaje. La idea de un sistema de planificación que pueda mejorar su rendimiento con experiencia es muy atractiva. Además, los avances en el aprendizaje automático han proporcionado una comprensión más profunda de los mecanismos de aprendizaje relevantes para adquirir dicho conocimiento. Por esta razón, hay un gran interés en esta área de inteligencia artificial.

#### **1.5.2 Justificación económica**

El Machine Learning es de naturaleza táctica, el uso de Machine Learning para automatizar u optimizar algún proceso. Algunos ejemplos de esta segunda categoría de aplicaciones Machine Learning es la planificación, detección de fraudes, la optimización de campañas de marketing, la recomendación de productos, la traducción de documentos, la conducción de un automóvil. Lo que estos ejemplos tienen en común es que tienden a involucrar la toma de decisiones automatizada. La automatización le permite hacer la misma cantidad de trabajo con menos personas, o liberar a las personas y otros activos costosos para hacer proyectos más valiosos. Un simpatizante puede responder el mismo problema una y otra vez, pero es incluso mejor si se les libera la atención para que tengan la capacidad de notar patrones de consulta emergentes y compartan las ideas de los clientes con los gerentes de productos para guiar la innovación y mejorar la experiencia del cliente. En primer lugar, como ocurre con otras tecnologías, la automatización de procesos conduce en última instancia a una reducción de los costes de personal, ya que actualmente en el área de Control de Gestión hay 15 analistas cuyo sueldo es de 1500 soles mensuales, anualmente es un gasto de 270,000 soles aproximados en recursos humanos, la cual aplicando Machine Learning estos costes en recursos humanos podrían disminuir notablemente.

#### **1.5.3 Justificación Institucional**

Según Chase Charles (2018, p.47) menciona que: "Las técnicas de Machine Learning se pueden aplicar a todo tipo de actividades en su organización para reducir el trabajo repetitivo cotidiano y descubrir información clave para mejorar la efectividad de sus procesos, así como su fuerza laboral, se ha convertido en una métrica estándar para que la mayoría de las compañías mejoren la precisión del pronóstico mejorando así la eficiencia del proceso".

### **1.5.4 Justificación Operativa**

Según Alexandra Gomez (2018, p.44) menciona que: "Actualmente, el Machine Learning está revolucionando el campo de los negocios a través de su aplicación. Ante un volumen de datos prácticamente incalculable, los sistemas
de Machine Learning son capaces de identificar y procesar patrones complejos y así lograr predecir el comportamiento. Esto es especialmente útil para desarrollar un modelo propio que permita descubrir tendencias futuras y todo ello, además, sin requerir ayuda externa. De esta forma, conseguimos automatizar trabajos sin necesidad de programar explícitamente, lo que nos permite maximizar la eficiencia".

Cuando detectan un error, los sistemas de Machine Learning son capaces de corregirlo y volver a repetir el análisis en menos de un segundo, para realizar este tipo de procesos es necesaria tener una mayor capacidad de almacenamiento.

#### **1.6 Hipótesis**

#### **1.6.1 Hipótesis general**

HG: Si Machine Learning es confiable, entonces mejora la Planificación en el servicio de atención de llamadas en la empresa Konecta BTO, S.L. Sucursal en Perú.

#### **1.6.2 Hipótesis específicas:**

H1: Si Machine Learning es confiable, entonces aumenta la eficiencia de la planificación en el servicio de atención de llamadas en la empresa Konecta BTO, S.L. Sucursal en Perú.

H2: Si Machine Learning es confiable, entonces aumenta la productividad de la planificación en el servicio de atención de llamadas en la empresa Konecta BTO, S.L. Sucursal en Perú.

**Objetivos** 

#### **1.7.1 Objetivo general**

OG: Determinar la influencia del Machine Learning en la Planificación en el servicio de atención de llamadas en la empresa Konecta BTO, S.L. Sucursal en Perú.

## **1.7.2 Objetivos específicos**

O1: Determinar la influencia del Machine Learning en la eficiencia de la planificación en el servicio de atención de llamadas en la empresa Konecta BTO, S.L. Sucursal en Perú.

O2: Determinar la influencia del Machine Learning en la productividad de la planificación en el servicio de atención de llamadas en la empresa Konecta BTO, S.L. Sucursal en Perú.

**CAPÍTULO II MÉTODO**

## **II. MÉTODO**

Método de investigación: Hipotético – deductivo

Augusto Bernal (2010, p.60), manifiesta que el "Hipotético – deductivo es en un proceso que inicia de una afirmación en calidad de hipótesis y busca refutar o falsear tales hipótesis, deduciendo de ellas conclusiones que deben confrontarse con los hechos. El método hipotético-deductivo tiene varios pasos esenciales: observación del fenómeno a estudiar, creación de una hipótesis para explicar dicho fenómeno, deducción de consecuencias o proposiciones más elementales que la propia hipótesis, y verificación o comprobación de la verdad de los enunciados deducidos comparándolos con la experiencia. Este método obliga al científico a combinar la reflexión racional o momento racional (la formación de hipótesis y la deducción) con la observación de la realidad o momento empírico (la observación y la verificación)".

El método de la presente investigación es hipotético deductivo, ya que, en base a los problemas definidos, se debe plantear la hipótesis y verificar los datos.

#### **2.1.2 Tipo de Investigación**

#### **2.1.2.1 Explicativo**

Fidias Arias (2012, p. 26) menciona que "la investigación explicativa se encarga de indagar el porqué de los hechos mediante las relaciones de causa-efecto, pueden determinar las causas (investigación post facto), como de los efectos (investigación experimental), mediante la prueba de hipótesis, las conclusiones y resultados constituyen el nivel más profundo de conocimientos".

#### **2.1.2.2 Experimental**

Rodríguez Miguel (2005, p. 80) menciona que: "se presenta mediante la manipulación de una variable experimental no comprobada, en condiciones rigurosamente controladas, con el fin de describir de qué modo o por que causa se produce una situación o acontecimiento particular".

#### **2.1.2.3 Aplicada**

Carrasco Díaz (2013, p.30) manifiesta que "una investigación aplicada se diferencia por tener propósitos prácticos, inmediatos, bien definidos, es decir se investiga para actuar, transformar, modificar o producir cambios en un determinado sector de la realidad. Para realizar investigaciones aplicadas es muy importante contar con el aporte de las teorías científicas que son producidas por la investigación básica y sustantiva"

El tipo de investigación es aplicada, porque se implementará el Machine Learning para el servicio de atención de llamadas en la empresa Konecta BTO SL sucursal en Perú, el cual permitirá solucionar la problemática que presenta la empresa.

## **2.1.3 Diseño de investigación: Pre - experimental**

El diseño de la presente investigación es pre experimental puesto que se evaluará la planificación en el servicio de atención de llamadas antes de implementar el Machine Learning y después para comparar resultados.

Hernández, Fernández y Baptista (2004, p.120) indican: "en el diseño de estudio pre experimental existe una subclase llamada diseño de pre prueba/pos prueba con un solo grupo, que consiste en que a un grupo se le aplica una prueba previa al estímulo o tratamiento experimental, después se le administra el tratamiento y finalmente se le aplica una prueba posterior al estímulo." El esquema utilizado es siguiente:

Esquema del diseño:

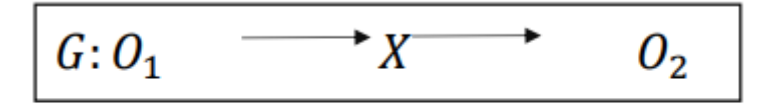

#### Diseño pre experimental de pre-prueba/post-prueba

Dónde:

G: Grupo experimental: Es el grupo de los tipos de servicios de atención de llamadas (muestra) al cual se aplicará la medición para evaluar la eficiencia de planificación de un plazo determinado y productividad de la planificación.

X: Experimento (Machine Learning): Es la aplicación del Machine Learning en la planificación en el servicio de atención de llamadas en la empresa Konecta Bto, S.L Sucursal Perú, mediante dos evaluaciones (Pre – Test y Post – Test) para medir los cambios en la planificación del servicio de atención de llamadas. O1: Pre – Test: Medición del grupo experimental antes de la implementación del Machine Learning en la planificación en el servicio de atención de llamadas. Esta medición se compara con la medición del Post – Test.

O2: Post – Test: Medición del grupo experimental después de la implementación del Machine Learning en la planificación en el servicio de atención de llamadas. Se comparan ambas mediciones para determinar la eficiencia en la planificación en el servicio de atención de llamadas en un plazo determinado y productividad en la planificación en el servicio de atención de llamadas antes y después de la implementación del Machine Learning.

#### **Variables, Operacionalización**

#### **Definición conceptual**

#### **2.2.1 Variable Independiente: Machine Learning**

Según, Antonio Miranda (2015, p.65) menciona que: "es una disciplina científica habitualmente encuadra dentro del área de la inteligencia Artificial, es una técnica donde el ordenador aprende con ejemplos y el aprendizaje se aplica para resolver nuevos casos".

#### **2.2.2 Variable Dependiente: Planificación**

Gonzalo Martner (2015, p.77) indica que "la planificación consiste en identificar, ordenar y transformar racionalmente los recursos disponibles, para alcanzar objetivos de bienes y servicios en un plazo y localización determinados; Así mismo debe mantener unidad en el tiempo, es decir, que el plan que finalmente se obtenga como producto de esa planificación esté vinculado y sirva de referencia a otros planes de distintos plazos dados en ese tiempo." Las Variables que se han determinado son las siguientes:

#### **Variable Independiente (VI): Machine Learning**

Según, Antonio Miranda (2015, p.65) menciona que: "es una disciplina científica habitualmente encuadra dentro del área de la inteligencia Artificial, es una técnica donde el ordenador aprende con ejemplos y el aprendizaje se aplica para resolver nuevos casos".

#### **Variable Dependiente (VD): Planificación**

Gonzalo Martner (2015, p.77) indica que "la planificación consiste en identificar, ordenar y transformar racionalmente los recursos disponibles, para alcanzar objetivos de bienes y servicios en un plazo y localización determinados; Así mismo debe mantener unidad en el tiempo, es decir, que el plan que finalmente se obtenga como producto de esa planificación esté vinculado y sirva de referencia a otros planes de distintos plazos dados en ese tiempo."

A continuación, veremos la Operacionalización de variables en la Tabla 2.

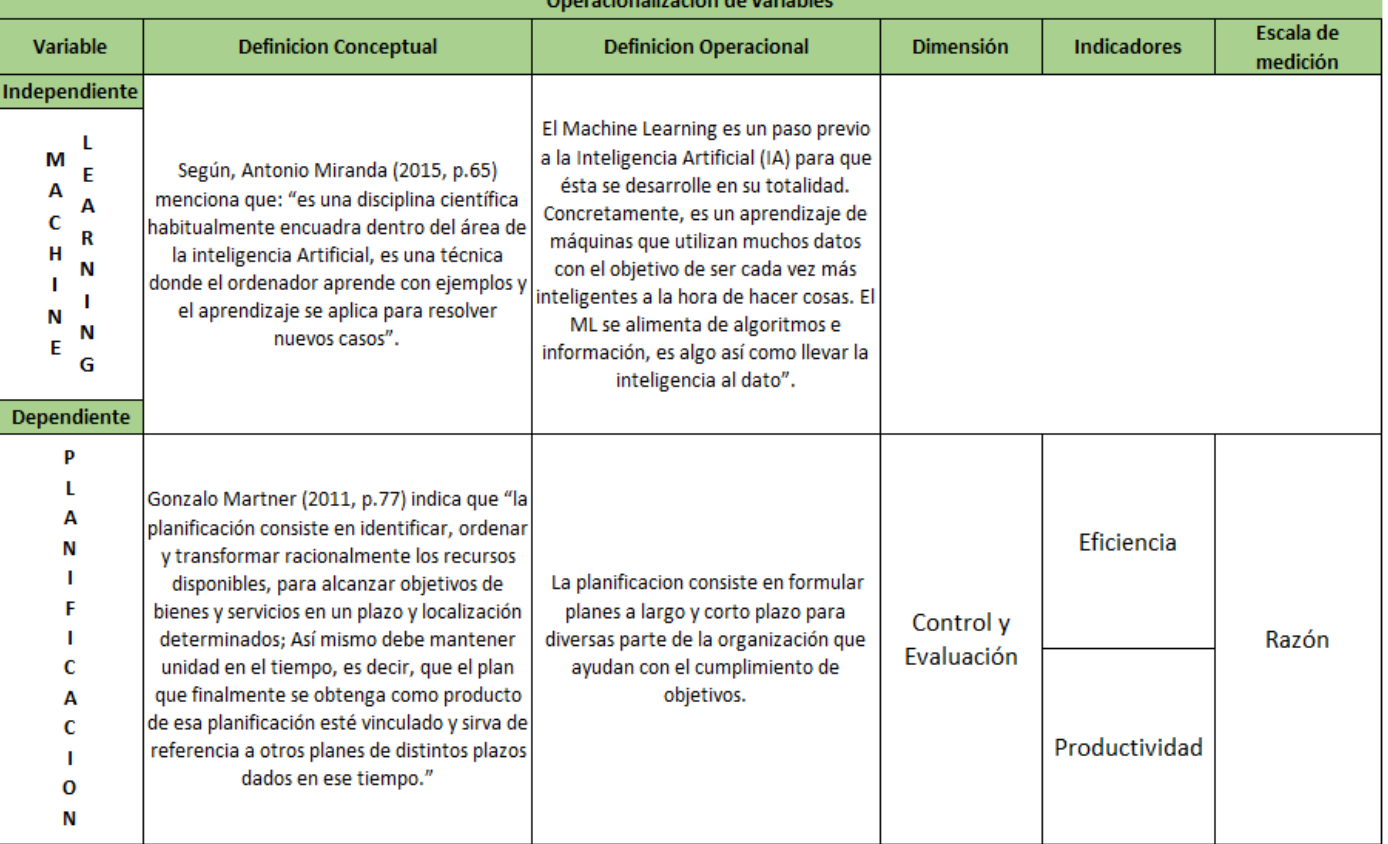

## **Tabla 3. Operacionalización de variables**

**Fuente: Elaboración propia**

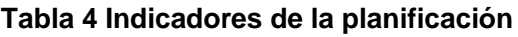

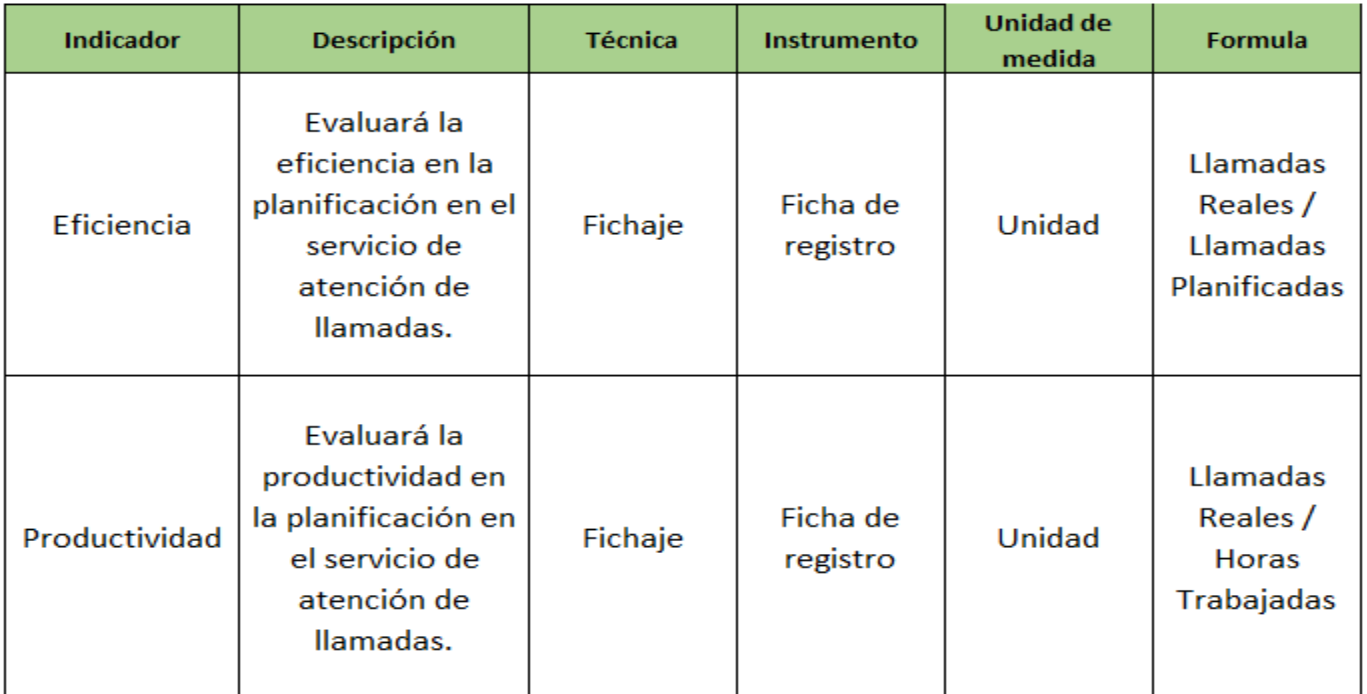

#### **Fuente: Elaboración propia**

## **2.1Población y muestra 2.3.1 Población**

Hernández, Fernandez y Baptista (2014), nos señala "la población es un grupo de los casos que están en relación con una serie de especificaciones, con la finalidad de ver cuál será el parámetro muestral". (p. 174).

En la investigación "Machine Learning para la Planificación en el servicio de atención de llamadas en la empresa Konecta BTO, S.L. Sucursal en Perú", se considera una población de los 475 tipos de servicio de atención de llamadas.

#### **2.3.2 Muestra**

Según Hernández, Fernandez y Baptista (2014), "es un subgrupo de la población. Se dice que es un subconjunto de individuos que corresponden a ese grupo determinado en sus características al que llamamos población." (p. 175)

Cálculo del tamaño de la muestra:

$$
n = \frac{N * Z^2 * p * q}{d^2 * (N-1) + Z^2 * p * q}
$$

Dónde:

N: Población

- Z: Nivel de confianza al 95% (1.96)
- P: Proporción esperada (5%=0.05)
- I: Precisión (0.05)

q: 1-p (0.95)

Empleando Formula:

Muestra indicadores: La eficiencia en el servicio de atención de llamadas en un plazo acordado y la productividad en el servicio de atención de llamadas.

$$
n = \frac{475 * 1.96 \times 2 * 0.05 * 0.95}{0.05 \times 2 * (475 - 1) + 1.96 \times 2 * 0.05 * 0.95}
$$
  
= 213

El resultado de la fórmula empleada dio una muestra de 213 llamadas de los tipos de servicio, por lo tanto, la muestra es conformada por 28 días estratificada de lunes a domingo.

#### **2.3.3 Muestreo**

Muestreo probabilístico:

Según Hernández, Fernandez et al (2014), En las muestras probabilísticas, consiste en dividir toda la población objeto de estudio en diferentes subgrupos o estratos disjuntos, de manera que un individuo sólo puede pertenecer a un estrato. Una vez definidos los estratos, para crear la muestra se seleccionan individuos empleando una técnica de muestreo cualquiera a cada uno de los estratos por separado. (p. 176).

#### **2.3.4 Muestreo Estratificado:**

Según (Hernández en el 2014 p. 140) se caracteriza por la división de la población en subgrupos o estratos debido a que las variables que deben someterse a estudio en la población presentan cierta variabilidad o distribución conocida que es necesario tomar en cuenta para extraer la muestra..

Técnicas e instrumentos de recolección de datos, validez y confiabilidad

Según, Hernández, Fernandez y Baptista (2014) indica que "la validez alude al grado donde un instrumento mide la variable que pretende medir asimismo la confiabilidad de un instrumento de medición, se refiere al grado en que la aplicación repetida tiene al mismo individuo u objeto produciendo resultados iguales." (p.200).

En la investigación "Machine Learning para la Planificación en el servicio de atención de llamadas en la empresa Konecta BTO, S.L. Sucursal en Perú", se utilizará como técnica el fichaje, será usado como muestra y para el instrumento se harán formatos (fichas de Registro), la cual es materia de investigación.

| Escala                     | Nivel     |  |  |
|----------------------------|-----------|--|--|
| $0.00 \leq$ sig. $< 0.20$  | Muy bajo  |  |  |
| $0.20 \le$ sig. < 0.40     | Bajo      |  |  |
| $0.40 \leq sig. \leq 0.60$ | Regular   |  |  |
| $0.60 \leq sig. \leq 0.80$ | Aceptable |  |  |
| $0.80 \le$ sig. < 1.00     | Elevado   |  |  |

Figura 8. Niveles de confiabilidad

#### **Fuente: Hernández Fernández (2014)**

#### **2.3.5 Validación**

Según Hernández, Fernandez y Baptista (2014), demuestra que "un instrumento de estimación puede ser sólido, aunque no realmente legítimo. Por lo tanto, es una necesidad que el instrumento de estimación termine siendo confiable y legítimo." (p. 204)

En la investigación "Machine Learning para la Planificación en el servicio de atención de llamadas en la empresa Konecta BTO, S.L. Sucursal en Perú", se usará el juicio de expertos para la aprobación de los instrumentos de medición.

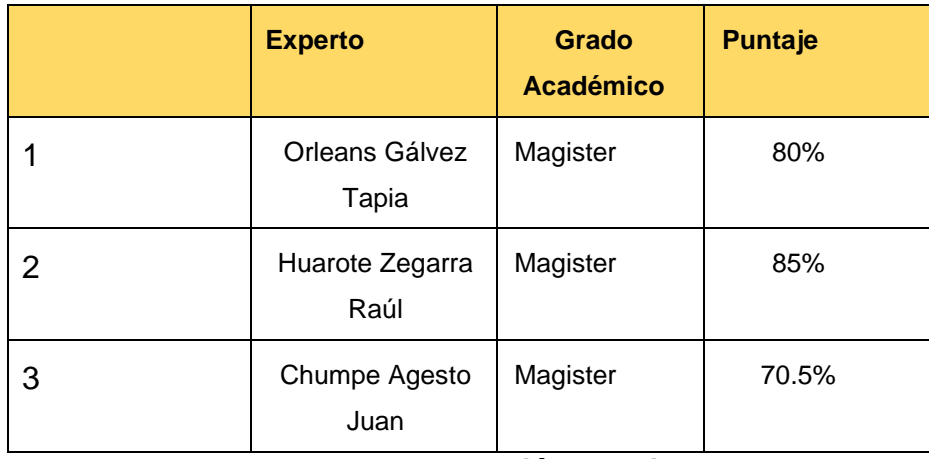

## **Tabla 5. Validación de indicador Productividad**

## **Fuente: Elaboración propia**

Se mostraron las fichas para que sean evaluadas por parte de los expertos para el indicador productividad obteniendo un nivel de aceptación y confianza a los instrumentos siendo los correctos para capturar los datos de dicho indicador.

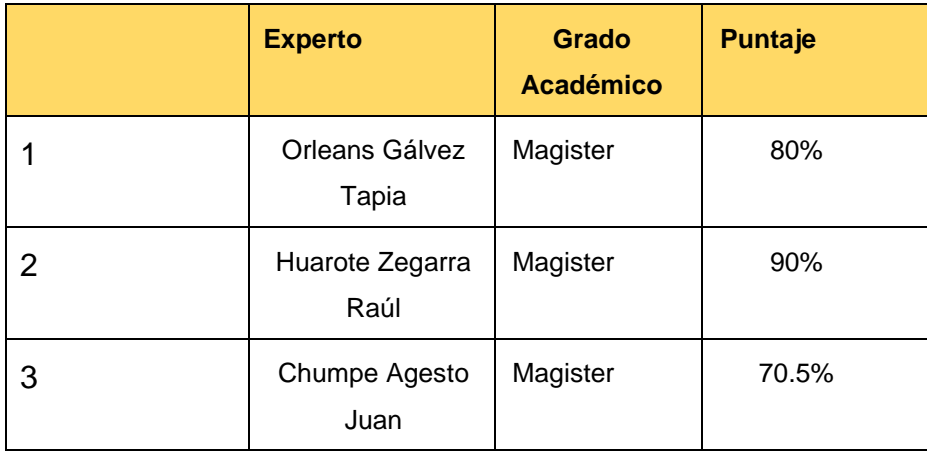

## **Tabla 6. Validación de indicador Eficiencia**

## **Fuente: Elaboración propia**

Se mostraron las fichas para que sean evaluadas por parte de los expertos para el indicador eficiencia obteniendo como resultado un 80% dando un nivel de aceptación y confianza a los instrumentos siendo los correctos para capturar los datos de dicho indicador.

## **Confiabilidad**

Para la confiabilidad en la investigación "Machine Learning para la Planificación en el servicio de atención de llamadas en la empresa Konecta BTO, S.L. Sucursal en Perú", se utilizará el SPSS versión 25.

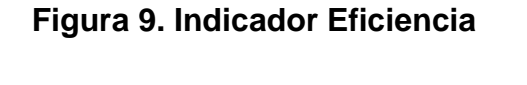

Correlaciones

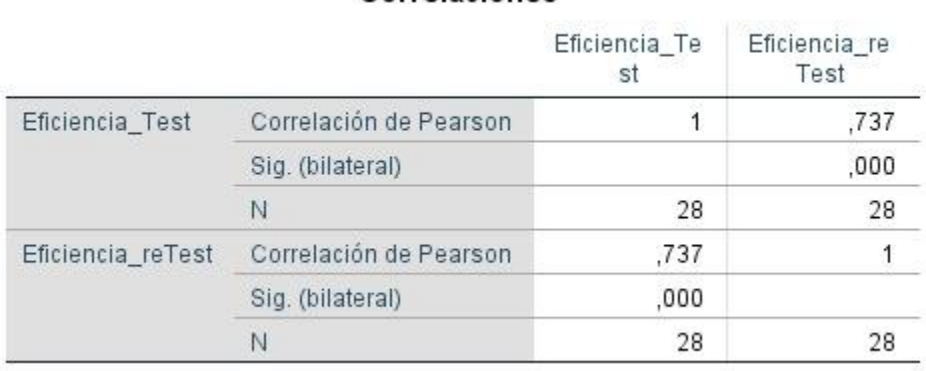

## Debe notarse que la investigación de confiabilidad indicada por el SPSS produce un resultado similar, que muestra una dimensión aceptable de confiabilidad, es decir el instrumento es confiable.

#### **Figura 10. Indicador Productividad**

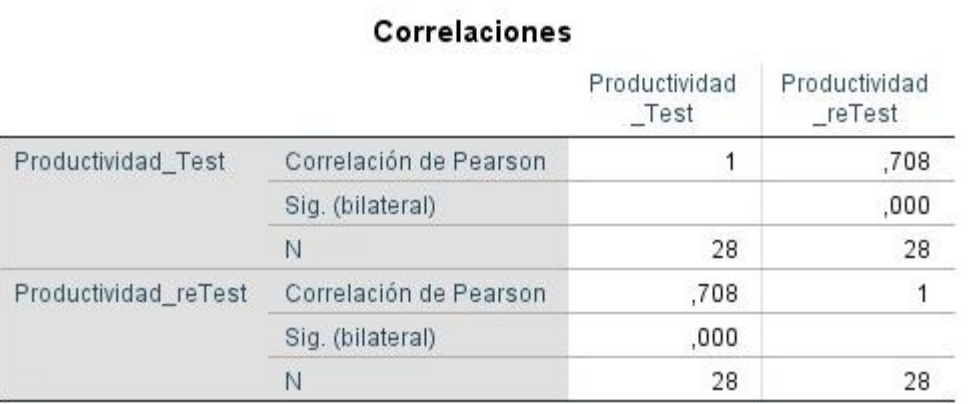

El SPSS produce un resultado similar, que demuestra una dimensión aceptable confiabilidad, es decir el instrumento es confiable

#### 34

#### **2.3.6 Métodos de análisis de datos**

En esta investigación se utilizará la prueba medible Student T, es cualquier prueba en la que la medición utilizada tenga una transferencia T de Student si la hipótesis nula es cierta. Se aplica cuando la población contemplada persigue una [típica;](https://es.wikipedia.org/wiki/Distribuci%C3%B3n_normal) sin embargo, la medida de ejemplo es demasiado pequeña para que la medición en la que se basa la inducción se transmita regularmente, utilizando un indicador de la desviación estándar en lugar del valor real.

#### **Prueba t Student**

Según Del Rio Sadornil (2013) nos indica que el propósito de la prueba T student permite comprobar las existencias o no de diferencias estadísticamente significativas entre dos grupos con respecto a un conjunto de variables dependientes consideradas asimismo conjuntamente. Esta prueba puede considerarse como una especulación para instancias específicas de variables independientes e incluso es el estadístico para terminaciones multivariante.

#### **Figura 11: Formula para el T student**

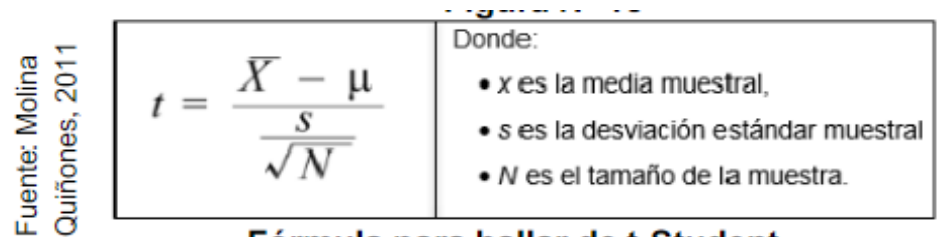

#### Fórmula para hallar de t-Student

#### **2.3.7 Hipótesis de investigación**

#### **Hipótesis especifico 1 (HE1)**

Si Machine Learning es confiable, entonces aumenta la eficiencia de la planificación en el servicio de atención de llamadas en la empresa Konecta BTO, S.L. Sucursal en Perú.

#### **Indicador Eficiencia:**

Ia1: Eficiencia previamente al desarrollo de Machine Learning.

Ia2: Eficiencia posteriormente al desarrollo de Machine Learning.

#### **Hipótesis nula**

Se considera hipótesis de rechazo entre cada par de variables dependiendo donde no se encuentre ninguna diferencia significativa, eso quiere decir que llega a tomar estimación de parámetros constatando su hipótesis h.

#### **Hipótesis estadística 1**

#### **Hipótesis Nula (H0):**

Si Machine Learning no es confiable, entonces no aumenta la eficiencia en la planificación en el servicio de atención de llamadas de la empresa Konecta BTO, S.L. Sucursal en Perú.

#### **Fórmula**

**H0= Ia1 – ld1**

µ= Medida de la población

Ẋ= Medida de distribución de datos

n= Mediada de la muestra

s=error estándar de la muestra

#### **Aspectos éticos**

De acuerdo con Bernal (2010), indica que la ciencia avanzada es una de las mejores secuelas de la humanidad y considerando que vivimos en un mundo representado por filosofías dependientes de la ciencia y la utilización de los instrumentos creados por esto, es importante saber que estos sistemas de creencias y esos instrumentos pueden ser utilizados de manera efectiva o inexacta, es decir, de manera moral o engañosa. En consecuencia, es importante pensar en una moral de la ciencia, es decir, una ciencia con voz tranquila, por así decirlo, una ciencia cuyos sistemas de creencias e instrumentos se utilizan con precisión." (p.18)

De este modo, el investigador intenta considerar la veracidad de los resultados, la calidad inquebrantable de la información proporcionada por la organización y el carácter de las personas que participan en esta investigación.

# **CAPÍTULO III**

## **RESULTADOS**

#### **3.1 Análisis Descriptivo**

En el estudio se aplicó una técnica científica – Machine Learnig para la planificación en él servicio de atención de llamadas; para ello se aplicó un Pre-Test que permita conocer las condiciones iniciales del indicador; posteriormente se implementó Machine Learnig y nuevamente se registró los indicadores eficiencia y productividad. Los resultados descriptivos de estas medidas se observan en las tablas 7 y 8.

#### • **INDICADOR: Eficiencia**

Los resultados descriptivos de la eficiencia de estas medidas se observan en la **Tabla** 

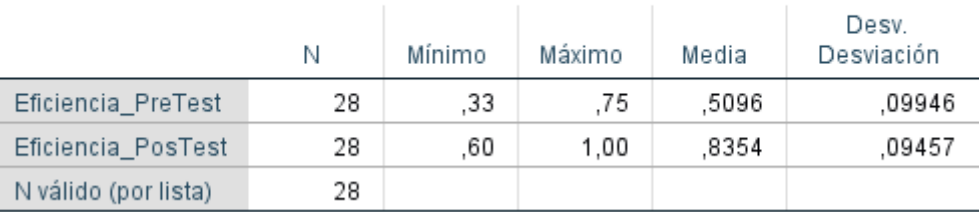

#### Estadísticos descriptivos

#### *Fuente: Elaboración Propia*

En el caso de Eficiencia en el proceso de la Planificación, en el pre-test se obtuvo un valor de 51%, mientras que en el post-test fue de 84% tal como se aprecia en la figura; esto indica una gran diferencia antes y después de la implementación de Machine Learning; así mismo, la Eficiencia mínima fue de 0,33 antes, y 0,60 (ver Tabla Descriptiva) después de la implementación del Machine Learning.

En cuanto a la dispersión, en el pre-test se tuvo una variabilidad de 0,99; sin embargo, en el post-test se tuvo un valor de 0,94.

*Tabla 7: Medidas descriptivas de la Eficiencia en el proceso antes y después de implementar Machine Learning*

#### *Tabla 8: Porcentaje de la Eficiencia en el proceso antes y después de implementar Machine Learning*

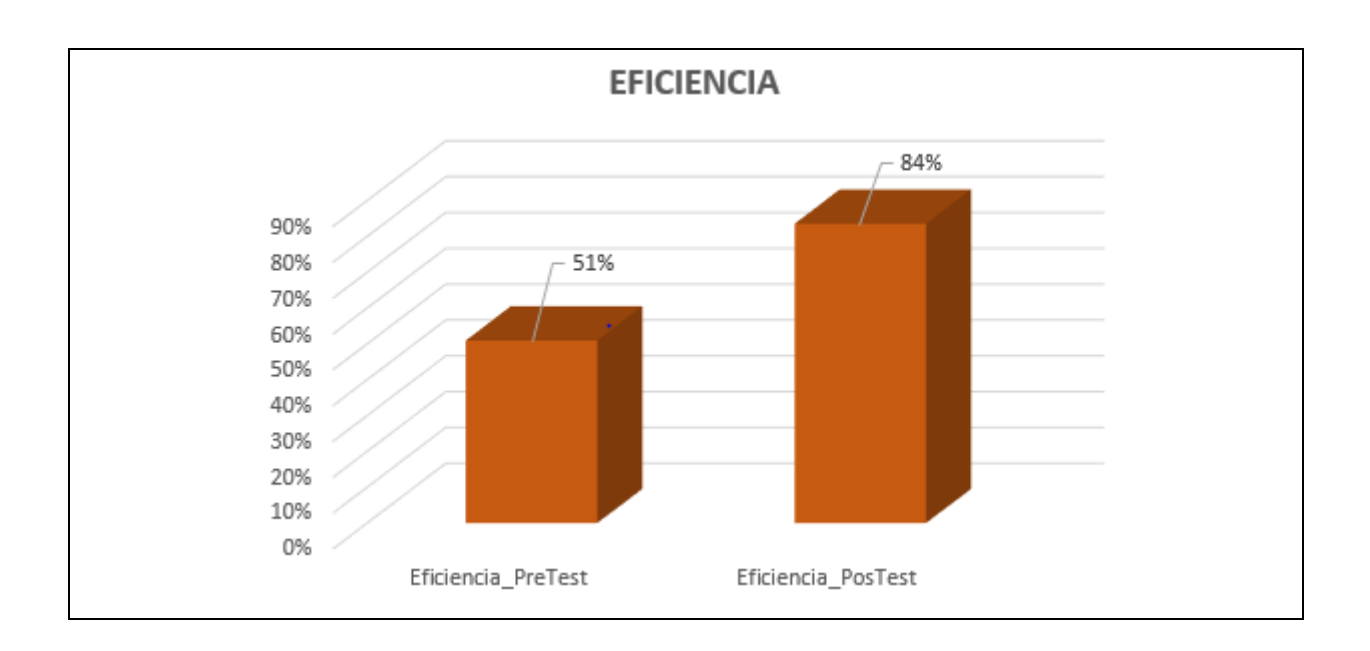

## • **INDICADOR: Productividad**

Los resultados descriptivos de Productividad de estas medidas se observan en la Tabla

| Estadísticos descriptivos |    |        |        |       |                     |  |  |
|---------------------------|----|--------|--------|-------|---------------------|--|--|
|                           | Ν  | Mínimo | Máximo | Media | Desv.<br>Desviación |  |  |
| Productividad_PreTest     | 28 | ,40    | .75    | .5561 | ,09585              |  |  |
| Productividad_PosTest     | 28 | .67    | 1.00   | ,8211 | ,07733              |  |  |
| N válido (por lista)      | 28 |        |        |       |                     |  |  |

**Tabla 9: Los resultados descriptivos de Productividad**

En el caso de productividad en el proceso de Planificación, en el pre-test se obtuvo un valor de 56%, mientras que en el post-test fue de 82% tal como se aprecia en la figura; esto indica una gran diferencia antes y después de la implementación de Machine Learning; así mismo, el porcentaje de Productividad mínima fue del 40 antes, y 67 (Ver tabla) después de la implementación de Machine Learning.

En cuanto a la dispersión del porcentaje de Productividad, en el pre-test se tuvo una variabilidad de 0,95; sin embargo, en el post-test se tuvo un valor de 0,77.

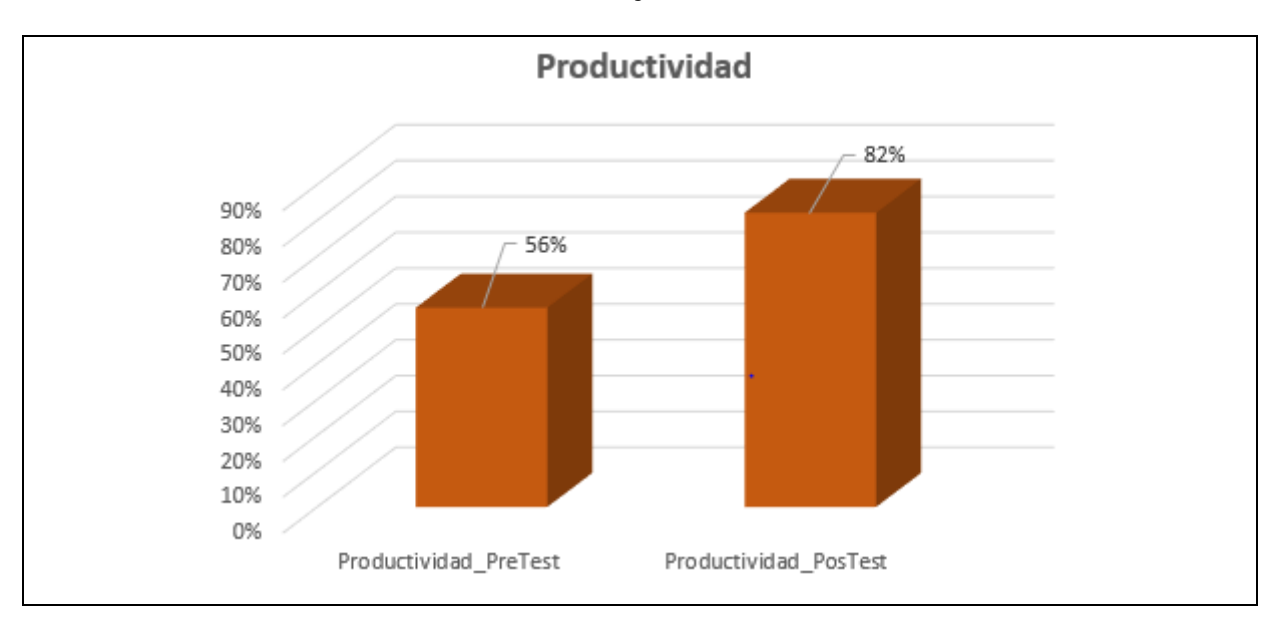

**Tabla 10: Porcentaje de Productividad**

## **3.2 Análisis Inferencial**

## **Prueba de Normalidad**

Se procedió a realizar las pruebas de normalidad para los indicadores de Eficiencia y Productividad a través del método Shapiro-Wilk, debido a que el tamaño de nuestra muestra estratificada está conformado por 28 días de planificación y es menor a 50, tal como lo indica Hernández, Fernández y Baptista (2014, p. 376). Dicha prueba se realizó introduciendo los datos de cada indicador en el software estadístico SPSS 24.0, para un nivel de confiabilidad del 95%, bajo las siguientes condiciones:

Si:

Sig. < 0.05 adopta una distribución no normal.

 $Sig. \geq 0.05$  adopta una distribución normal.

## Dónde:

Sig. : P-valor o nivel crítico del contraste.

Los resultados fueron los siguientes:

## • **INDICADOR: Eficiencia**

Con el objetivo de seleccionar la prueba de hipótesis; los datos fueron sometidos a la comprobación de su distribución, específicamente si los datos de la eficiencia contaban con distribución normal.

| Pruebas de normalidad                                           |              |    |      |  |  |
|-----------------------------------------------------------------|--------------|----|------|--|--|
|                                                                 | Shapiro-Wilk |    |      |  |  |
|                                                                 | Estadístico  | gl | Sig. |  |  |
| Eficiencia_PosTest                                              | ,950         | 28 | ,202 |  |  |
| Eficiencia_PreTest                                              | .959         | 28 | ,332 |  |  |
| *. Esto es un límite inferior de la significación<br>verdadera. |              |    |      |  |  |
| a. Corrección de significación de Lilliefors                    |              |    |      |  |  |
|                                                                 |              |    |      |  |  |

**Tabla 11: Prueba normalidad eficiencia**

Como se muestra en la Tabla, los resultados de la prueba indican que el Sig. De Eficiencia generados en el Pre-Test fue de 0.332, cuyo valor es mayor que 0.05. Por lo tanto, la eficiencia se distribuye normalmente. Los resultados de la prueba del Post-Test indican que el Sig. De la eficiencia fue de 0.202, cuyo valor es mayor que 0.05, por lo que indica que Eficiencia se distribuye normalmente. Lo que confirma la distribución normal de ambos datos de la muestra, se puede apreciar en las Figuras 11 y 12.

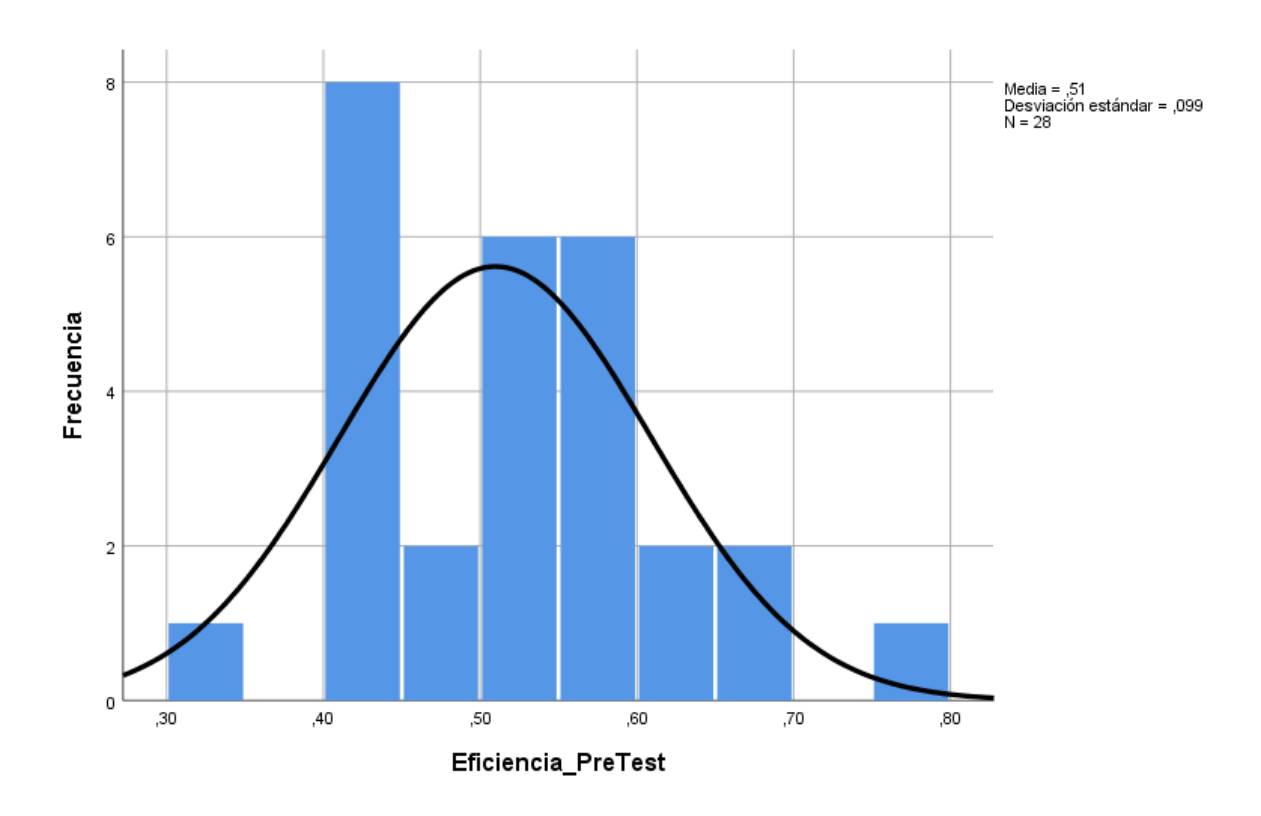

**Tabla 12: Eficiencia pre test**

**Tabla 13: Eficiencia post test**

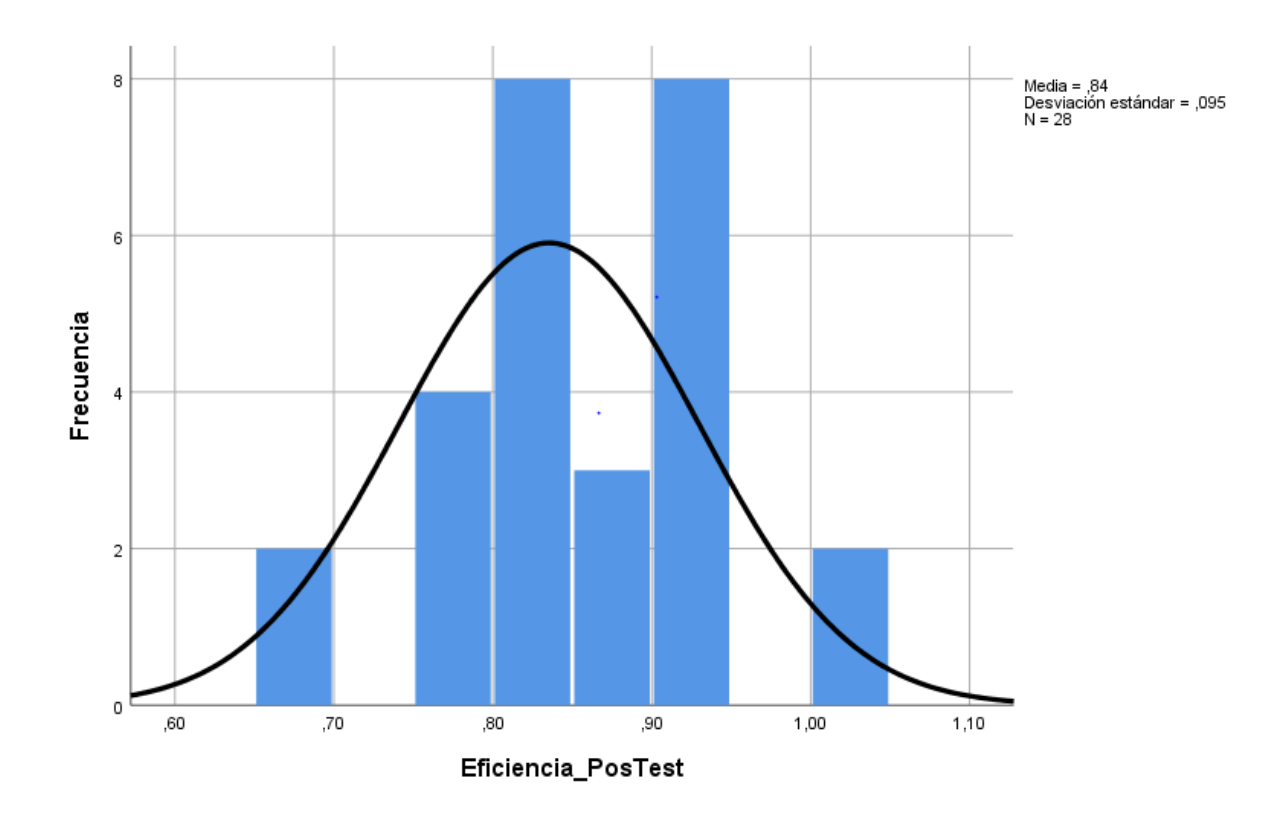

## • **INDICADOR: Productividad**

Con el objetivo de seleccionar la prueba de hipótesis; los datos fueron sometidos a la comprobación de su distribución, específicamente si los datos de Productividad con distribución normal.

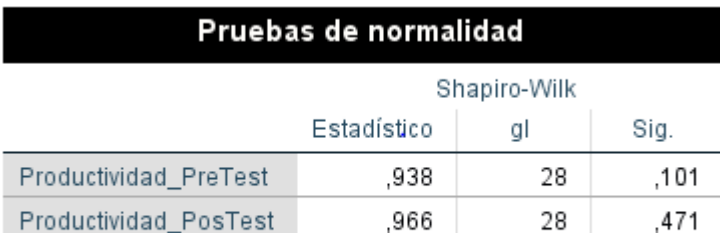

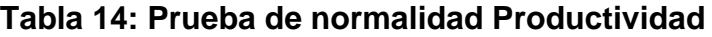

\*. Esto es un límite inferior de la significación verdadera.

a. Corrección de significación de Lilliefors

Como se muestra en la Tabla, los resultados de la prueba indican que el Sig. De los Productividad en el proceso de planificación en el Pre-Test fue de 0.101, cuyo valor es mayor que 0.05, por lo que indica que la productividad se distribuye normalmente. Los resultados de la prueba del Post-Test indican que el Sig. De la Productividad fue de 0.471, cuyo valor es mayor que 0.05, por lo que indica que la Productividad se distribuye normalmente. Lo que confirma la distribución normal de ambos datos de la muestra, lo cual se puede apreciar en las Figuras.

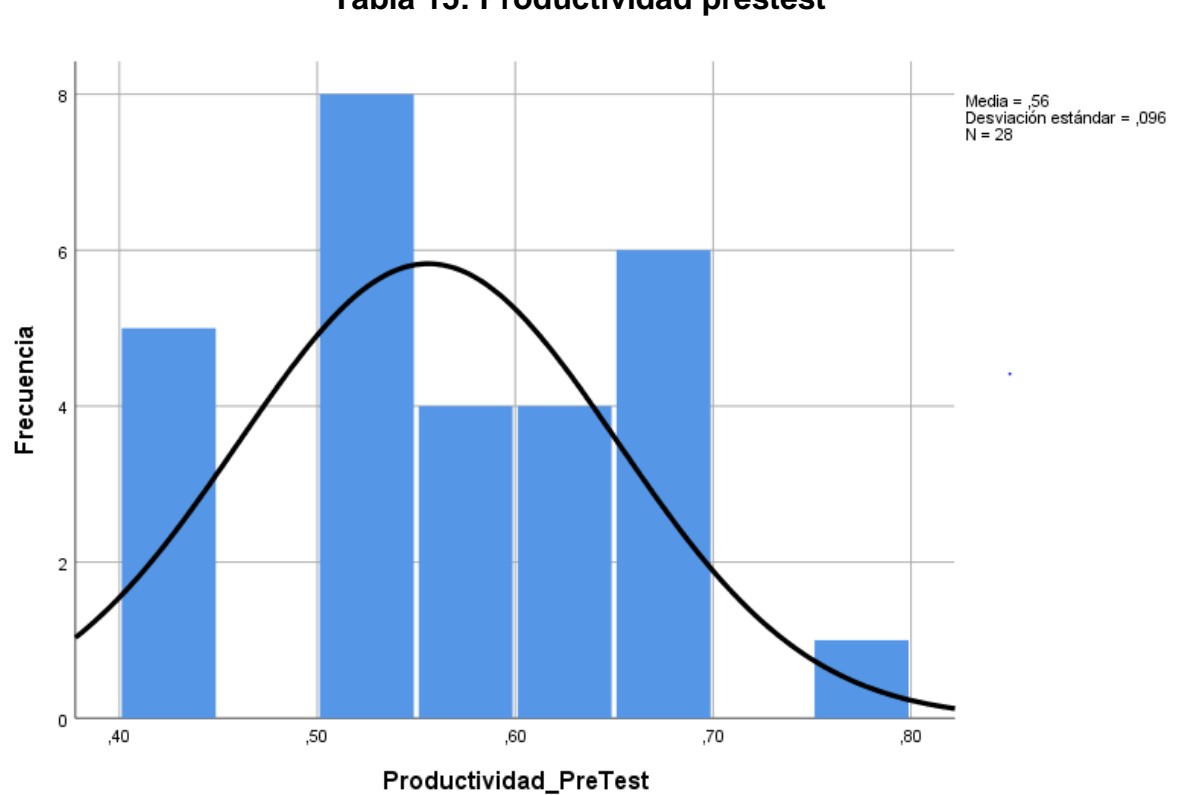

**Tabla 15: Productividad prestest**

**Tabla 16: Productividad pos test**

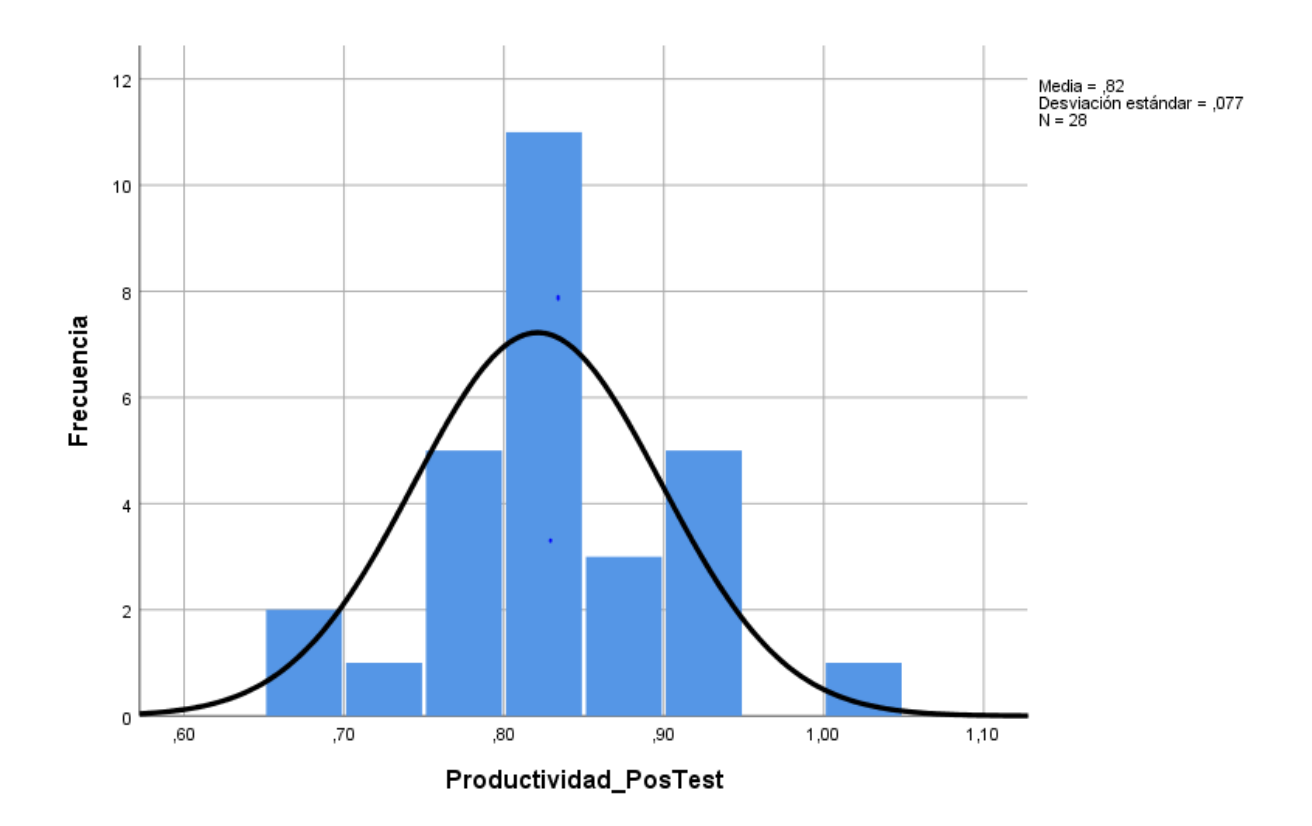

## **3.3 Prueba de Hipótesis**

**H1:** Si Machine Learning es confiable, entonces aumenta la eficiencia de la planificación en el servicio de atención de llamadas en la empresa Konecta BTO, S.L. Sucursal en Perú.

• **Indicador:** Eficiencia

## **Hipótesis Estadísticas**

#### **Definiciones de Variables:**

- **EFa**: Eficiencia antes de utilizar Machine Learning.
- **EFd**: Eficiencia después de utilizar Machine Learning.
	- **H0:** Machine Learning no aumenta la Eficiencia de la planificación en el servicio de atención de llamadas en la empresa Konecta BTO, S.L. Sucursal en Perú.

$$
HO: EFa \ge EFd
$$

El indicador sin Machine Learning es mejor que el indicador con Machine Learning.

**HA:** Machine Learning aumenta la Eficiencia de la planificación en el servicio de atención de llamadas en la empresa Konecta BTO, S.L. Sucursal en Perú.

Ha: EFa < EFd

El indicador sin Machine Learning es mejor que el indicador con Machine Learning.

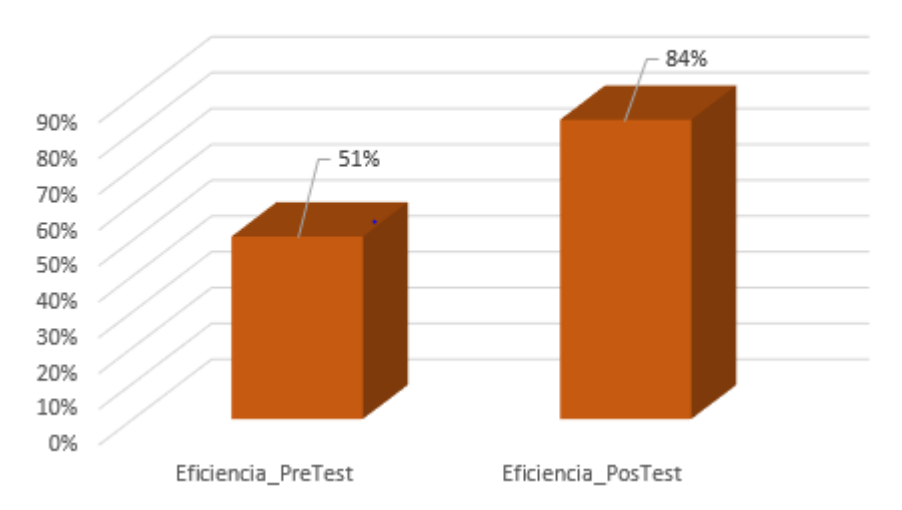

**EFICIENCIA** 

Se concluye de la Figura 21 existe un incremento en la eficiencia, el cual se puede verificar al comparar las medias respectivas, que asciende de 51% al valor de 84%.

En cuanto al resultado del contraste de hipótesis se aplicó la Prueba T-Student, debido a que los datos obtenidos durante la investigación (Pre-Test y Post-Test) se distribuyen normalmente. El valor de T contraste es de -10,403, el cual es claramente menor que 1.7033.

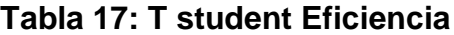

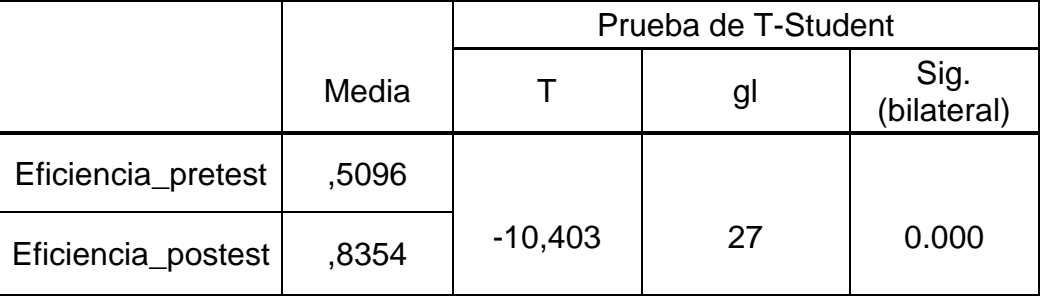

Aplicando la formula T student.

$$
\frac{x-u}{S/\sqrt{n}}
$$
  
\n
$$
Tc = \frac{0,5096 - 0,8354}{0,16567 \sqrt{28}}
$$
  
\n
$$
Tc = \frac{-0.3254}{0,16567 / 5.2915}
$$
  
\n
$$
Tc = \frac{-0.3254}{0.0313}
$$
  
\n
$$
Tc = -10,403
$$

Entonces, se rechaza la hipótesis nula, aceptando la hipótesis alterna con un 95% de confianza. Además, el valor T obtenido, como se muestra en la Figura, se ubica en la zona de rechazo. Por lo tanto, Machine Learning aumenta la Eficiencia de la planificación en el servicio de atención de llamadas en la empresa Konecta BTO, S.L. Sucursal en Perú.

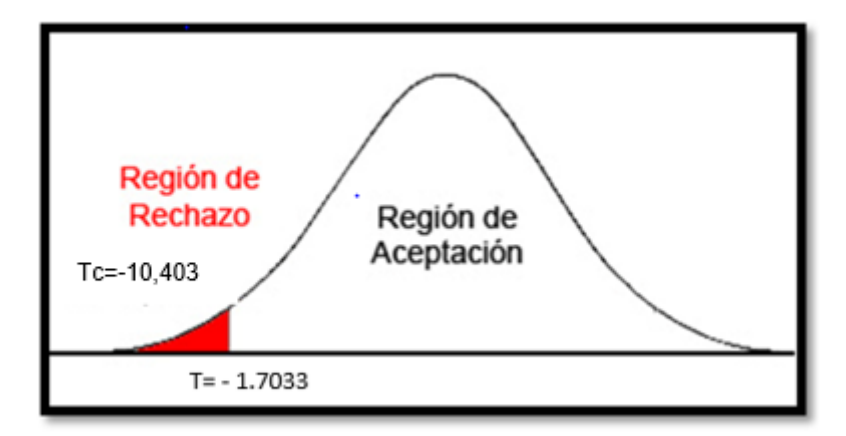

## **Hipótesis de Investigación 2:**

**H2:** Si Machine Learning es confiable, entonces aumenta la Productividad de la planificación en el servicio de atención de llamadas en la empresa Konecta BTO, S.L. Sucursal en Perú.

## • **Indicador:** Productividad

## **Hipótesis Estadísticas**

## **Definiciones de Variables:**

- **PRa**: Productividad antes de utilizar Machine Learning.
- **PRd**: Productividad después de utilizar Machine Learning.
- **H0:** Machine Learning no aumenta la Productividad de la planificación en el servicio de atención de llamadas en la empresa Konecta BTO, S.L. Sucursal en Perú.

$$
HO: PRa \geq PRd
$$

 El indicador sin Machine Learning es mejor que el indicador con Machine Learning.

**HA:** Machine Learning aumenta la Productividad de la planificación en el servicio de atención de llamadas en la empresa Konecta BTO, S.L. Sucursal en Perú.

```
Ha: PRa < PRd
```
El indicador sin Machine Learning es mejor que el indicador con Machine Learning.

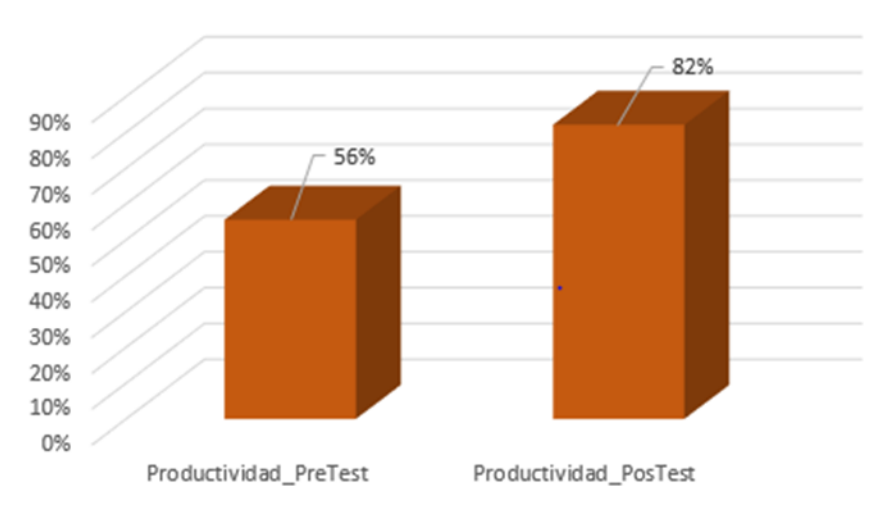

Productividad

Se concluye de la Figura 23 existe un incremento en la productividad, el cual se puede verificar al comparar las medias respectivas, que asciende de 56% al valor de 82%

En cuanto al resultado del contraste de hipótesis se aplicó la Prueba T-Student, debido a que los datos obtenidos durante la investigación (Pre-Test y Post-Test) se distribuyen normalmente. El valor de T contraste es de -11,147, el cual es claramente menor que 1.7033.

|                       |       | Prueba de T-Student |    |                     |  |
|-----------------------|-------|---------------------|----|---------------------|--|
|                       | Media |                     | gl | Sig.<br>(bilateral) |  |
| Productividad_pretest | ,5561 |                     |    |                     |  |
| Productividad_postest | ,8211 | $-11,147$           | 27 | 0.000               |  |

**Tabla 18: T student Productividad**

Aplicando la formula

$$
\frac{x - u}{S / \sqrt{n}}
$$
  
\n
$$
Tc = \frac{0,5561 - 0,8211}{0,12580 \sqrt{28}}
$$
  
\n
$$
Tc = \frac{-0,265}{0,12580 / 5.2915}
$$
  
\n
$$
Tc = \frac{-0,265}{0,02377}
$$
  
\n
$$
Tc = -11,147
$$

Entonces, se rechaza la hipótesis nula, aceptando la hipótesis alterna con un 95% de confianza. Además el valor T obtenido, como se muestra en la Figura, se ubica en la zona de rechazo. Por lo tanto, Machine Learning aumenta la Productividad de la planificación en el servicio de atención de llamadas en la empresa Konecta BTO, S.L. Sucursal en Perú.

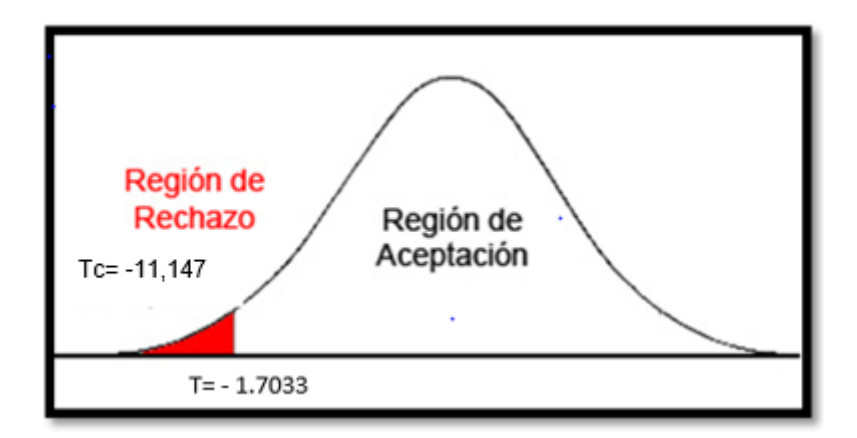

**CAPÍTULO IV**

**DISCUSIÓN**

En la presente investigación, se tuvo un resultado que el Machine Learning aumenta la eficiencia de un 47% a un 79% y en la productividad de un 53% a un 79% en un plazo establecido por el proceso de planificación.

De la misma manera Sandra Zoraida, en su investigación Modelo de minería de datos usando machine learning con reconocimiento de patrones de síntomas y enfermedades respiratorias en las historias clínicas para mejorar el diagnóstico de pacientes en la ciudad de Trujillo 2016, llego a concluir que el Machine Learning influye formidablemente en el aumento de diagnósticos en paciente de la ciudad de Trujillo con un 20.05% a 58.6%

Los resultados obtenidos en la presente investigación comprueba que la utilización del Machine Learning es una herramienta que dio resultados positivos en las predicciones cumpliendo con el objetivo de mejorar el servicio de las llamadas, abriendo puertas para ampliar la investigación y no solo centrarse en una área sino también en áreas específicas de alta gerencia.

**CAPÍTULO V**

## **CONCLUSIONES**

Las conclusiones obtenidas en la presente tesis son las siguientes:

**PRIMERO:** Se concluye que el Machine Learning aumento el porcentaje de eficiencia a un 79% Teniendo inicialmente un 47,05% Por lo tanto se afirma que el Machine Learning aumenta la eficiencia en el servicio de atención de llamadas en la empresa Konecta BTO, SL, sucursal en Perú.

**SEGUNDO:** Se concluye que el Machine Learning aumento el porcentaje de Productividad a un 79% Teniendo inicialmente un 53,05% Por lo tanto se afirma que el Machine Learning aumenta la Productividad en el servicio de atención de llamadas en la empresa Konecta BTO, SL, sucursal en Perú.

**TERCERO:** Se concluye que el Machine Learning Si Machine Learning es confiable, para mejorar la Planificación en el servicio de atención de llamadas en la empresa Konecta BTO, S.L. Sucursal en Perú.

VI. RECOMENDACIONES

En base a las conclusiones y objetivos nos permitimos recomendar lo siguiente:

## **Primero:**

Se debe fomentar la utilización de Machine Learning, para ello se pueden diseñar estrategias que nos permita dar el acceso a la población a tecnologías y herramientas para el aprendizaje autodidacta.

## **Segunda:**

Promover la capacitación a empleados de herramientas tecnológicas para el aprendizaje y se puedan desarrollar como profesional.

## **Tercera:**

Establecer alianzas estratégicas o convenios con entidades de cualquier sector que puedan brindar la posibilidad de fomentar el desarrollo de Machine Learning.

## **Cuarta:**

Promover e influenciar en la evolución constante de las aptitudes y capacidades de cualquier persona que este involucrado en temas de Machine Learning, Ciencia de datos, Big Data, etc.

## **IV REFERENCIAS**

Almuiñas Rivero, José Luis, Galarza López, Judith, EL PROCESO DE PLANIFICACIÓN ESTRATÉGICA EN LAS UNIVERSIDADES: DESENCUENTROS Y RETOS PARA EL MEJORAMIENTO DE SU CALIDAD. Revista Gestão Universitária América Latina - GUAL [en linea] 2012, (agosto): [Consultado en octubre de 2018] Disponible en: http://www.redalyc.org/articulo.oa?id=319327515006

Almuiñas Rivero, José Luis, Galarza López, Judith, PROCESO DE PLANIFICACIÓN: ETAPAS EJECUTADAS EN PEQUEÑAS Y MEDIANAS EMPRESAS PARA OPTIMIZAR LA COMPETITIVIDAD. Revista Espacios [en linea] 2017, (agosto): [Consultado en octubre de 2018] Disponible en: http://www.revistaespacios.com/a17v38n52/a17v38n52p16.pdf

Medrano Parado, Sandra Zoraida (2016). Modelo de minería de datos usando Machine Learning con reconocimiento de patrones de síntomas y enfermedades respiratorias en las historias clínicas para mejorar el diagnóstico de pacientes en la ciudad de Trujillo 2016 [en línea] [Consulta:: 01 de Octubre del 2018] Disponible en: http://repositorio.ucv.edu.pe/handle/UCV/9852

Beltrán Castañón, Norman (2013). Modelo para proyección de balances energéticos nacionales del Perú según la estructura insumo-producto; Aplicando redes neuronales [en línea] [Consulta:: 01 de octubre del 2018] Disponible en: http://repositorio.unap.edu.pe/handle/UNAP/3512

Carrillo Ucuñay, Melissa y Vites Ángeles (2015). Aplicación de una red neuronal para el control domótica de encendido de luces en una vivienda de la urbanización Santa Angela- Chiclayo 2015 [en línea] [Consulta:: 01 de octubre del 2018] Disponible en: http://repositorio.unprg.edu.pe/handle/UNPRG/477

Luna Domínguez, Ernesto (2015). Redes neuronales aplicando en la predicción del signo de los fondos de AFP CUPRUM [en línea] [Consulta:: 01 de octubre del 2018] Disponible en: http://repositorio.unprg.edu.pe/handle/UNPRG/477

Ibarra, José y Kimberly Paredes (2018). Redes neuronales artificiales para el control de acceso basado en reconocimiento facial [en línea] [Consulta:: 13 de octubre del 2018] Disponible en: www.revistapuce.edu.ec/index.php/revpuce/article/download/140/242

Garcia Gazabon, Gisela (2014) Modelo de Machine Learning para la Clasificación de pacientes en términos del nivel asistencial requerido en una urgencia pediátrica con Área de Cuidados Mínimos – Cartagena (2014) [en línea] [Consulta:: Noviembre del 2014]. https: http://biblioteca.utb.edu.co/notas/tesis/0068210.pdf

Ján Vojt (2016). Deep neural networks and their implementation [en línea] [Consulta:: 10 de octubre del 2018] Disponible en: https://is.cuni.cz/webapps/zzp/download/120229251

GIRONÉS Jordi, CASAS Jordi, MINGUILLÓN Julià, RAMON Alfonso. Minería de datos: modelos y algoritmos. Barcelona España: Editorial UOC, 2017 [Consulta:: 10 de octubre de 2018]. ISBN: 978- 84-9116-904-8

Almuiñas Rivero, José Luis, Galarza López, Judith, EL PROCESO DE PLANIFICACIÓN ESTRATÉGICA EN LAS UNIVERSIDADES: DESENCUENTROS Y RETOS PARA EL MEJORAMIENTO DE SU CALIDAD. Revista Gestão Universitária América Latina - GUAL [en linea] 2012, (agosto): [Consultado en octubre de 2018] Disponible en: http://www.redalyc.org/articulo.oa?id=319327515006

Dionisio, del Rio Sadornil. Diccionario – Glosario de la metodología de la investigación Social. Madrid España: Editorial UNED, 2013 [Consulta: 10 de octubre de 2018]. ISBN: 978-84-362-6803-4

José, Maria Pareja, Gerentes en Perú solo dedican hasta 15% de su tiempo al planeamiento en sus empresas. Revista Peruana Gestión [en linea] 2015, (junio): [Consultado en octubre de 2018] Disponible en: https://gestion.pe/tendencias/management-empleo/haygroup-gerentes-perudedican-15-planeamiento-empresas-92816

Almuiñas Rivero, José Luis, Galarza López, Judith, PROCESO DE PLANIFICACIÓN: ETAPAS EJECUTADAS EN PEQUEÑAS Y MEDIANAS EMPRESAS PARA OPTIMIZAR LA COMPETITIVIDAD. Revista Espacios [en linea] 2017, (agosto): [Consultado en octubre de 2018] Disponible en: http://www.revistaespacios.com/a17v38n52/a17v38n52p16.pdf

(2016). Modelo de minería de datos usando Machine Learning con reconocimiento de patrones de síntomas y enfermedades respiratorias en las historias clínicas para mejorar el diagnóstico de pacientes en la ciudad de Trujillo 2016 [en línea] [Consulta:: 01 de Octubre del 2018] Disponible en: http://repositorio.ucv.edu.pe/handle/UCV/9852

Beltrán Castañón, Norman (2013). Modelo para proyección de balances energéticos nacionales del Perú según la estructura insumo-producto; Aplicando redes neuronales [en línea] [Consulta:: 01 de octubre del 2018] Disponible en: http://repositorio.unap.edu.pe/handle/UNAP/3512

Carrillo Ucuñay, Melissa y Vites Ángeles (2015). Aplicación de una red neuronal para el control domótica de encendido de luces en una vivienda de la urbanización Santa Angela- Chiclayo 2015 [en línea] [Consulta:: 01 de octubre del 2018] Disponible en: http://repositorio.unprg.edu.pe/handle/UNPRG/477

Luna Domínguez, Ernesto (2015). Redes neuronales aplicando en la predicción del signo de los fondos de AFP CUPRUM [en línea] [Consulta:: 01 de octubre del 2018] Disponible en: http://repositorio.unprg.edu.pe/handle/UNPRG/477

Ibarra, José y Kimberly Paredes (2018). Redes neuronales artificiales para el control de acceso basado en reconocimiento facial [en línea] [Consulta:: 13 de octubre del 2018] Disponible en: www.revistapuce.edu.ec/index.php/revpuce/article/download/140/242

Garcia Gazabon, Gisela (2014) Modelo de Machine Learning para la Clasificación de pacientes en términos del nivel asistencial requerido en una urgencia pediátrica con Área de Cuidados Mínimos – Cartagena (2014) [en línea] [Consulta:: Noviembre del 2014]. https: http://biblioteca.utb.edu.co/notas/tesis/0068210.pdf

Ján Vojt (2016). Deep neural networks and their implementation [en línea] [Consulta:: 10 de octubre del 2018] Disponible en: https://is.cuni.cz/webapps/zzp/download/120229251
GIRONÉS Jordi, CASAS Jordi, MINGUILLÓN Julià, RAMON Alfonso. Minería de datos: modelos y algoritmos. Barcelona España: Editorial UOC, 2017 [Consulta:: 10 de octubre de 2018]. ISBN: 978- 84-9116-904-8

Hernández, R. Fernández, C. y Baptista, P. (2010). Metodología de la Investigación (5.a ed.). México: McGraw-Hill/Interamericana Editores S.A (p.408) ISBN: 978-968-460-950-0

Dionisio, del Rio Sadornil. Diccionario – Glosario de la metodología de la investigación Social. Madrid España: Editorial UNED, 2013 [Consulta:: 10 de octubre de 2018]. ISBN: 978-84-362-6803-4 **ANEXOS** 

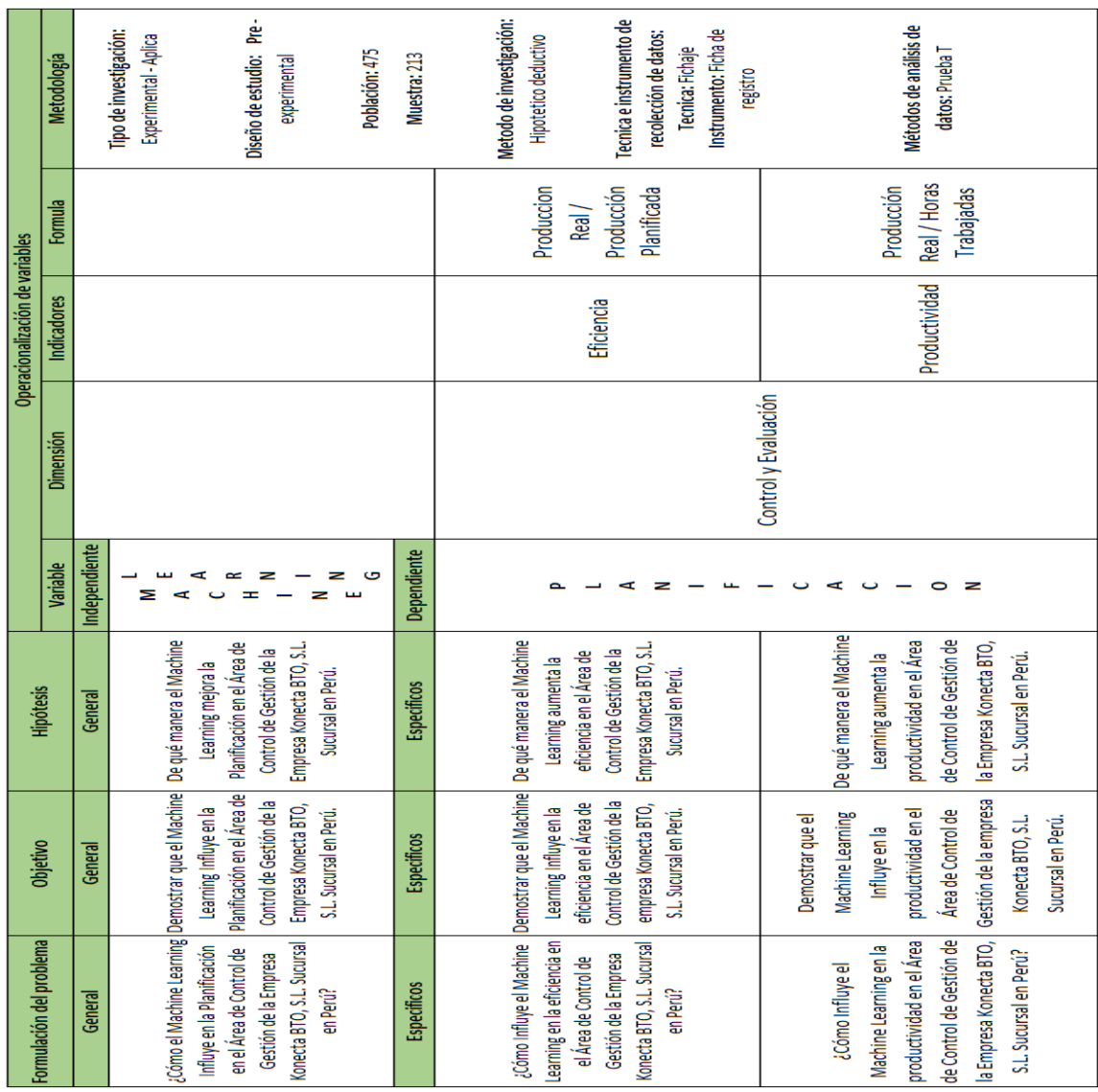

### ANEXO 1: Matriz de consistencia

### **ANEXOS**

## **Anexo 2. Diagrama de Proceso.**

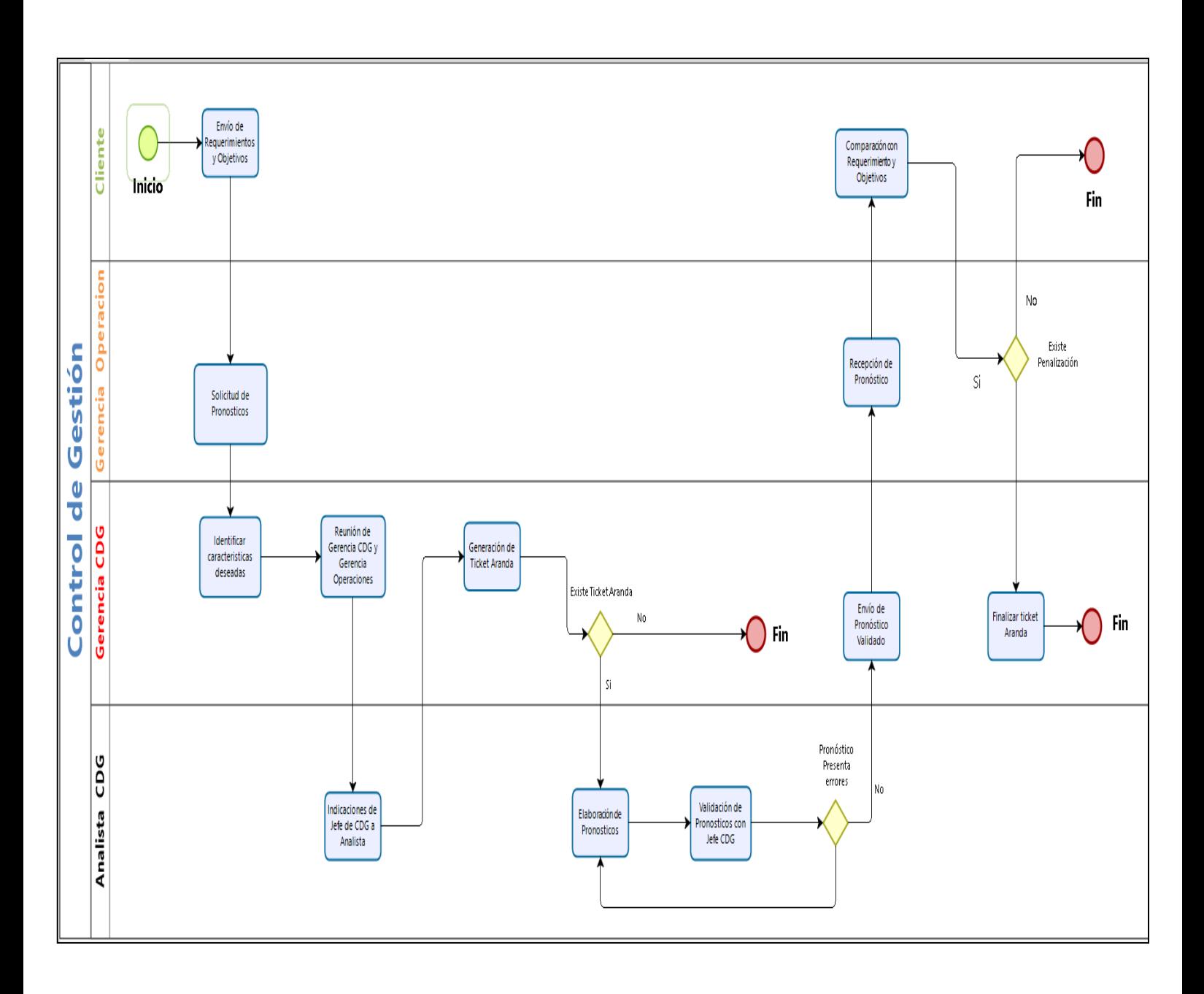

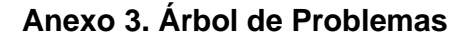

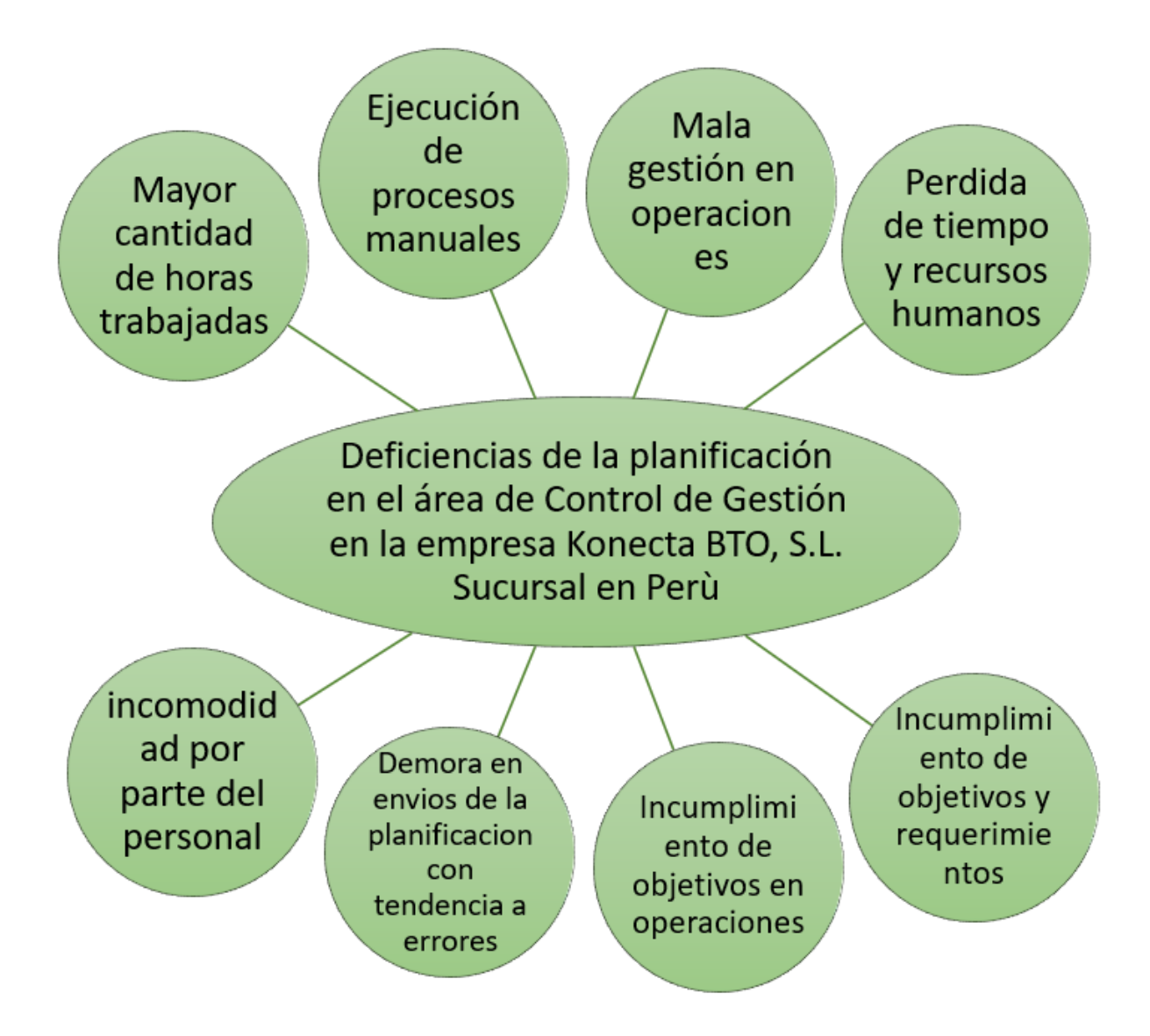

### **Anexo 5. Tabla de Evaluación de Experto**

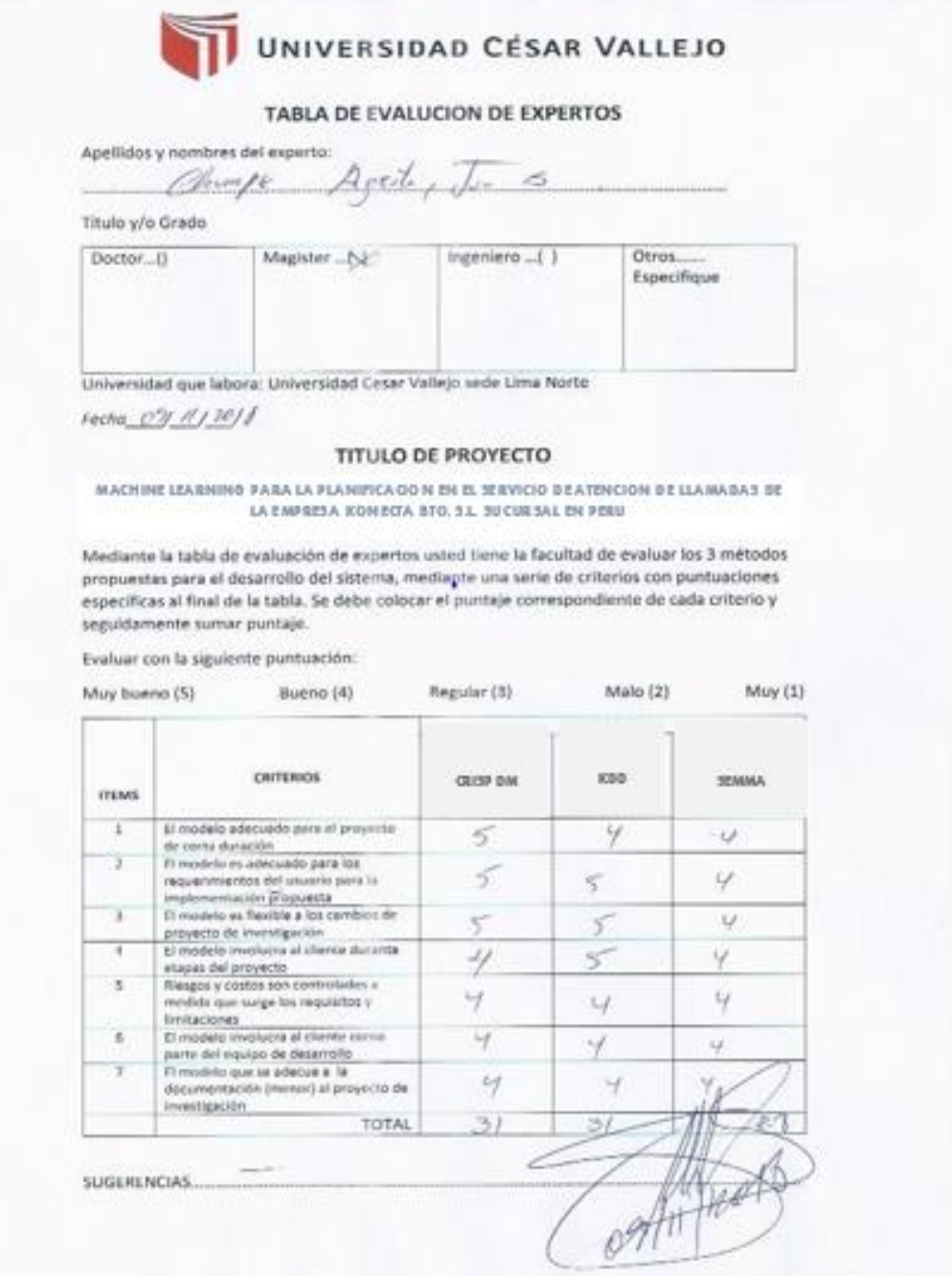

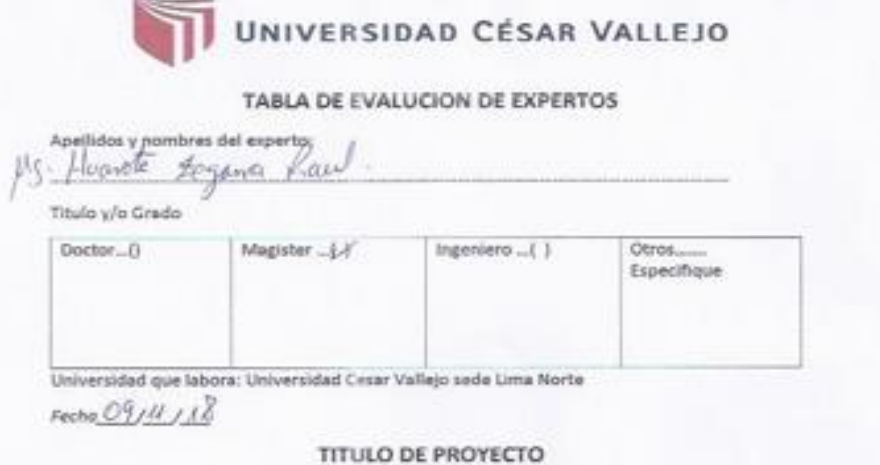

MACHINE LEABNING PARA LA PLANIDEA GON EN EL SEBVICIO DE ATENCION DE LLAMADAS DE LA EMPRESA KONECTA BTO, S.L. SU CURSAL EN PERU

٠

Mediante la tabla de evaluación de expertos usted tiene la facultad de evaluar los 3 métodos propuestas para el desarrollo del sistema, mediante una serie de criterios con puntuaciones especificas al final de la tabla. Se debe colocar el puntaje correspondiente de cada criterio y seguidamente sumar puntaje.

Evaluar con la siguiente puntuación:

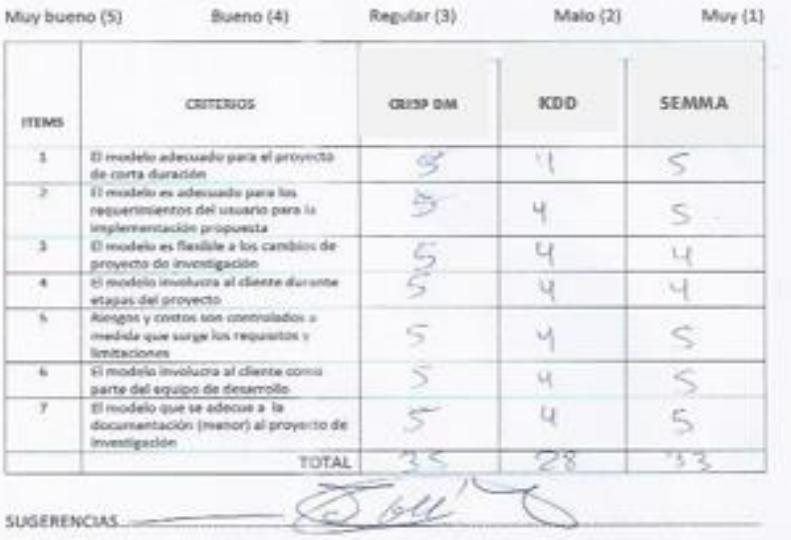

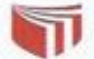

#### UNIVERSIDAD CÉSAR VALLEJO

#### TABLA DE EVALUCION DE EXPERTOS

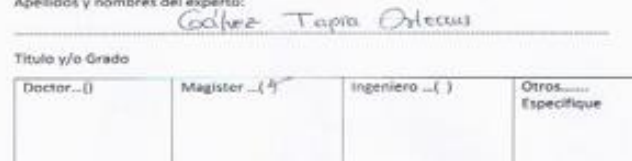

Universidad que labora: Universidad Cesar Vallejo sede Lima Norte

Fecho 9 /11 /2018

#### TITULO DE PROYECTO

MACHINE LEARNING PARA LA FLANIFICA DO N EN EL SERVICIÓ DE ATENCION DE LLAMADAS DE LA FUNCISA LA ENFRESA KONECTA STO. S.L. SU CURSAL EN PERU

Mediante la táblia de evaluación de expertos ustrel tiene la facultad de evaluar los 3 métodos<br>propuestas para el desarrollo del sistema, mediante una serie de criterios con puntuaciones<br>especificas al final de la tabla. Evaluar con la siguiente puntuación:

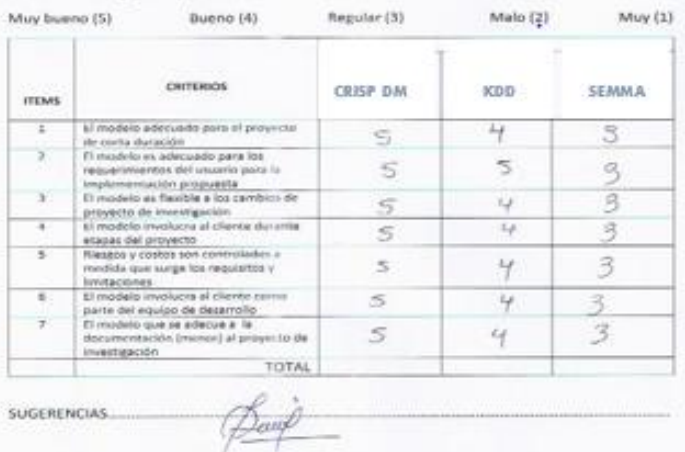

66

### Anexo 6. Tabla de Evaluación de Indicadores

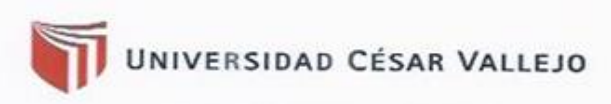

#### Evaluación de Experto de Indicadores Kaill

Apellidos y Nombres del Experto: Hyanote Jeganna

Fecha:  $\mathcal{O}/\mathcal{U}/\mathcal{R}$ 

#### Título de Proyecto

#### MACHINE LEARNING PARA LA PLANIFICACIÓN EN EL SERVICIO DE ATENCIÓN DE LLAMADAS DE LA EMPRESA KONECTA BTO, S.L. SUCURSAL EN PERÚ

Mediante la tabla de evaluación de expertos, usted tiene la facultad para medir el indicador, mediante una serie de preguntas con puntuaciones especificada al inicio de la tabla. Asimismo, le exhortamos en la corrección de items indicando sus observaciones y/o sugerencias, con la finalidad de mejorar la coherencia de preguntas.

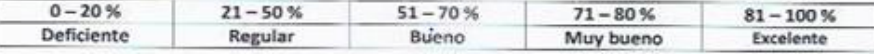

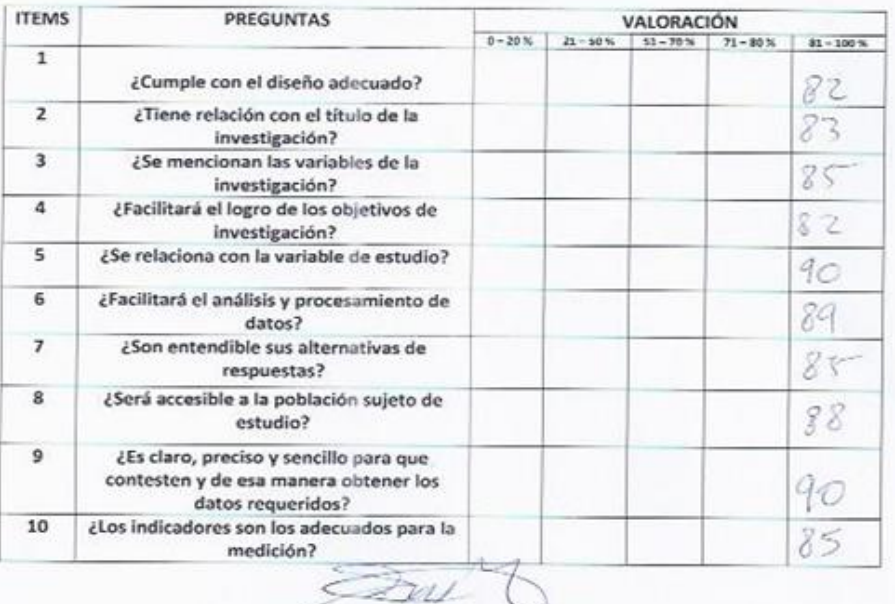

Firma

67

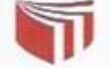

# UNIVERSIDAD CÉSAR VALLEJO

Evaluación de Experto de Indicadores  $q\rho_1$  $Goluez$ Orleaus

Apellidos y Nombres del Experto: ....

Fecha:

#### Título de Proyecto

#### MACHINE LEARNING PARA LA PLANIFICACIÓN EN EL SERVICIO DE ATENCIÓN DE LLAMADAS DE LA EMPRESA KONECTA BTO, S.L. SUCURSAL EN PERÚ

#### Indicador: Productividad = Producción Real / Horas Trabajadas

Mediante la tabla de evaluación de expertos, usted tiene la facultad para medir el indicador, mediante una serie de preguntas con puntuaciones especificada al inicio de la tabla. Asimismo, le exhortamos en la corrección de items indicando sus observaciones y/o sugerencias, con la finalidad de mejorar la coherencia de preguntas.

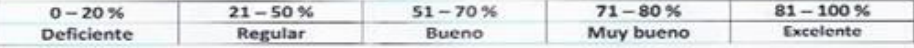

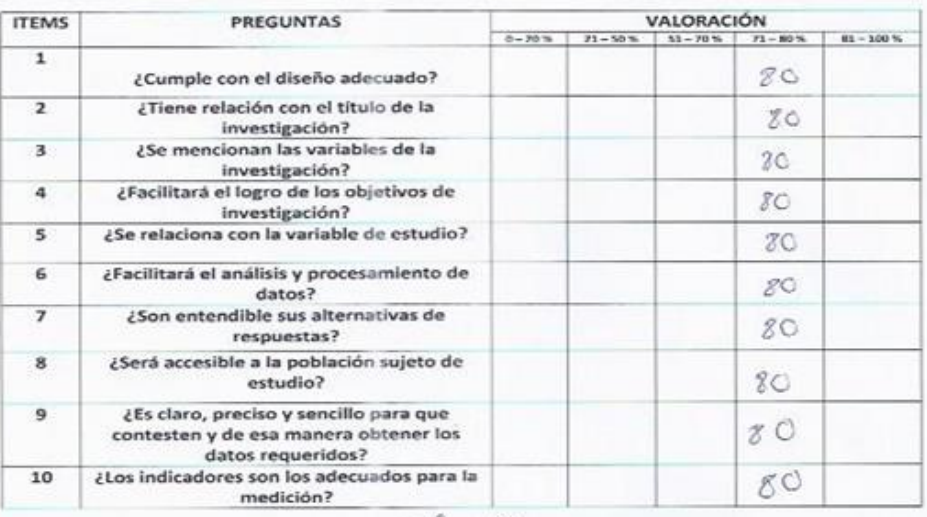

Firma

Pedro Morales Vallejos, Medición de actitudes en psicología y educación p.63 .- 978-84-8468-190-8

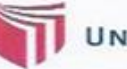

# UNIVERSIDAD CÉSAR VALLEJO

l=

#### Evaluación de Experto de Indicadores

Have t. 

Fecha:  $07/11/20/8$ 

#### Título de Proyecto

#### MACHINE LEARNING PARA LA PLANIFICACIÓN EN EL SERVICIO DE ATENCIÓN DE LLAMADAS DE LA EMPRESA KONECTA BTO, S.L. SUCURSAL EN PERÚ

#### Indicador: Eficiencia = Producción Real / Producción Planificada

Mediante la tabla de evaluación de expertos, usted tiene la facultad para medir el indicador, mediante una serie de preguntas con puntuaciones específicada al inicio de la tabla. Asimismo, le exhortamos en la corrección de ítems indicando sus observaciones y/o sugerencias, con la finalidad de mejorar la coherencia de preguntas.

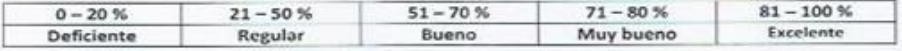

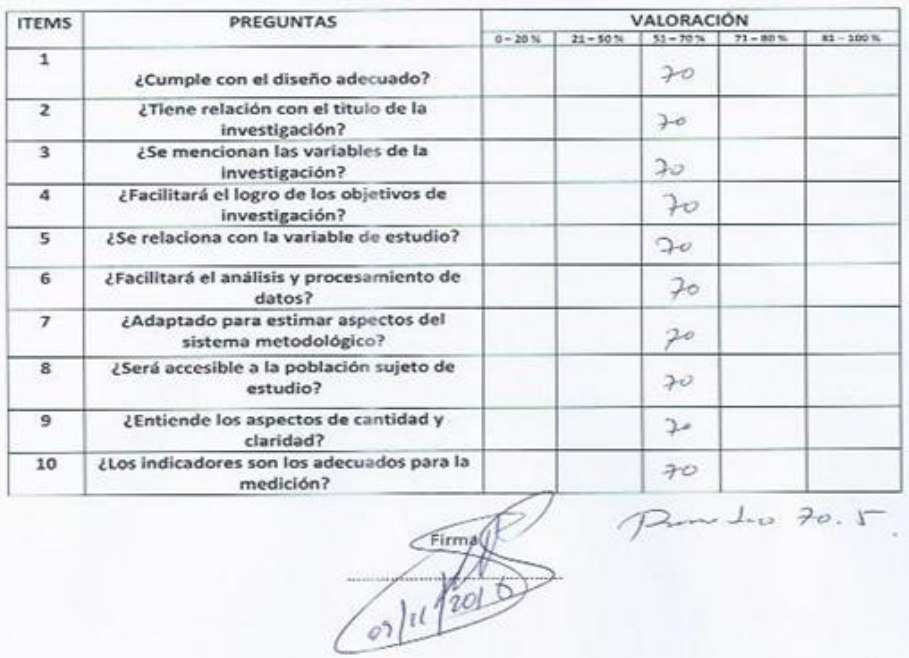

# **Anexo 7. Ficha de Registro – Indicador Eficiencia Pres test**

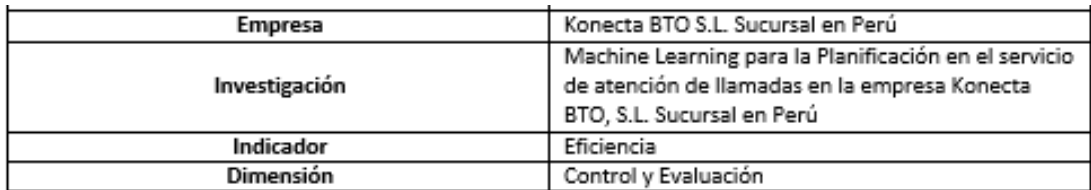

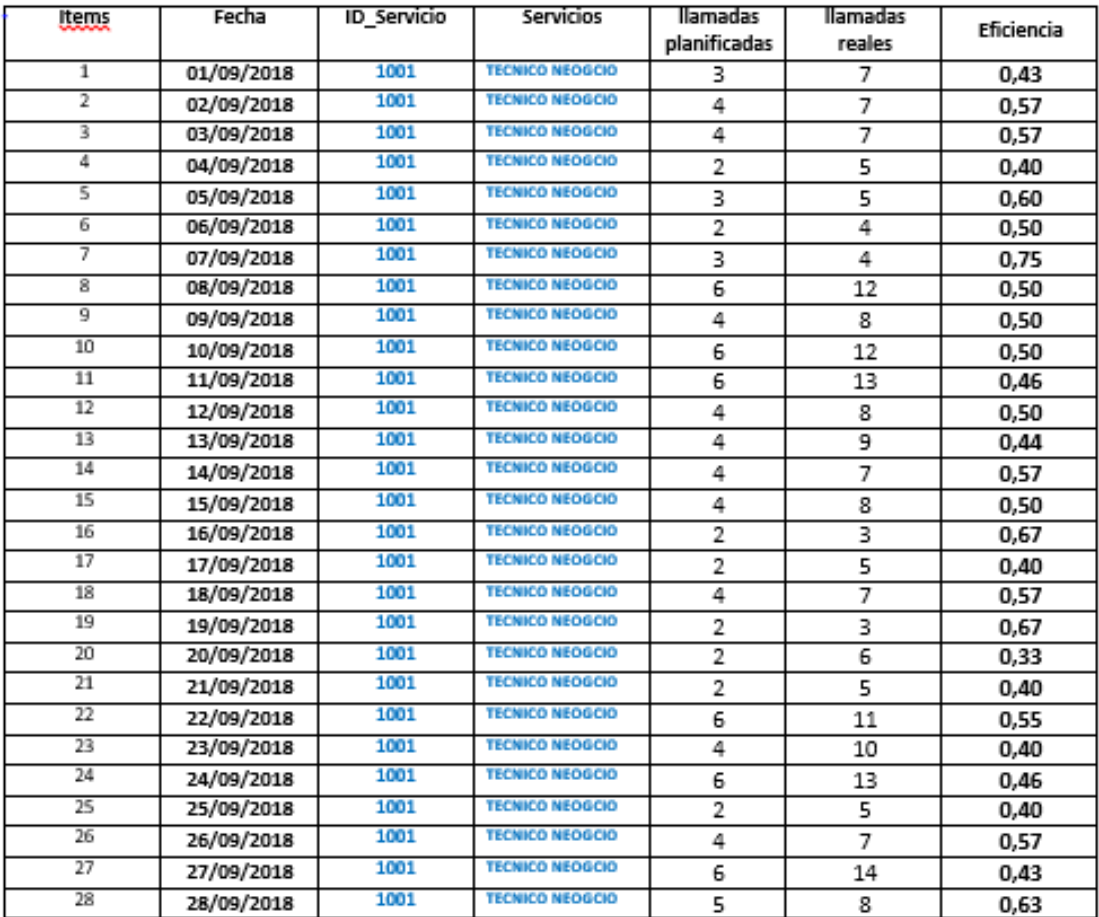

## **Anexo 8. Ficha de Registro – Indicador Productividad Pres test**

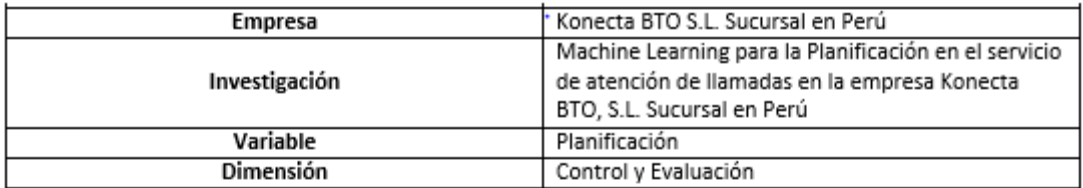

 $\frac{1}{2}$ 

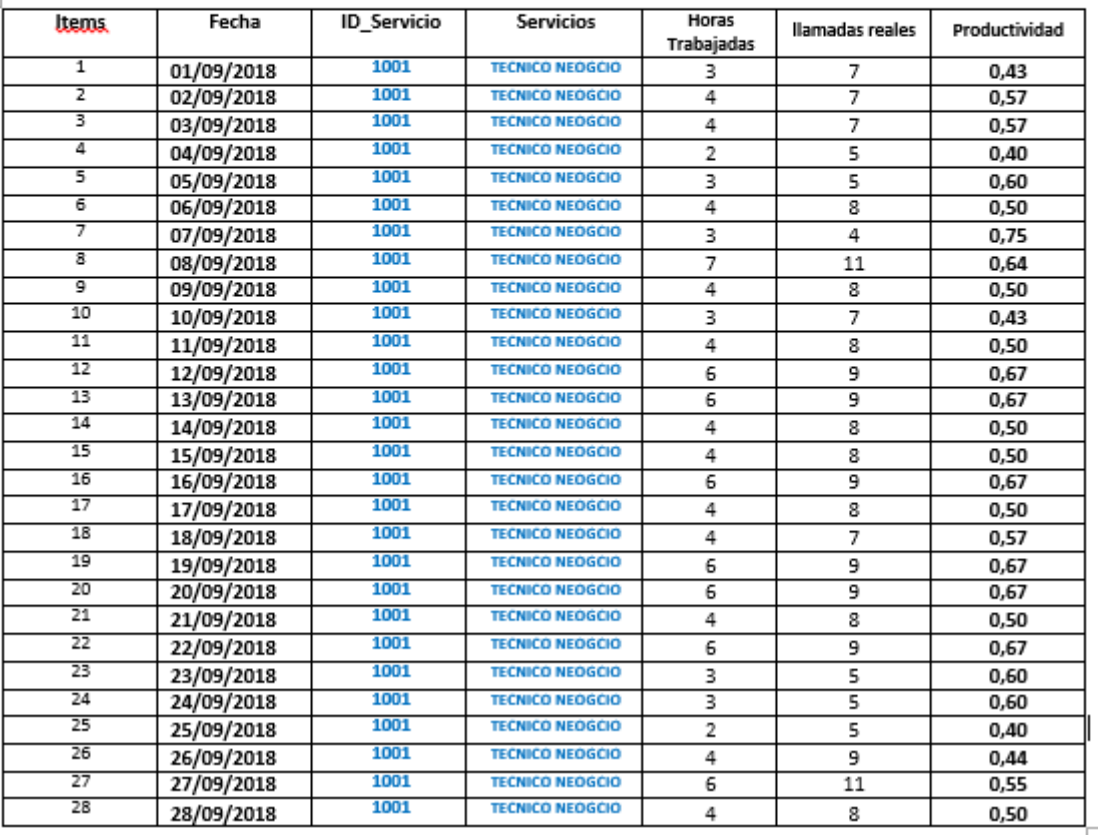

# **Anexo 9. Ficha de Registro – Indicador Productividad Post test**

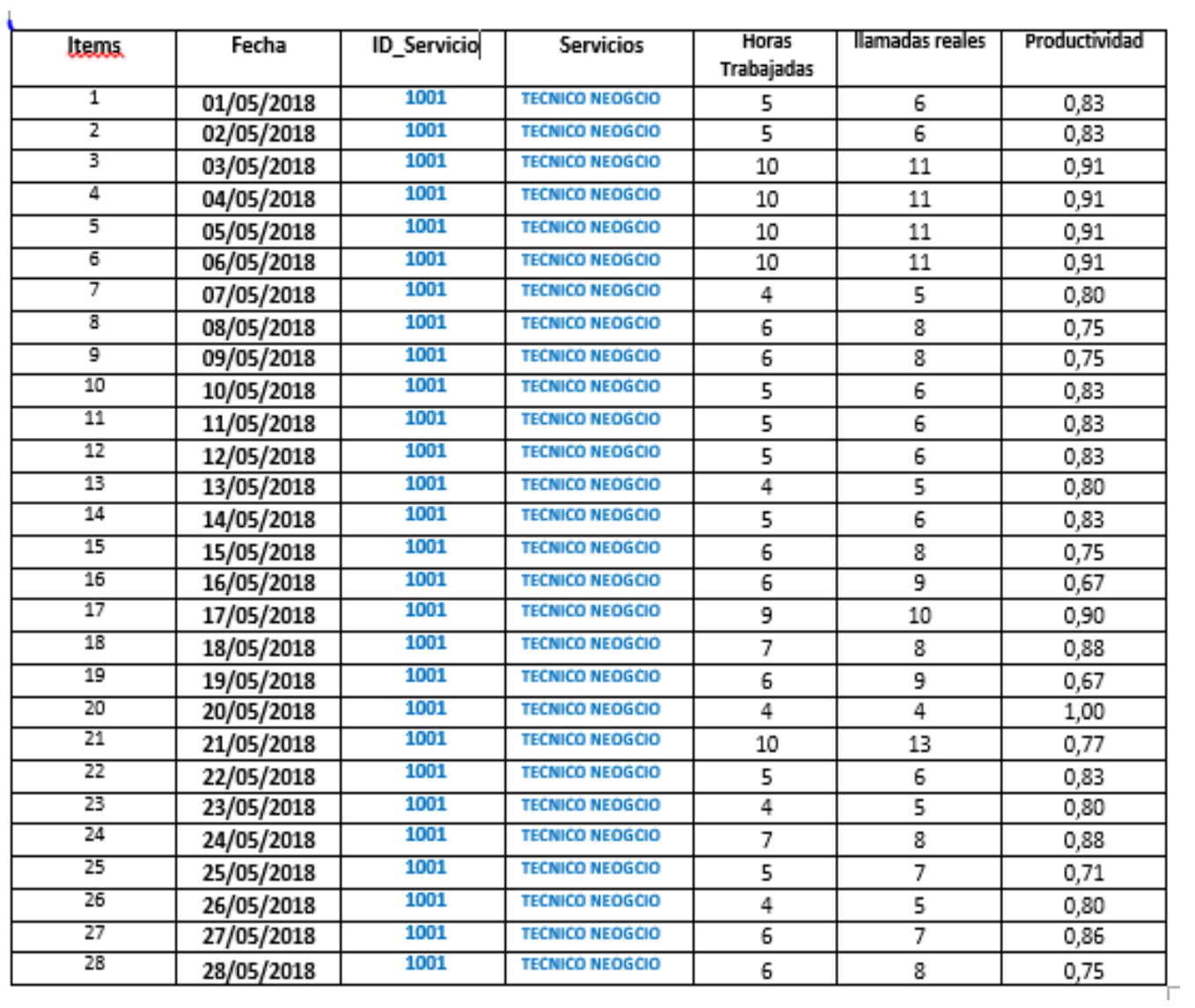

# **Anexo 10. Ficha de Registro – Indicador Eficiencia Post test**

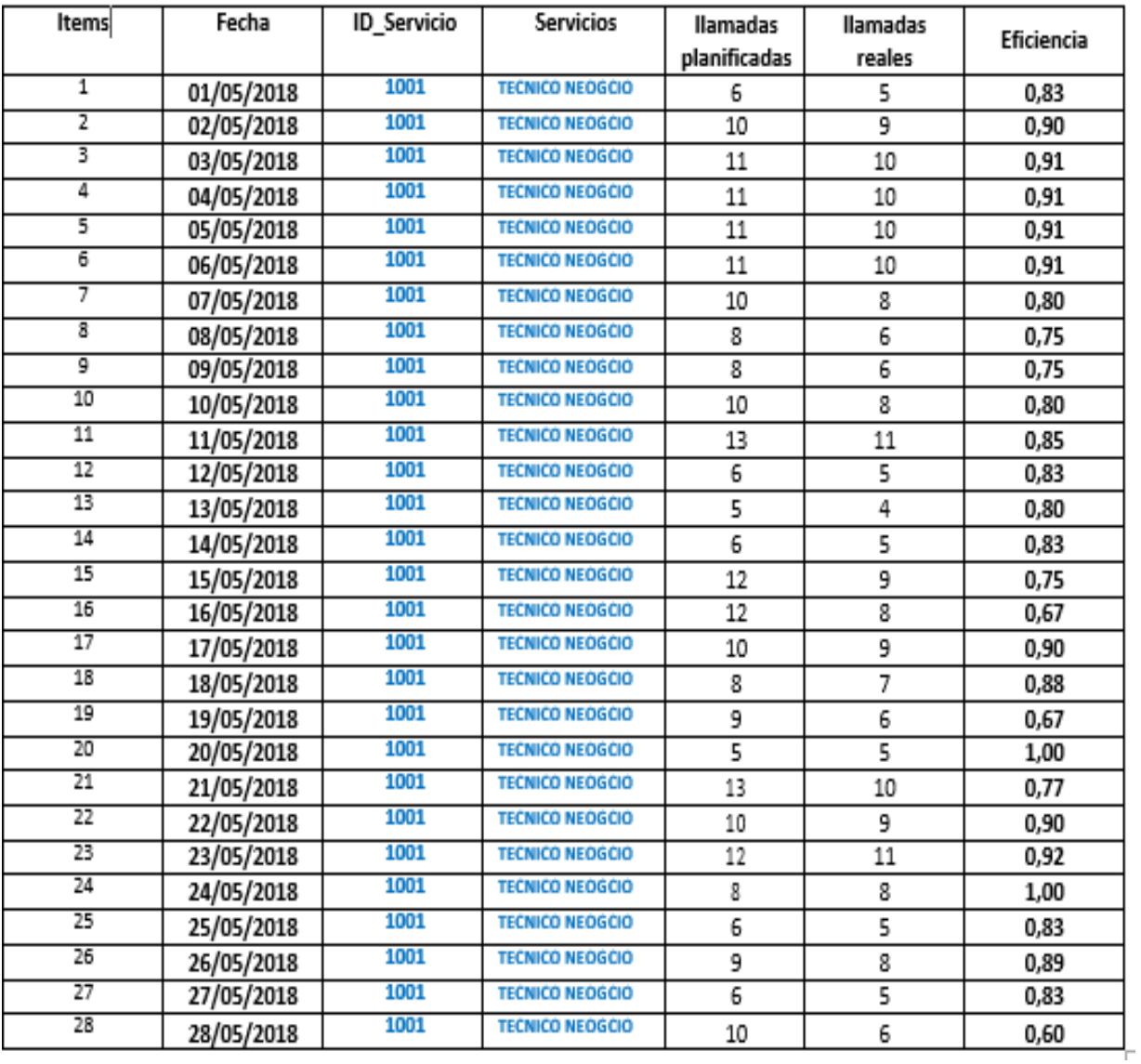

# **Cronograma**

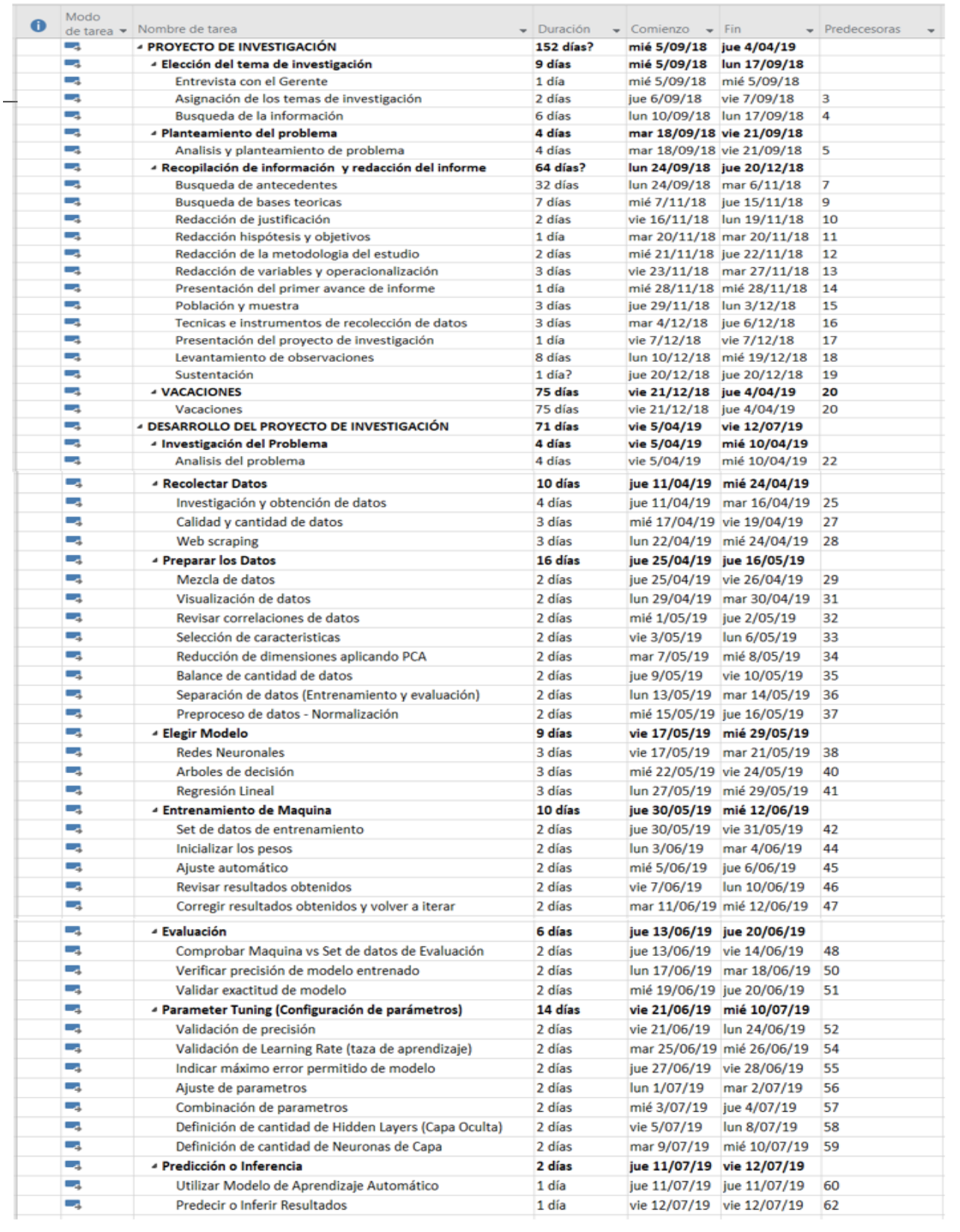

### **Situación Actual:**

Actualmente en la empresa Konecta Perú del sector telecomunicaciones se realiza la planificación por llamadas que deben de ingresar, cuantas llamadas serán abandonadas, cuantos agentes deben estar conectados en cierto intervalo de hora, cuantos agentes deben estar disponibles para contestar las llamadas que van a ingresar, cuanto será el tiempo medio operativo (TMO), todos estos por intervalos de medias horas, día y mes, este proceso lo vienen realizando manualmente en hojas de cálculo Excel la cual demanda más horas de trabajo e incomodidad por parte del personal teniendo mayor probabilidad de errores en la planificación, una vez realizada la planificación son enviados a operaciones para que en base a ello puedan posicionar a los agentes y puedan gestionar, actualmente la planificación no viene siendo eficaz al momento de compararlo con la realidad por ende conlleva a una mala gestión en operaciones por parte de los agentes, perjudicando a los indicadores que tienen como objetivos, por lo tanto dada estas planificaciones no eficaces se pueden dar penalizaciones monetarias por parte del cliente a quienes se les brinda el servicio como ejemplo Diners Club, Calidda, Movistar Perú, Movistar Chile, Latam, Entel Perú, entre otras empresas, por otro lado estas planificaciones tienden a ser enviados fuera del plazo establecido la cual hace que se genere una mala toma de decisiones a nivel gerencial y directivo, tampoco se tiene la información actualizada debido a ello la gerencia y directiva estarían siendo penalizadas por parte de los clientes ya mencionados.

### **Recolección de datos**

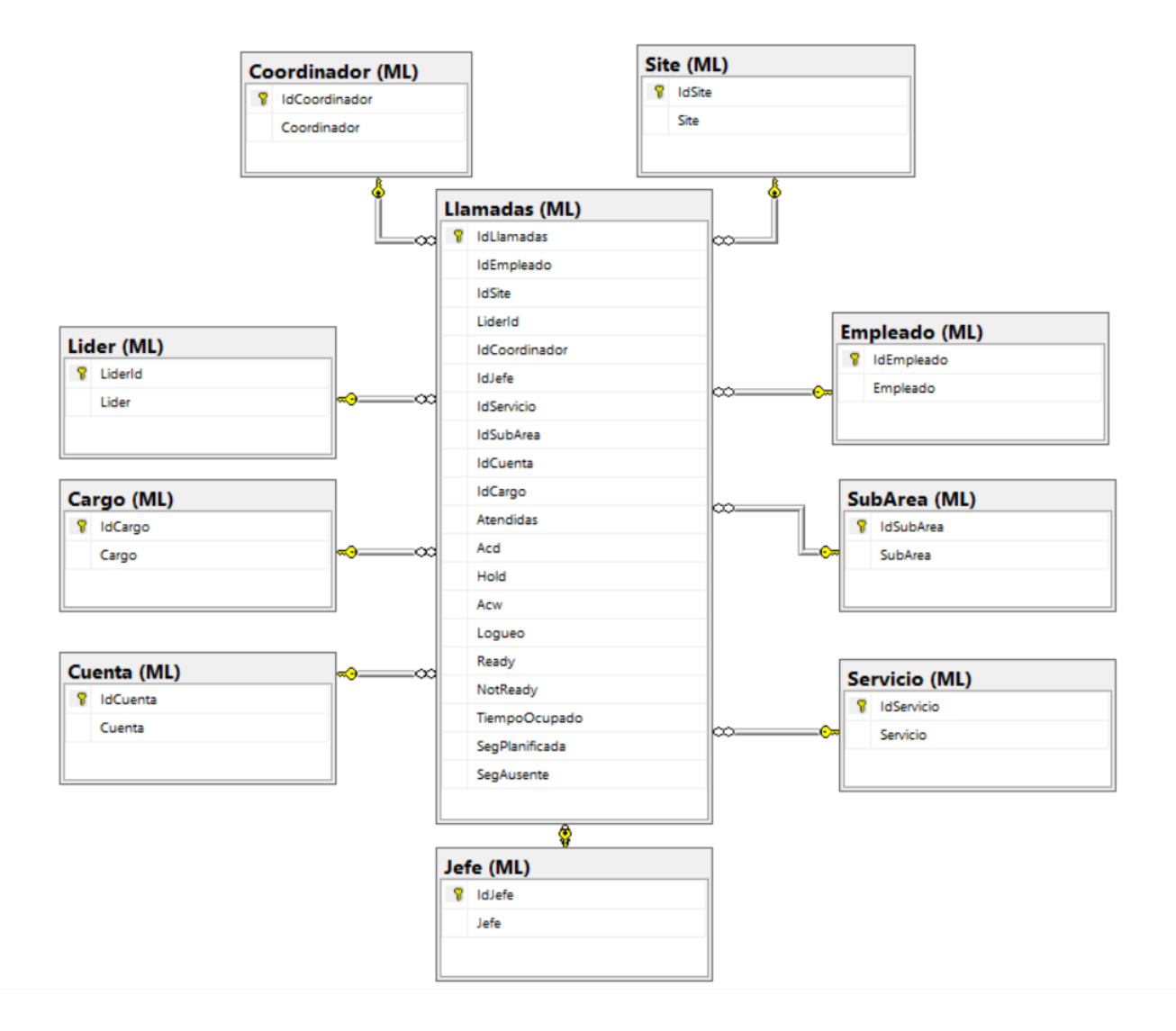

### **EMPLEADO:**

- ID EMPLEADO
- EMPLEADO

#### **LLAMADA:**

- IDLLAMADAS
- IDEMPLEADO
- IDSITE
- LIDERLD
- IDCOORDINADOR
- IDJEFE
- IDSERVICIO
- IDSUBAREA
- IDCUENTA
- IDCARGO
- ATENTIDAS
- ACD
- HOLD
- ACW
- LOGUEO
- READY
- NotREADY
- TiempoOcupado
- SegPLANIFICADA
- SegAUSENTE

### **SERVICIO:**

- IDSERVICIO
- SERVICIO

### **COORDINADOR:**

- IDCOORDINADOR
- COORDINADOR

### **SITE:**

- IDSITE
- SITE

### **SUBAREA:**

- IDSUBAREA
- SUBAREA

### **SERIVICIO:**

- IDSERVICIO
- SERVICIO

### **JEFE:**

- IDJEFE
- JEFE

### **CUENTA:**

- IDCUENTA
- CUENTA

### **CARGO:**

- IDCARGO
- CARGO

**LIDER:**

- LIDERDL
- LIDER

## **Descripción a las tablas a usar:**

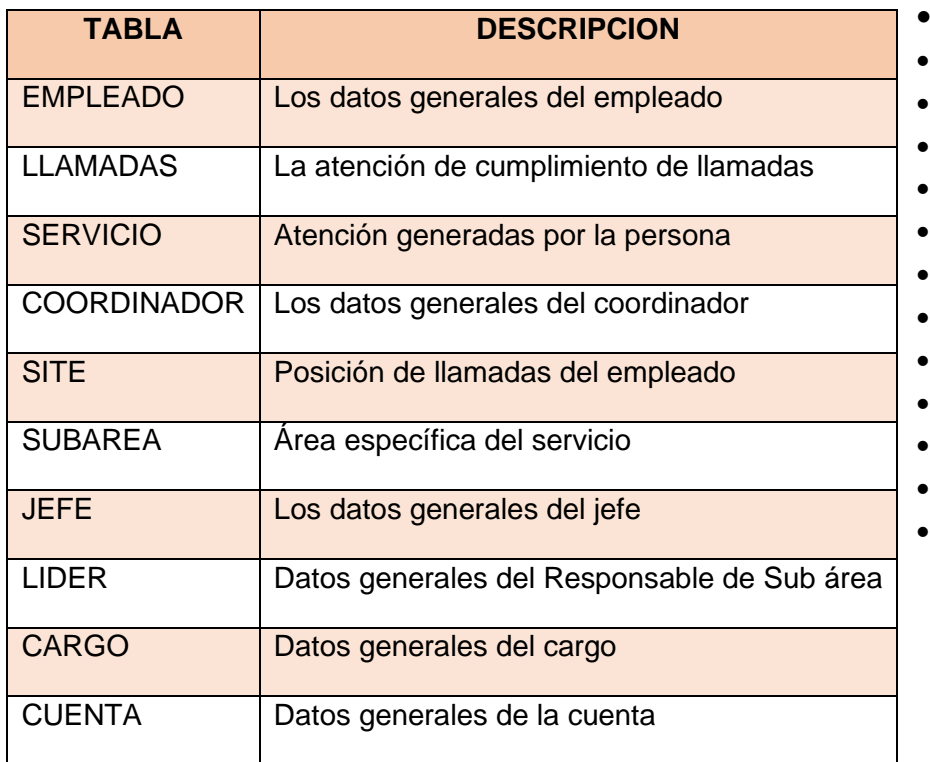

## **Cantidad de registros de los datos muestras asignadas:**

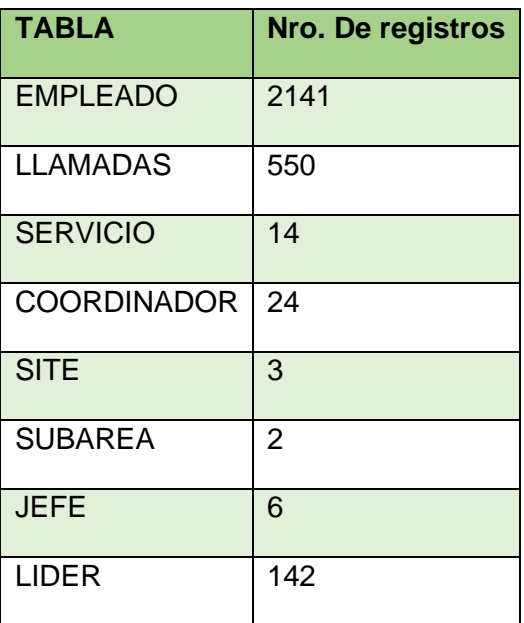

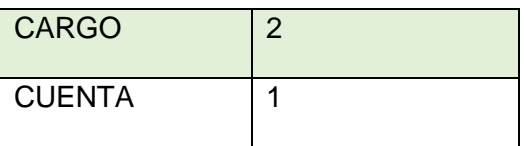

## **Figura 12: preparación de los datos en el entorno júpyter**

En la figura 12 Podemos observar la importación de las librerías a utilizar para la implementación de los modelos predictivos.

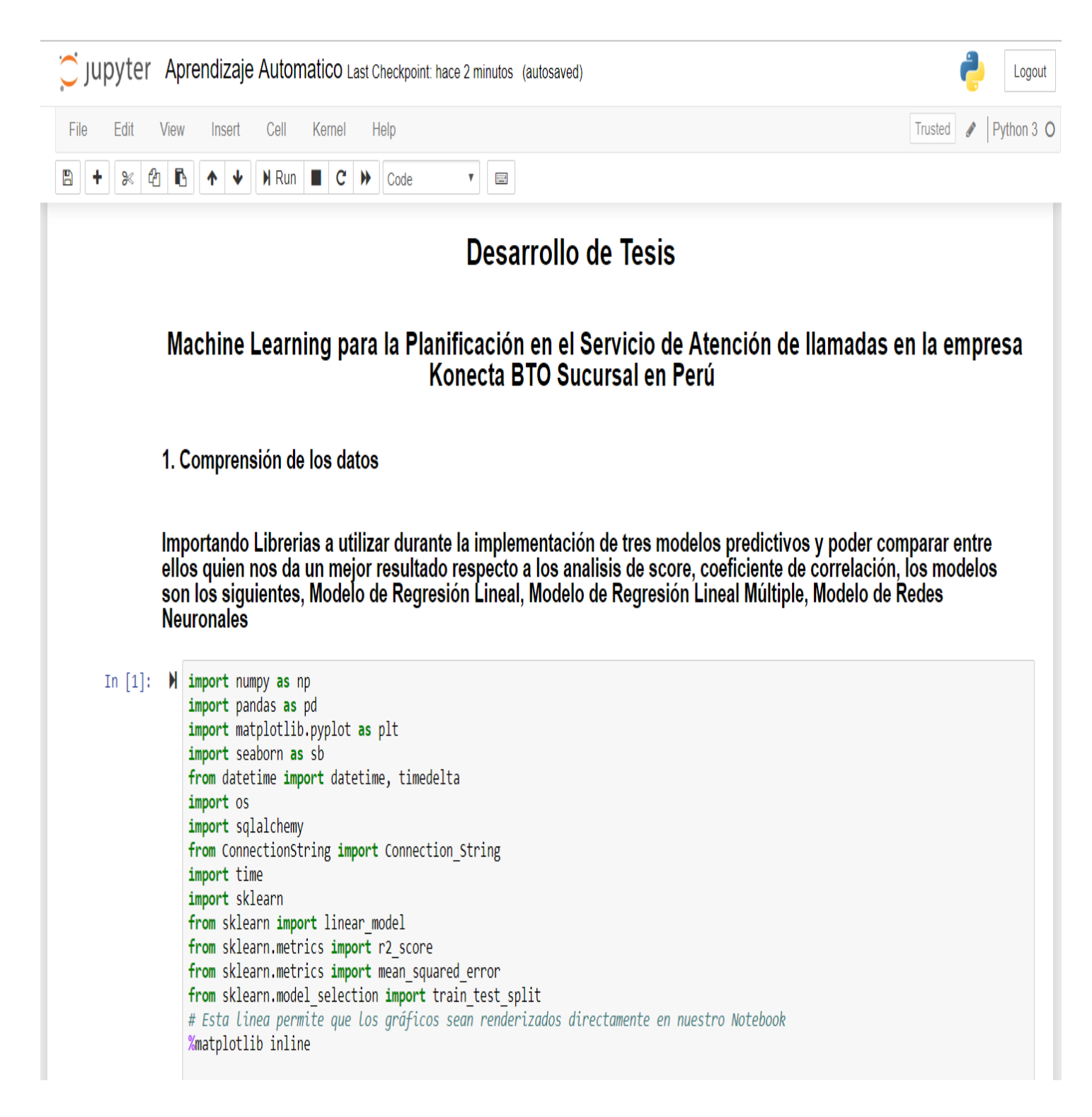

## **Figura 13**

En la figura 13 podemos ver el acceso a la Base de Datos SQL Server para listar nuestros datos en un Dataframe (Librería Pandas).

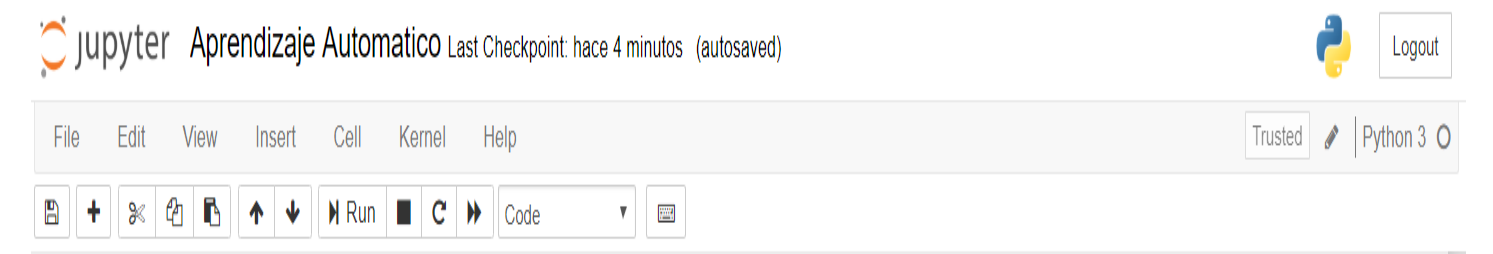

Accediendo a la base de datos SQL Server para listar nuestros datos en un Dataframe

```
In [30]: \mathbb{N} startprocess = datetime.now()
             time.sleep(2)"###===------- Funciones --------===###"
             def validationdataframe(d):
                 if len(d) \le 0:
                     print("El Conjunto de datos esta vacío")
                 else:
                     d = dreturn d
             def settingloaddata(obj, cn):
                 try:
                     df = pd.read sql(obj, cn, index col='Id')df = df[df['Canceled'] == 0]except ValueError:
                     er = os.system(x)er one = 'No se pudo realizar la conexión'
                     return er, er_one
                 else:
                     return df
             "###===------- Accesos del servidor de la tabla de configuración --------===###"
             server = "LAPTOP-5JUFPNNS"
             database = "Konecta"
             user = "sa"password = "Konecta+123"
             select = 'SELECT * FROM Setting. LoadData Where Id = 2'
```

```
C Jupyter Aprendizaje Automatico Last Checkpoint: hace 21 minutos (autosaved)
                                                                                                                                                     Logout
                                Cell
                                                Help
                                                                                                                                     Trusted
                                                                                                                                             \bigtriangledown Python 3 \bigcircFile
        Edit
               View
                       Insert
                                     Kernel
              Ф
                 ħ
                               \parallel Run \parallel C \parallel + \parallel Code
E
                           \blacklozengeV \blacksquare℁
                    user = "sa"password = "Konecta+123"
                    select = 'SELECT * FROM Setting. LoadData Where Id = 2'
                    cnx = Connection_String(server, database, user, password)
                    "###===------- Conexión a la Base de Datos --------===###"
                    table configuration = settingloaddata(select, cnx)
                    pd.set option('display.expand frame repr', False)
                    try:
                        for regconf in table configuration.itertuples():
                            """###===------- Obtener datos en variables de origen--------===###"""
                            driver source = regconf[1]server_source = regconf[2]
                            user_source = regconf[3]password source = regconf[4]
                            database source = regconf[5]
                            scheme source = regconf[6]objeto source = regconf[7]"""###===------- Abrir conexión Objeto Origen --------===###"""
                            cnx source = Connection String(server source, database source, user source, password source)
                             """###===------- Consultar objeto --------===###"""
                            query = objeto_source
                            try:
                                print('Consultando: %s' % query, '...')
                                query = pd.read sql query(query, cnx source)
                            except:
                                           Composition in announce 13
```

```
Elaboración Propia
```
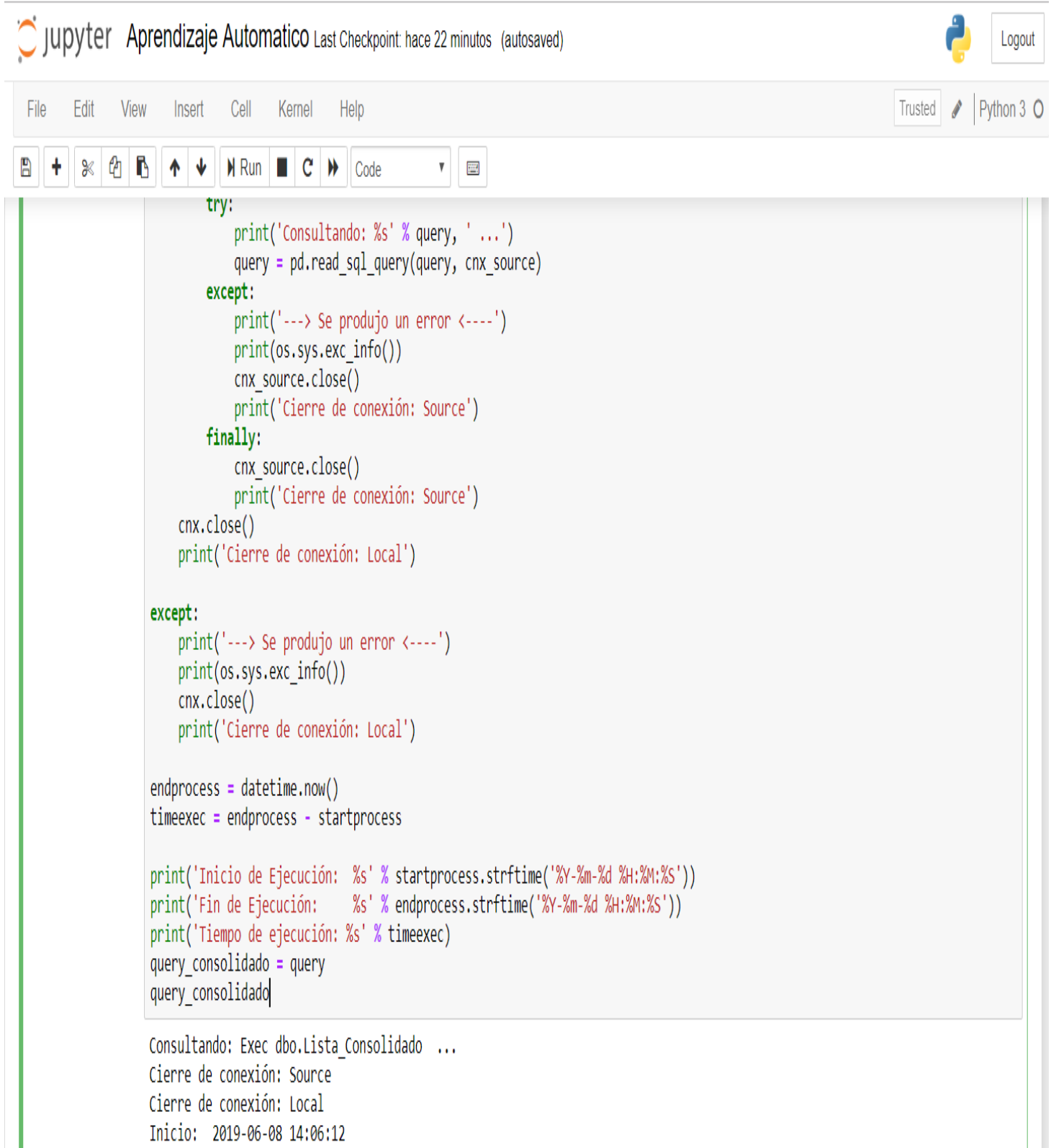

Fin: 2019-06-08 14:06:14

Tiempo de ejecución: 0:00:02.197189

# **Figura 14:**

En la figura 14 podemos observar los datos en un dataFrame

C Jupyter Aprendizaje Automatico Last Checkpoint: hace 2 horas (autosaved)

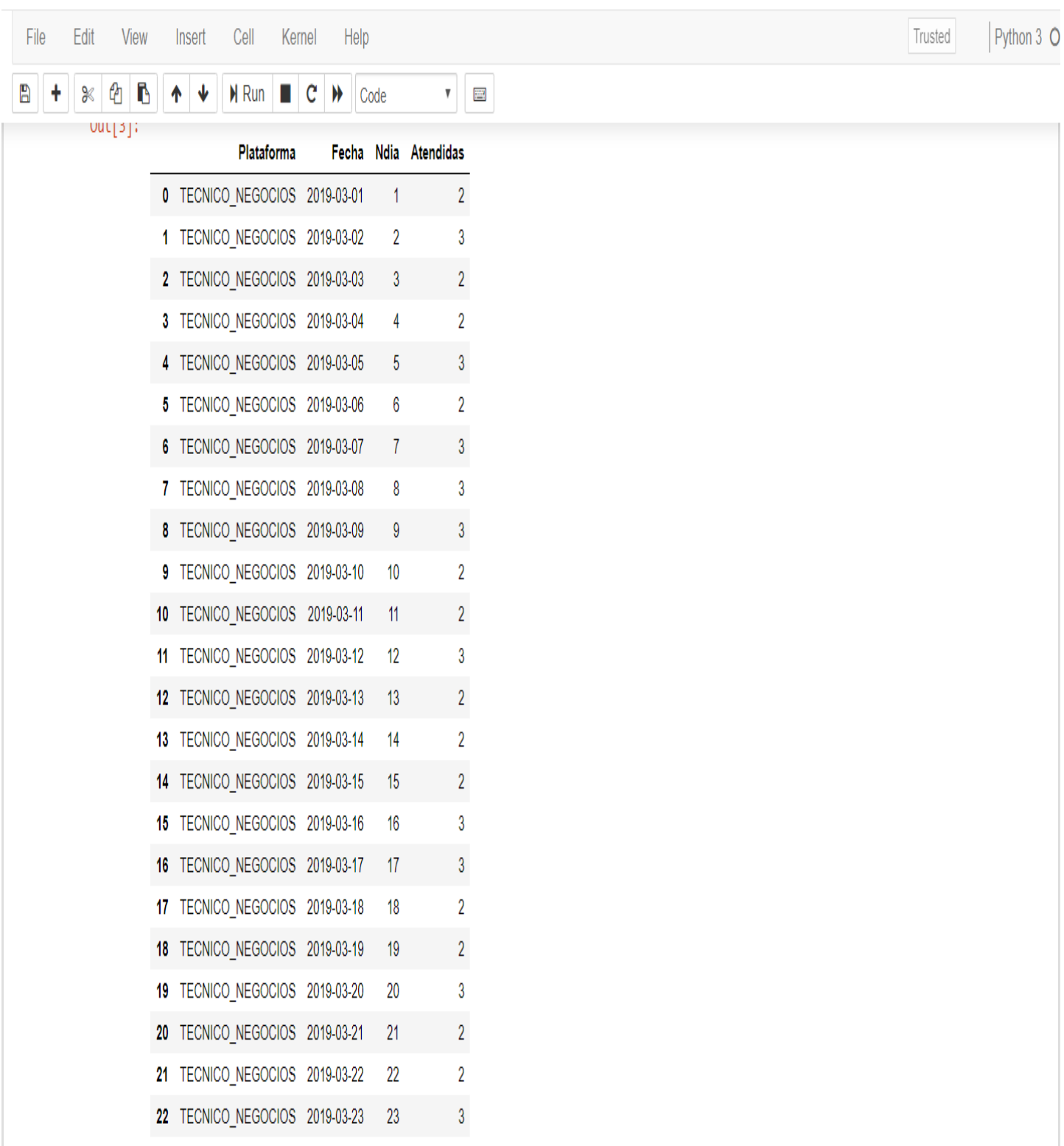

*Elaboración Propia*

Logout

## **Figura 15:**

En la figura 15 visualizamos las columnas del dataFrame.

# Visualizando columnas del Dataframe

In [6]: M query\_consolidado.columns

```
Out[6]: Index(['Plataforma', 'Fecha', 'Ndia', 'Atendidas'], dtype='object')
```
*Elaboración Propia*

# **Figura 16:**

En la figura 16 podemos visualizar el acceso a las columnas de nuestro dataFrame

### Accediendo a las columnas del dataframe ||

In  $[9]$ :  $\mathbb{N}$ 

columna1 = query\_consolidado['Plataforma'] columna1.head()

Out[9]: 0 TECNICO NEGOCIOS TECNICO NEGOCIOS  $1 -$ 2 TECNICO\_NEGOCIOS 3 TECNICO\_NEGOCIOS TECNICO NEGOCIOS  $\overline{4}$ Name: Plataforma, dtype: object

## **Figura 17:**

En la figura 17 observamos el acceso a las líneas del dataFrame

i.

## Accediendo a lineas del dataframe

Ú,  $\sim$ 

```
In [10]: \blacksquarelinea = query_{consolidado, loc[10,:]linea
   Out[10]: Plataforma
                             TECNICO NEGOCIOS
              Fecha
                                    2019-03-11
              Ndia
                                             11
              Atendidas
                                              \overline{2}
```
Name: 10, dtype: object

*Elaboración Propia*

## **Figura 18:**

En la figura "18" inspeccionamos los tipos de datos y el entendimiento de los mismos.

### Inspección de los tipos de datos y entendimiento

In  $[11]$ :  $\blacktriangleright$ 

query consolidado.info()

```
<class 'pandas.core.frame.DataFrame'>
RangeIndex: 89 entries, 0 to 88
Data columns (total 4 columns):
Plataforma 89 non-null object
Fecha
             89 non-null object
             89 non-null int64
Ndia
Atendidas
            89 non-null int64
dtypes: int64(2), object(2)
memory usage: 2.9+ KB
```
# **Figura 19:**

## En la figura "19" verificamos los tipos de datos de las columnas del dataframe

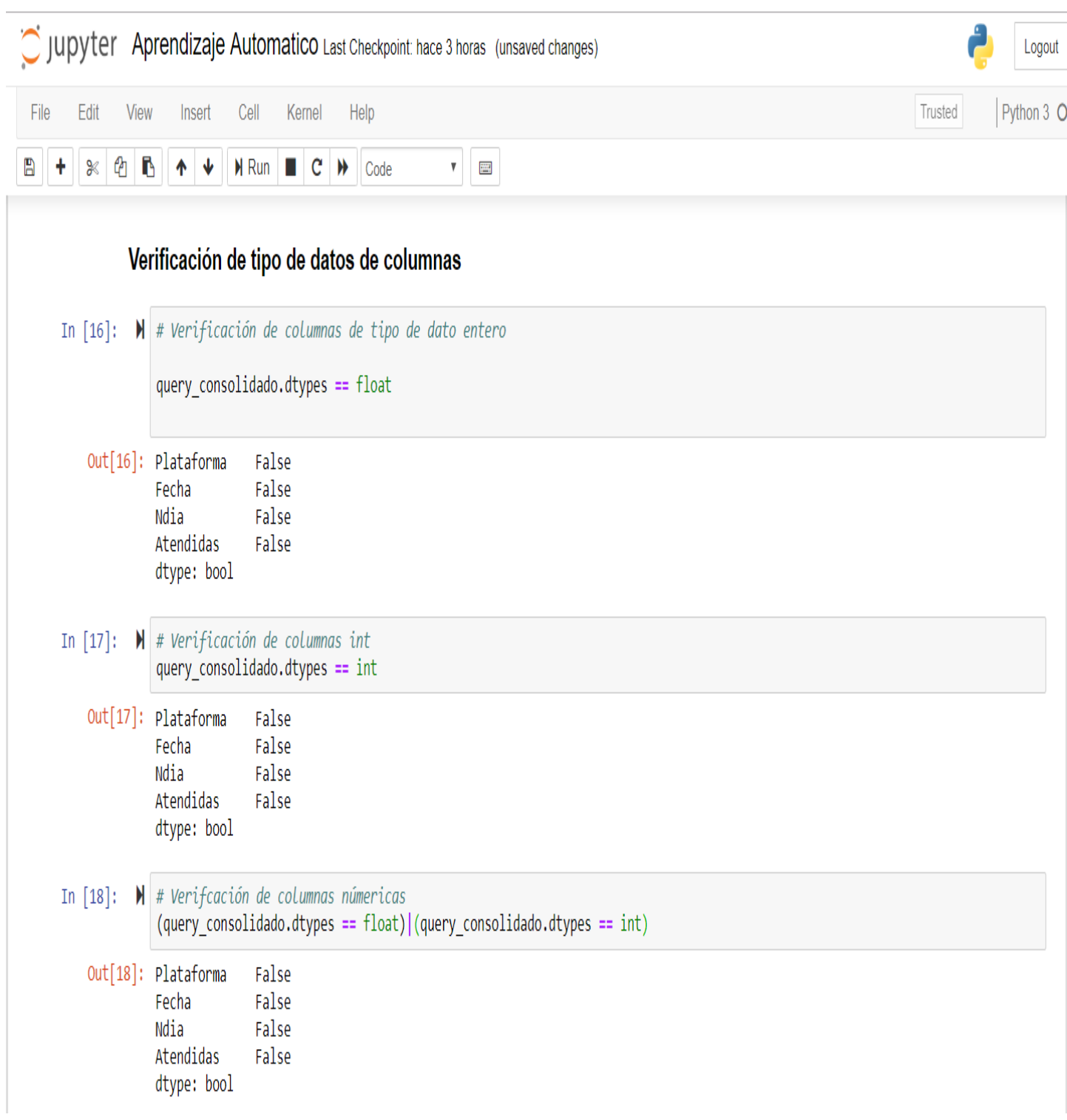

# **Figura 20:**

En la figura 20 verificamos las columnas de tipo de datos texto o cadena

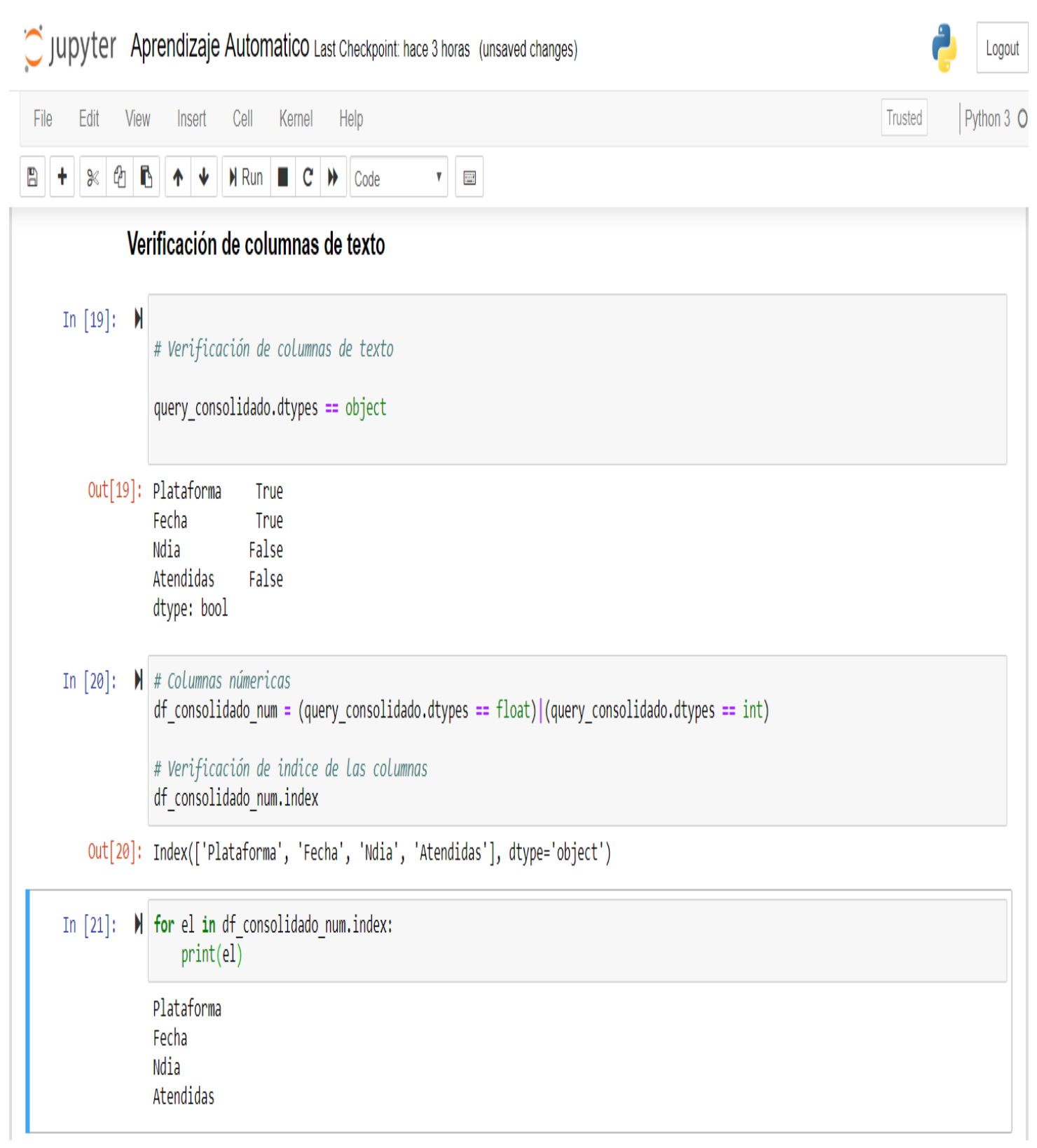

# **Figura 21:**

En la figura 21 analizamos los datos en un histograma.

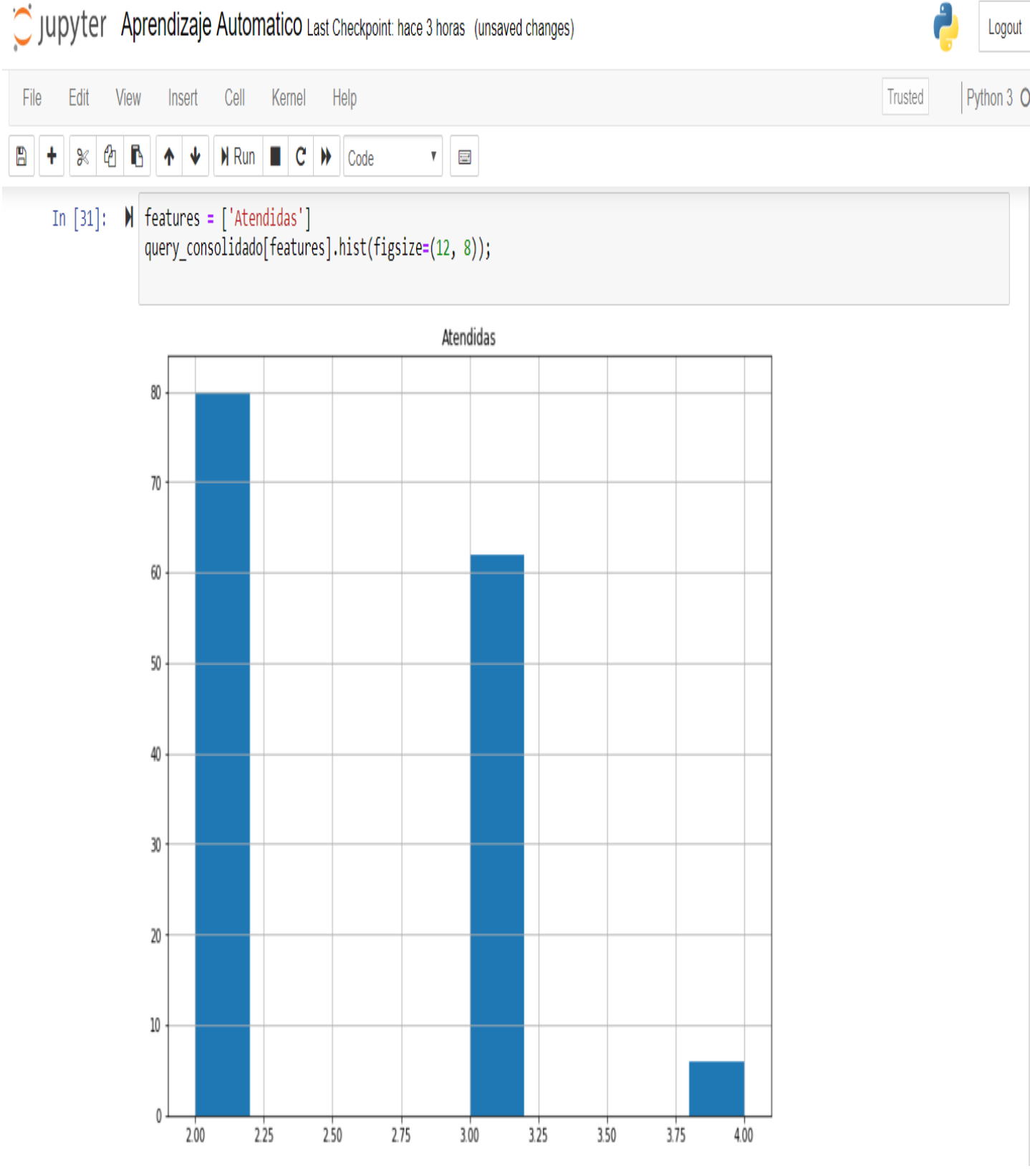

# **Figura 22:**

En la figura 22 analizamos los datos de las llamadas atendidas en un gráfico Plot.

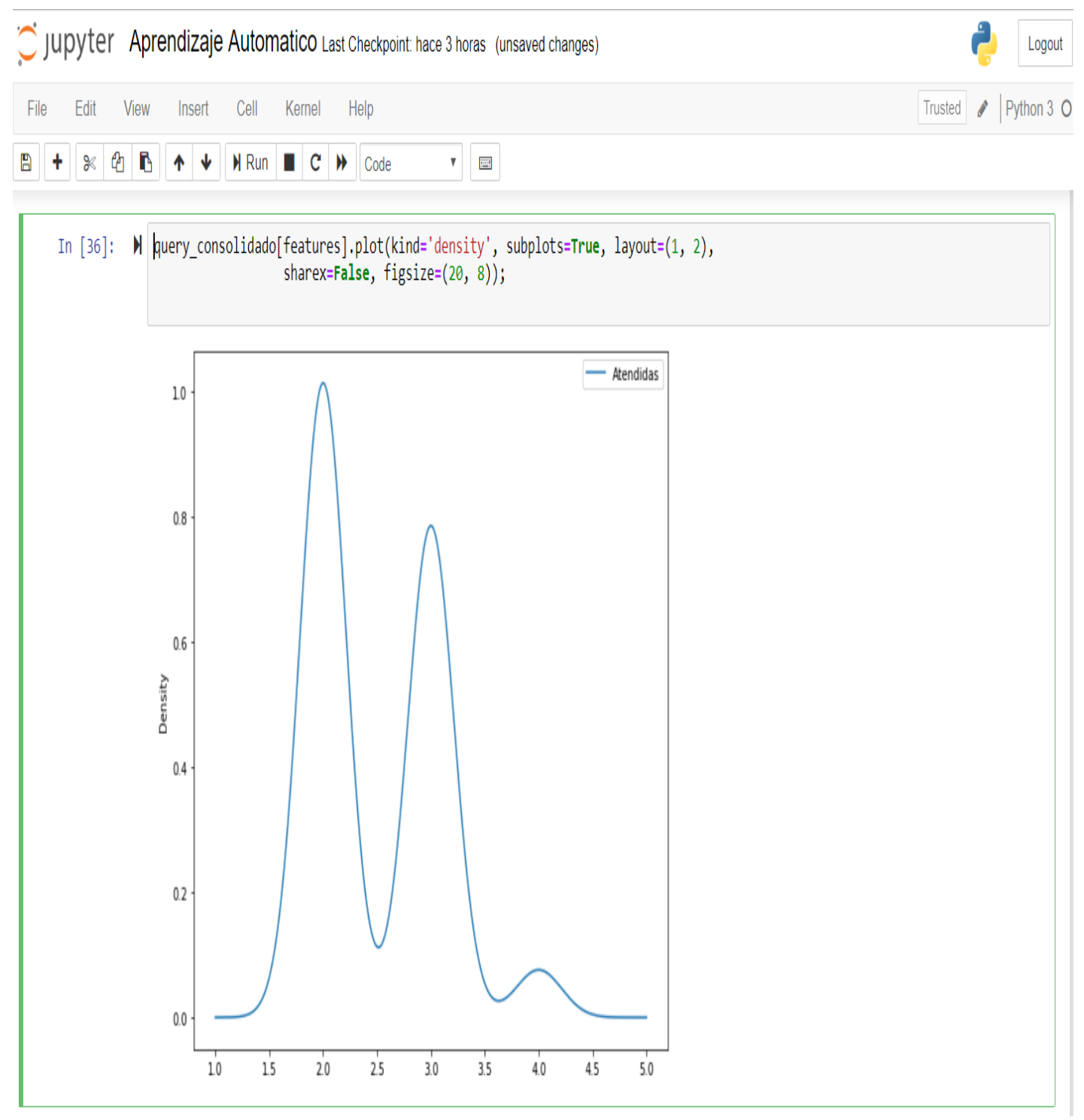

*Elaboración Propia*

## **Figura 23:**

En la figura 23 observamos un gráfico boxplot de nuestros datos.

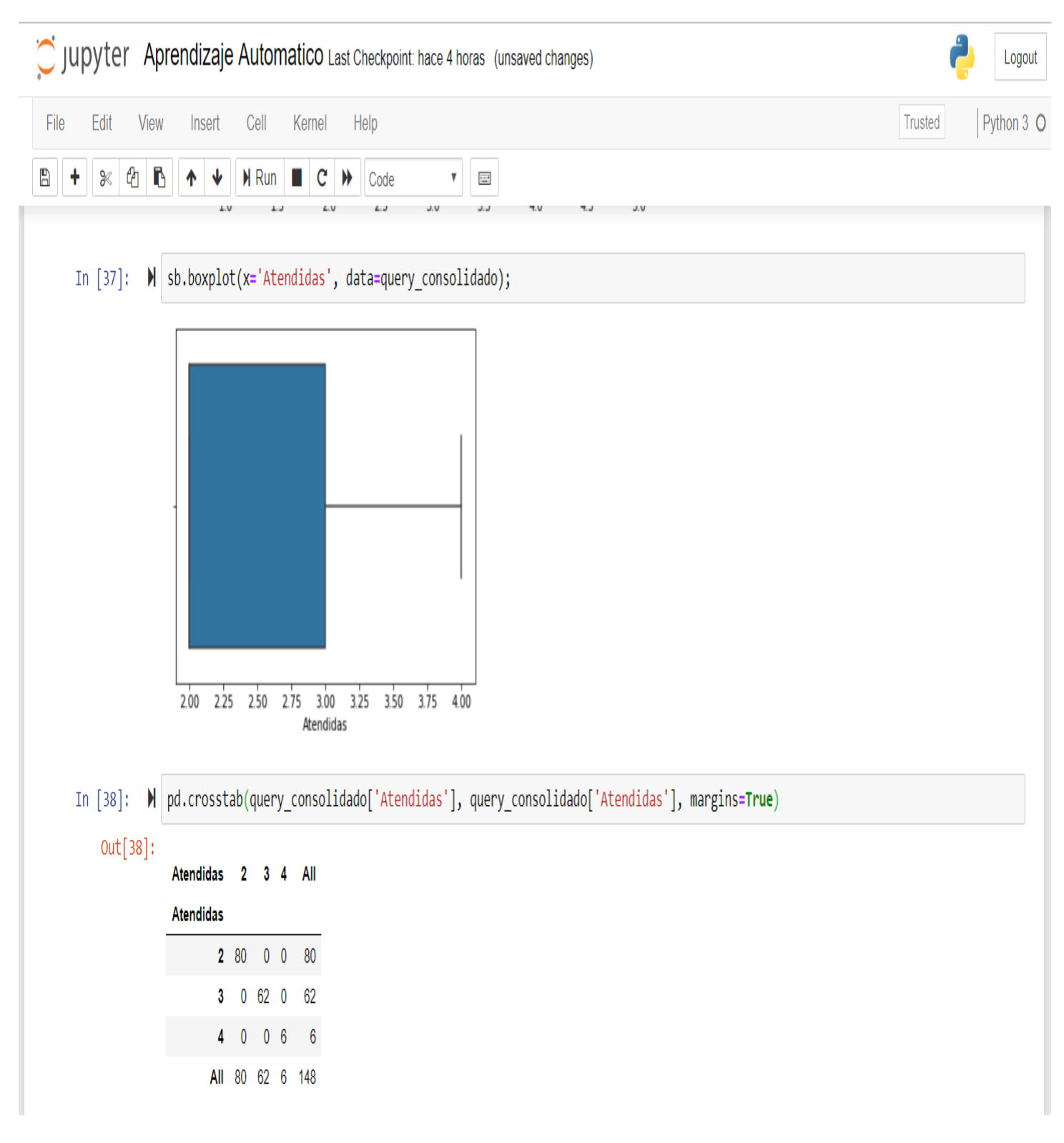

## **Figura 24:**

En la figura 24 se muestra un conteo gráfico de los datos.

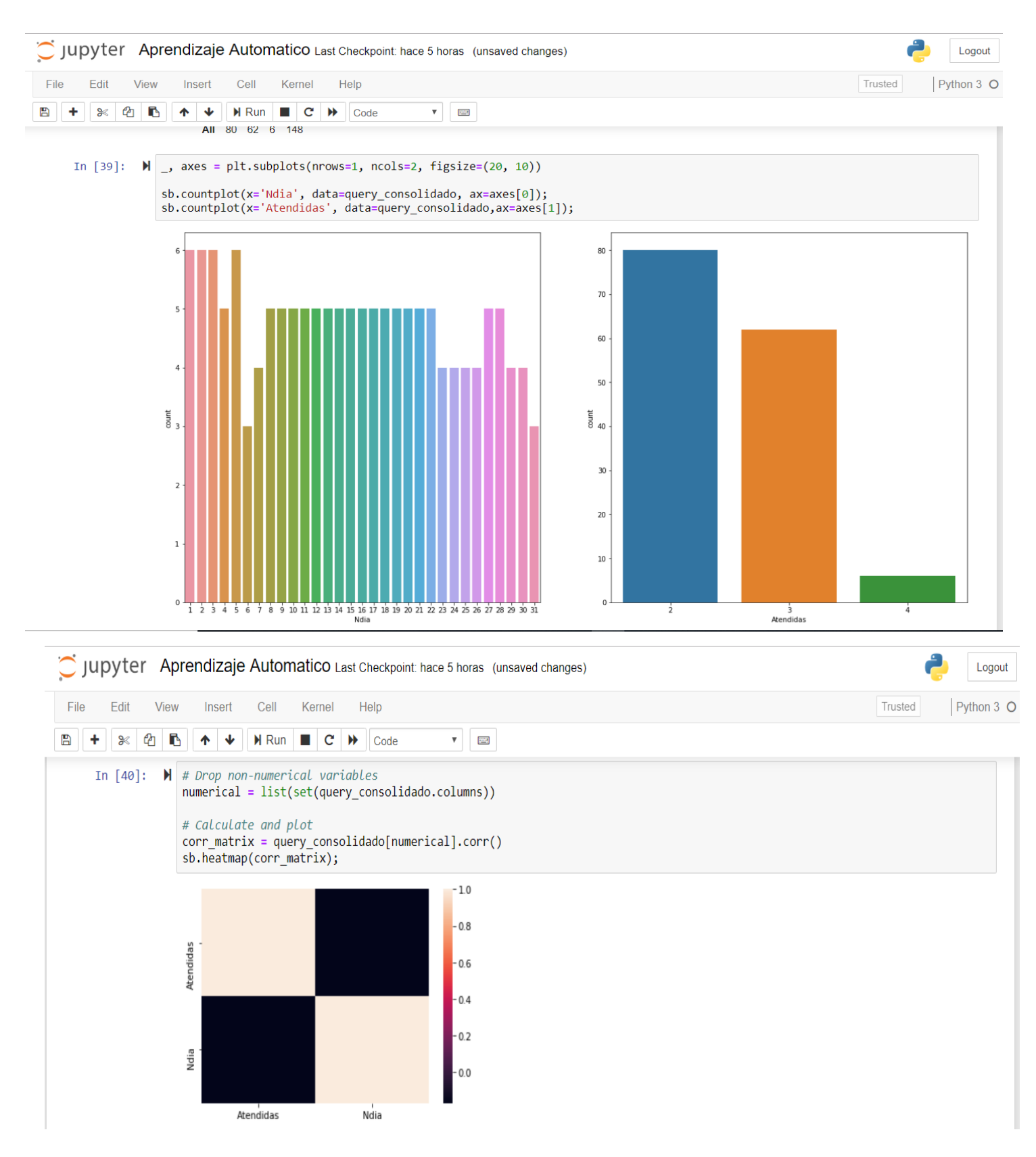

## **Figura 25:**

En la figura 25 se gráfica las variables Atendidas y Ndia

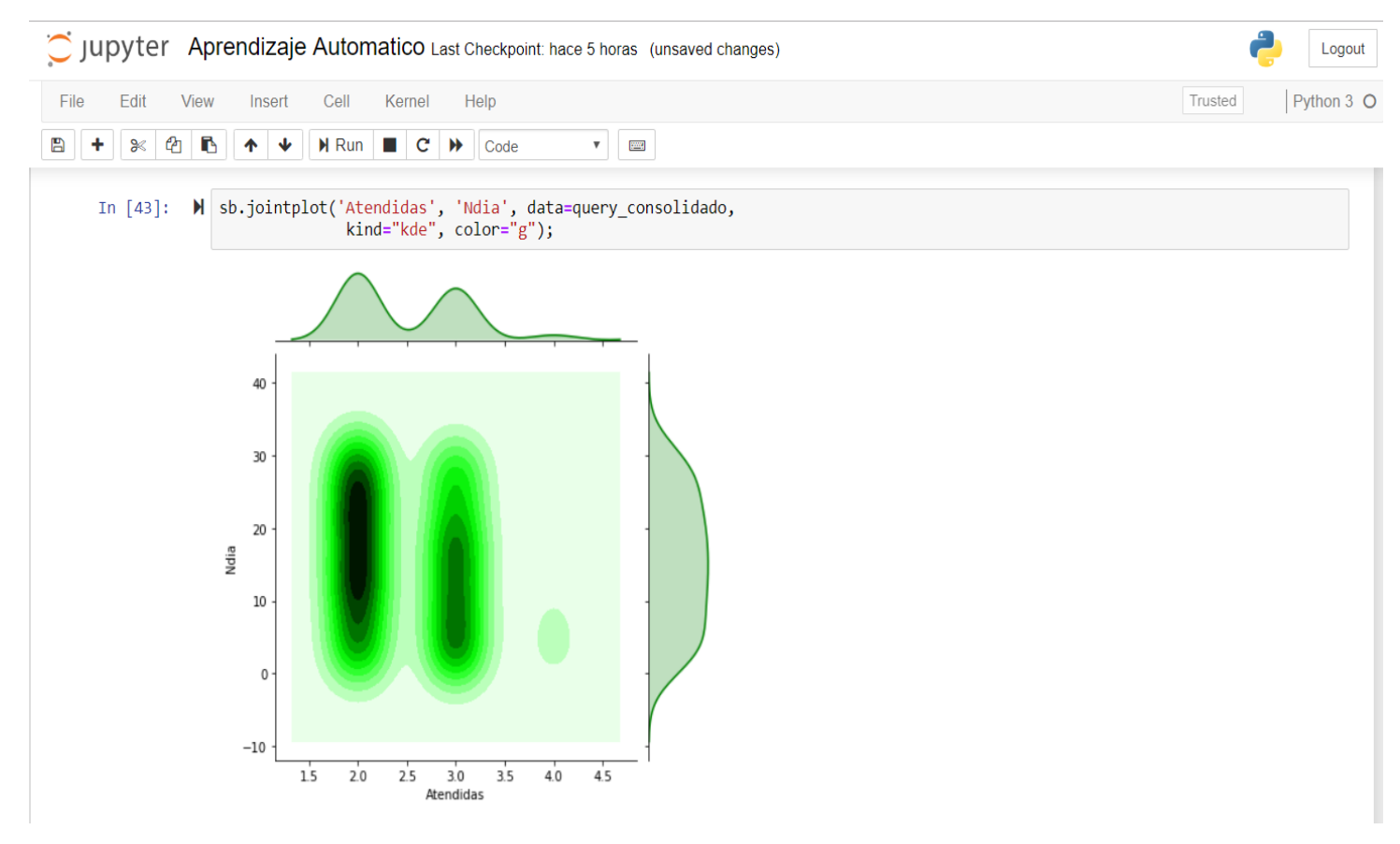

**Figura 26:**

En la figura "26" hacemos un análisis de la variable Atendidas y Ndia

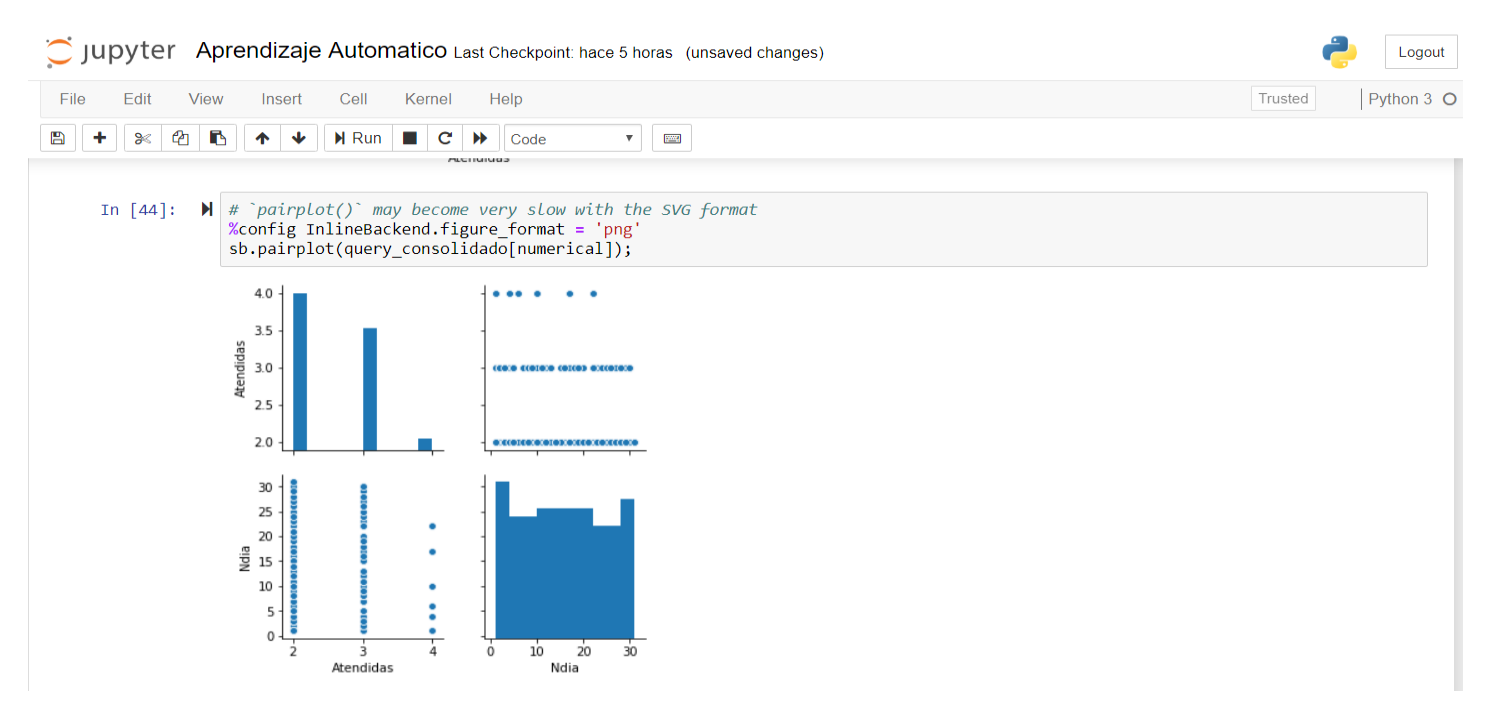

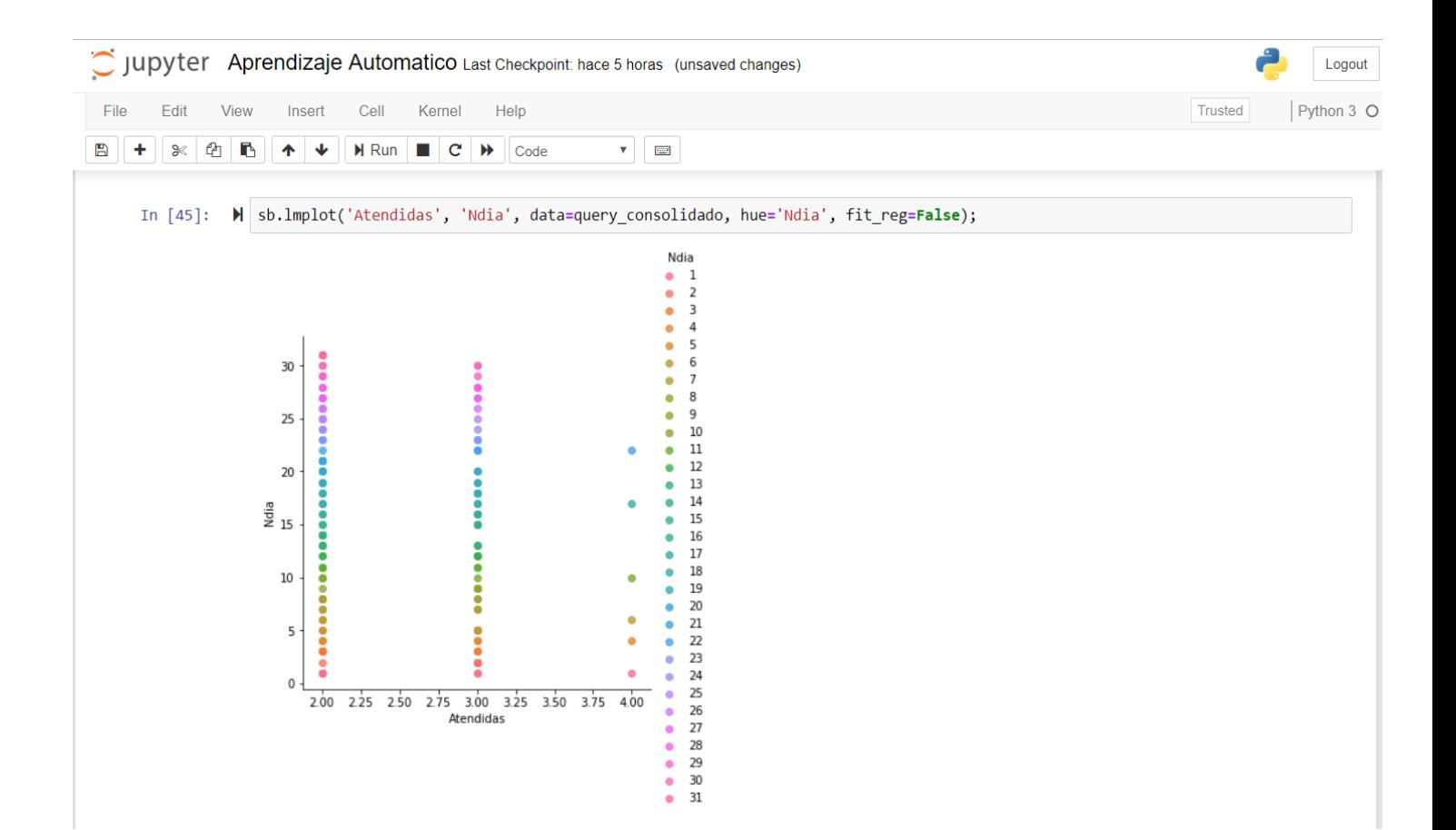
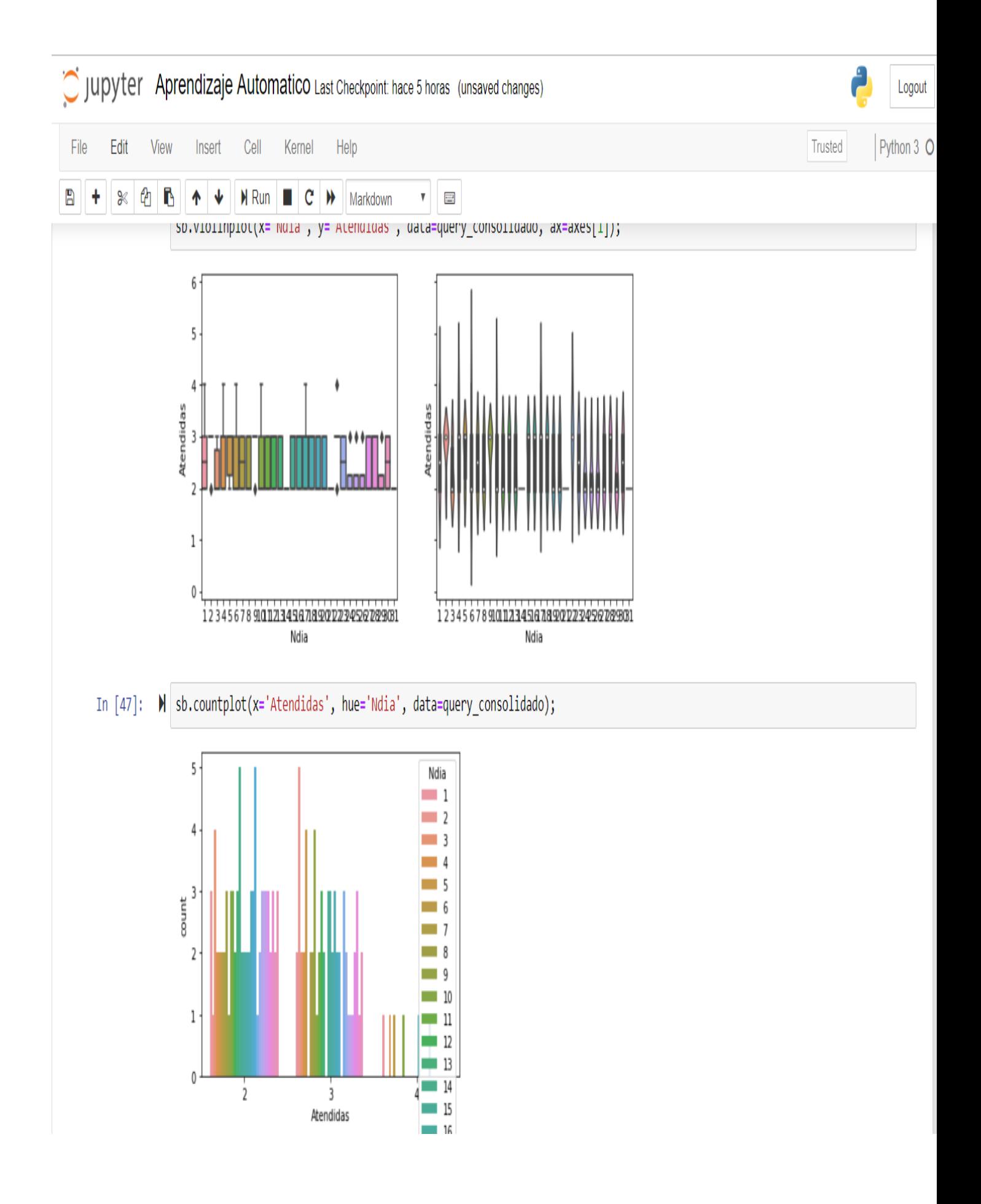

### **Figura 27:**

En la figura "27" podemos observar el modelo de regresión Lineal

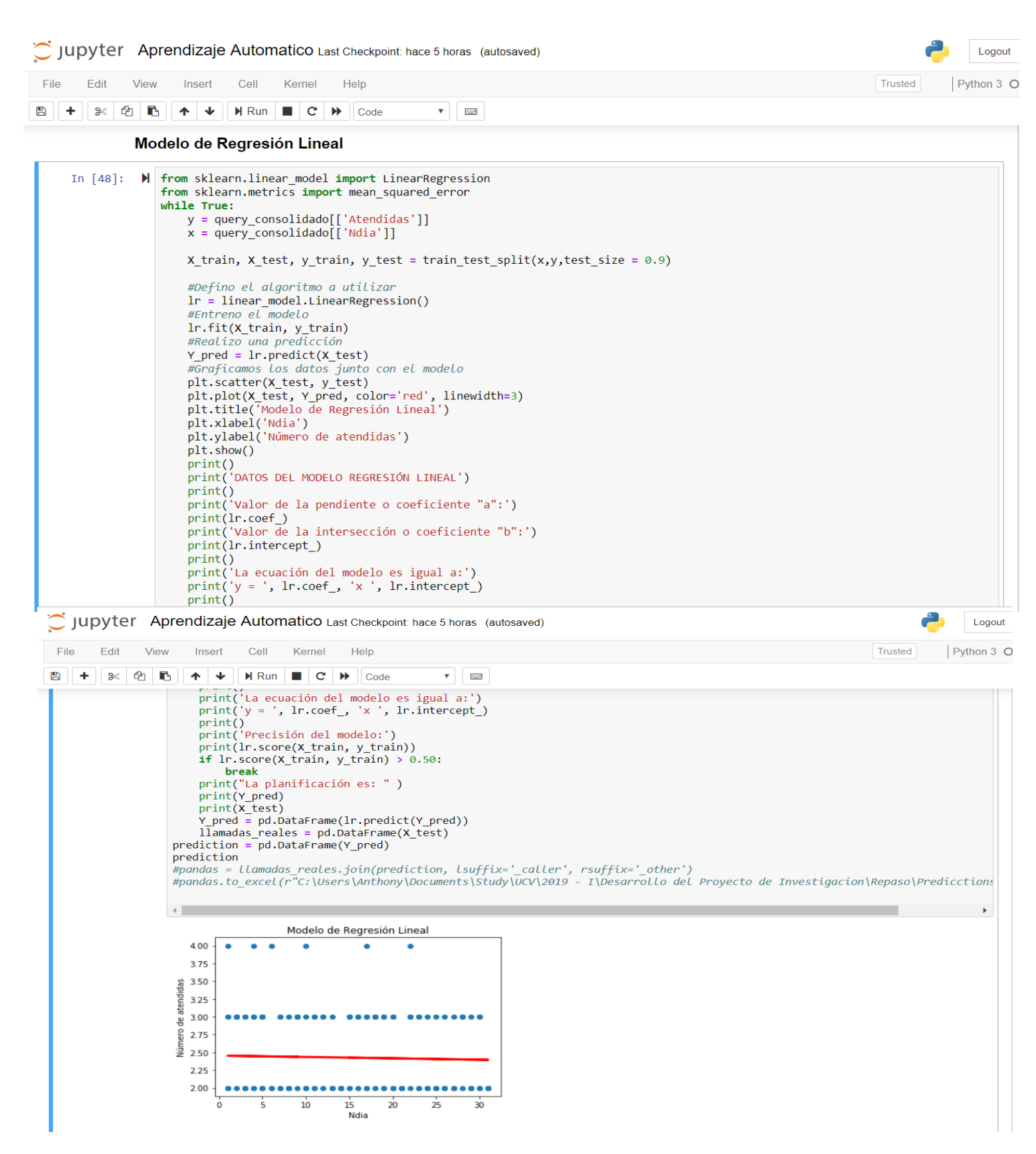

# **Figura 29:**

En la figura 29 podemos ver el modelo de regresión Lineal Múltiple.

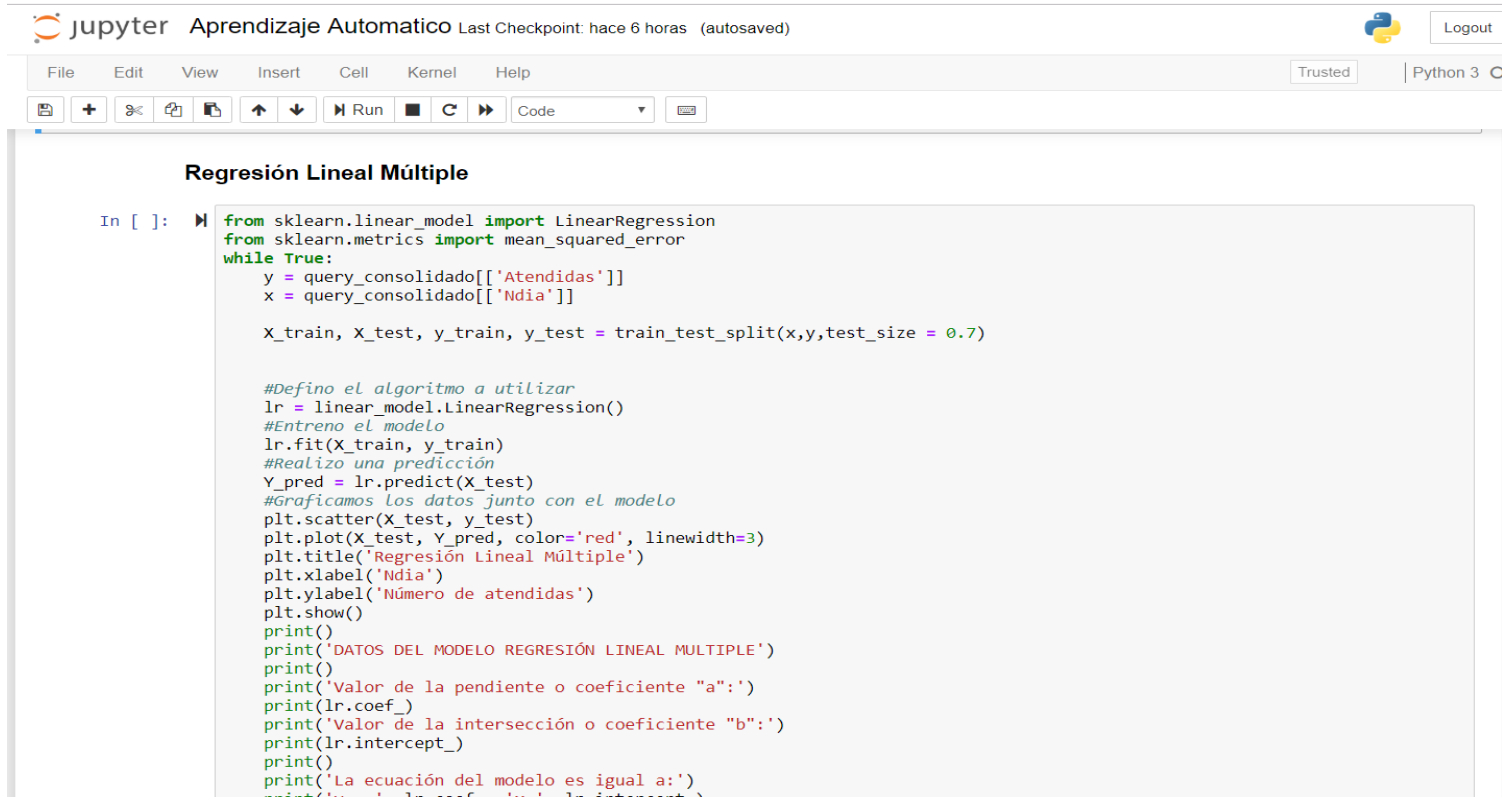

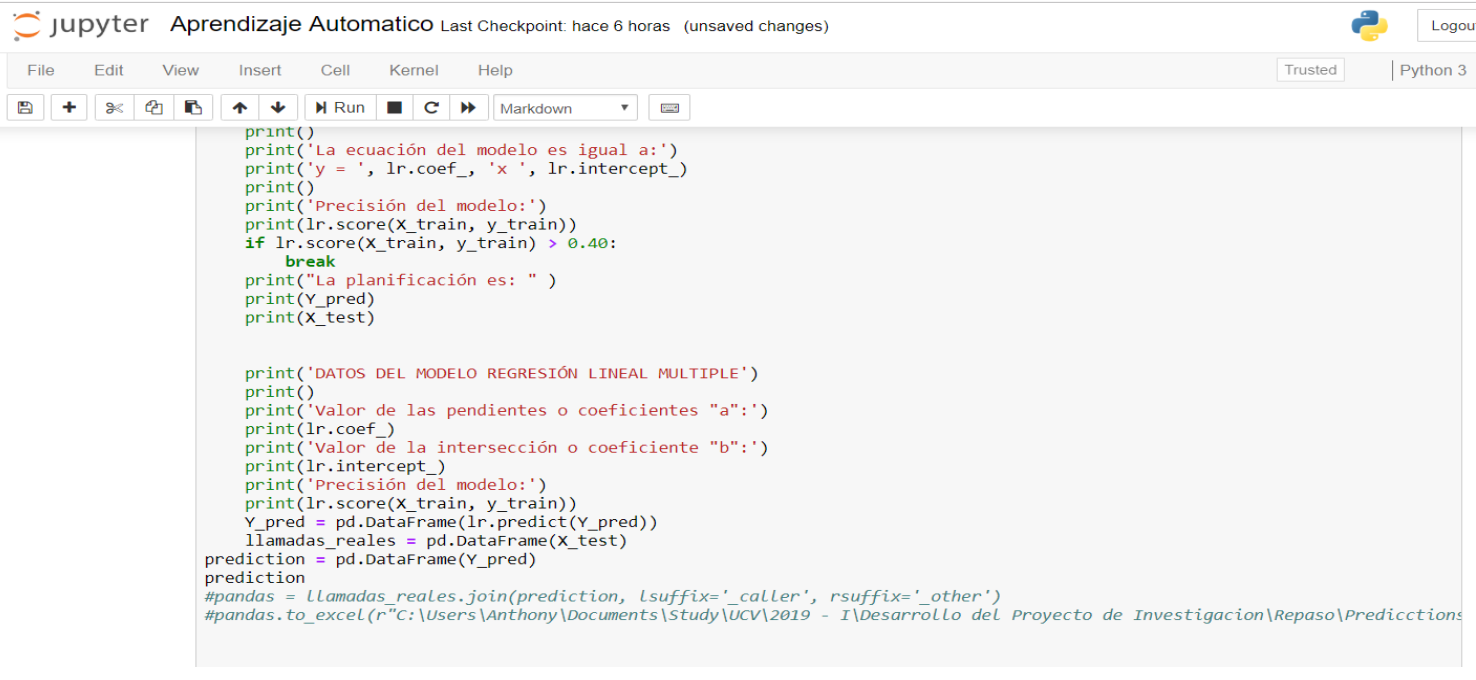

| C Jupyter Aprendizaje Automatico Last Checkpoint: hace 6 horas (unsaved changes)                                                                                                    | Logout   |
|----------------------------------------------------------------------------------------------------|----------|
| Cell<br>Kernel<br>Help<br>Trusted<br>File<br>Edit<br>View<br>Insert                                                                                                    | Python 3 |
| B<br>$\mathsf{N}$ Run $\Box$ $\mathsf{C}$ $\mathsf{N}$ Markdown<br>@<br>B<br>℅<br>♦<br>♦<br>翼<br>$\mathbf{v}$                                                                                                    |          |
| print(lr.intercept_)<br>print('Precisión del modelo:')<br>print(lr.score(X train, y train))<br>Y_pred = pd.DataFrame(lr.predict(Y_pred))<br>llamadas_reales = pd.DataFrame(X_test)<br>prediction = pd.DataFrame(Y_pred)<br>prediction<br>#pandas = llamadas_reales.join(prediction, lsuffix='_caller', rsuffix='_other')<br>#pandas.to excel(r"C:\Users\Anthony\Documents\Study\UCV\2019 - I\Desarrollo del Proyecto de Investigacion\Repaso\Predicctions |          |
| $   -0.01875121  $<br>Valor de la intersección o coeficiente "b":<br>[2.779849]<br>Precisión del modelo:<br>0.06832768602539274                                                                                                    |          |
| Regresión Lineal Múltiple                                                                                                    |          |
| 4.00<br>3.75<br>3.50<br>endidas<br>3.25<br>Número de at<br>3.00<br>2.75<br>2.50                                                                                                    |          |
| 2.25<br>$2.00 -$                                                                                                    |          |

**Figura 30:**

En la figura "30" podemos observar el modelo de Redes neuronales utilizando perceptrón Multicapa de la librería SkeaLearn.

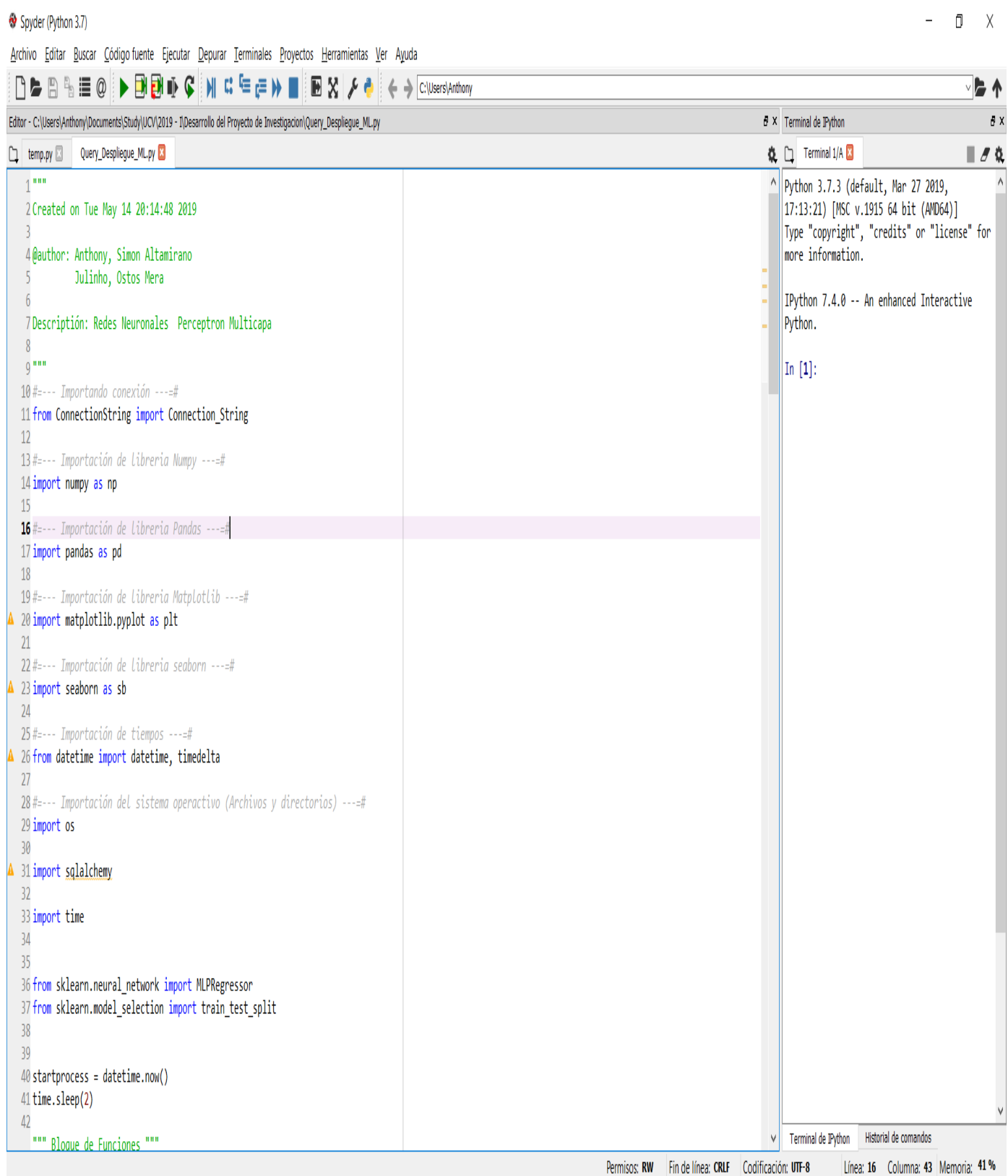

# **Figura 31:**

Spyder (Python 3.7)

Archivo Editar Buscar Código fuente Ejecutar Depurar Terminales Proyectos Herramientas Ver Ayuda  $[\begin{array}{c} 1 & 0 & 0 \\ 0 & 0 & 0 \end{array}]\rightarrow\begin{array}{c} 1 & 0 & 0 \\ 0 & 0 & 0 \end{array}]\rightarrow\begin{array}{c} 1 & 0 & 0 \\ 0 & 0 & 0 \end{array}$ Editor - C:\Users\Anthony\Documents\Study\UCV\2019 - I\Desarrollo del Proyecto de Investigacion\Query\_Despliegue\_ML.py # X Ayuda ð x Origen Terminal v Objeto temp.py a Query\_Despliegue\_ML.py √≙ ö 84  $\overline{\phantom{a}}$  $85$ """ Consultar objeto """ **Uso** 86 query = objeto source ŧ  $87$ En este panel es posible obtener la avuda de cualquier 88 obieto al oprimir Ctrl+I estando al frente del mismo. 89 try: bien sea en el Editor o en la Terminal. 90 print('Consultando: %s' % query, '...') 91 query = pd.read\_sql\_query(query, cnx\_source) Esta avuda también se puede mostrar  $92$ print(query) automáticamente después de escribir un paréntesis  $93$  $y = np.array(query['Atendidas'])$ junto a un objeto. Este comportamiento puede activarse 94  $x = np.array(query['Ndia'])$ en Preferencias > Avuda. 95 96  $X = x[:, np.newaxis]$ Nuevo en Spyder? Lee nuestro tutorial  $97$ Explorador de variables | Explorador de archivos | Ayuda 98 -99 while True: Terminal de IPython ð X 100 Terminal 1/A  $\blacksquare$ X\_train, X\_test, y\_train, y\_test = train\_test\_split(X,y, test\_size = 0.8) #, test\_size = 0.8 101 Python 3.7.3 (default, Mar 27 2019, 17:13:21) [MSC v.1915 64 bit (AMD64)] 102 Type "copyright", "credits" or "license" for more information. 103 mlr = MLPRegressor(solver="lbfgs", alpha=1e-5, hidden\_layer\_sizes=(3,3), random\_state=1) 104 mlr.fit(X train, y train) IPython 7.4.0 -- An enhanced Interactive Python. 105 print("El score es " ,mlr.score(X\_train, y\_train)) 106 if mlr.score(X\_train, y\_train) >=  $0.80$ :  $\ln [1]:$ 107 break 108 109 Y pred = pd.DataFrame(mlr.predict(X test)) 110 llamadas reales = pd.DataFrame(X test) 111 prediction = pd.DataFrame(Y\_pred) 112  $113$ pandas = llamadas reales.join(prediction, lsuffix='Dia', rsuffix='PredicctionAtendida') 114 115 predicctionAtendida = pd.DataFrame(pandas['0PredicctionAtendida'].unique()) 116 numeroDia = pd.DataFrame(pandas['0Dia'].unique()) 117 pandasSQL = numeroDia.join(predicctionAtendida, lsuffix='Dia', rsuffix='PredicctionAtendida') 118 #""" Antes de insertar eliminar datos de la tabla con la misma fecha. """ 119 120 121 #print('Eliminando registros de: %s del %s al %s ...' % objeto dest) 122 cursor = cnx\_dest.cursor()  $123$ query\_del = query\_delete 124 with cursor.execute(query\_delete): 125 print('Se elimiaron datos de: %s' % objeto\_dest, " correctamente.") Terminal de IPython Historial de comandos  $\overline{\phantom{a}}$  $\langle$ Línea: 1 Columna: 1 Memoria: 43 %

Permisos: RW | Fin de línea: CRLF | Codificación: UTF-8

Ō  $\mathsf{X}$ 

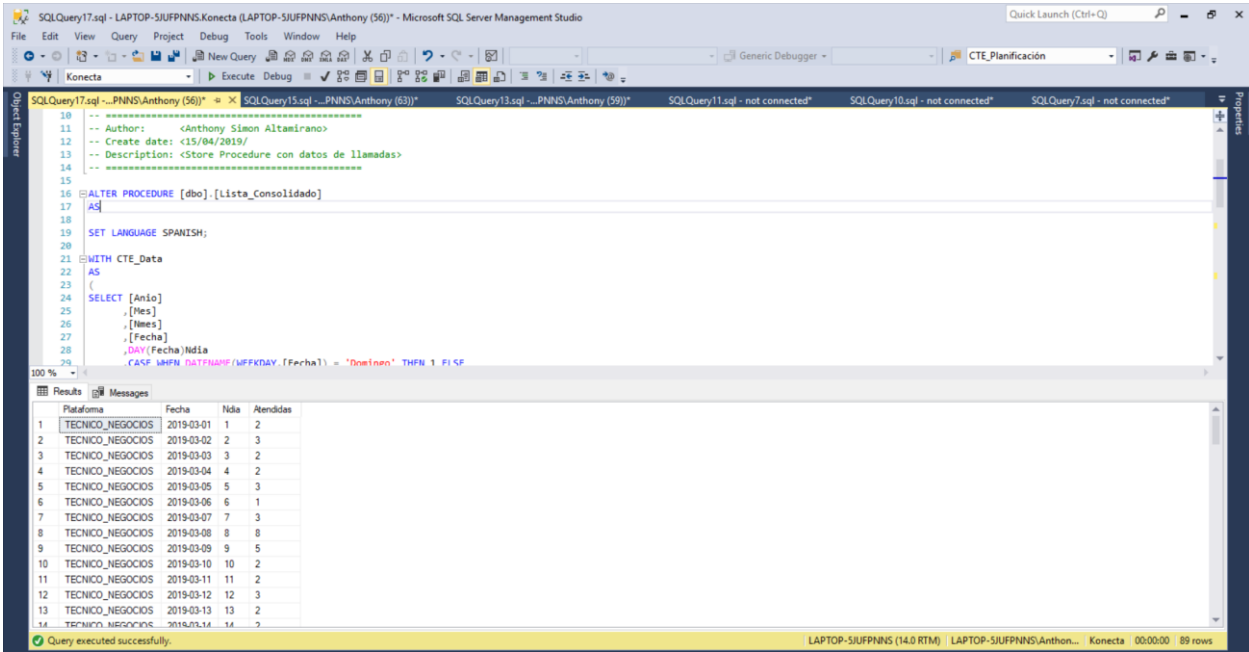

### Utilizamos la siguiente Query para obtener las columnas que tiene nuestro dataframe:

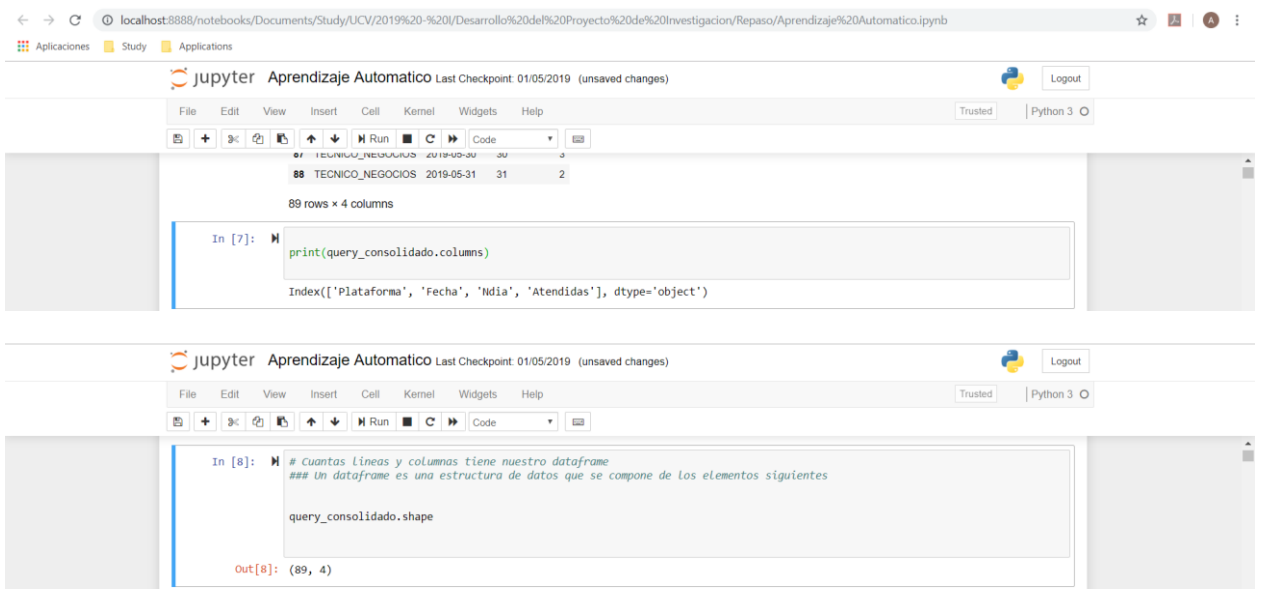

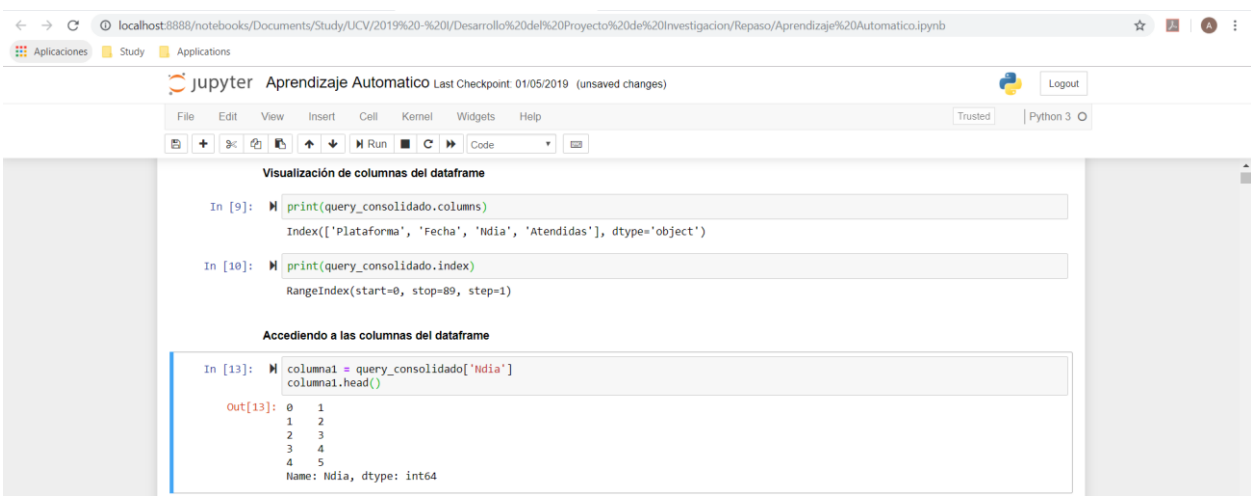

#### *Accediendo a lineas del dataframe*

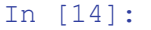

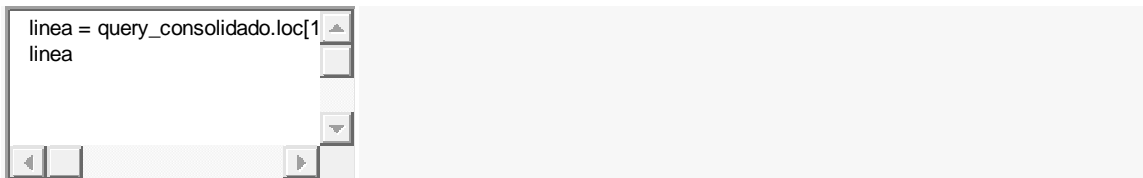

# **Figura 16: Análisis de datos**

En la figura 16 se observa la Inspección de los tipos de datos y entendimiento

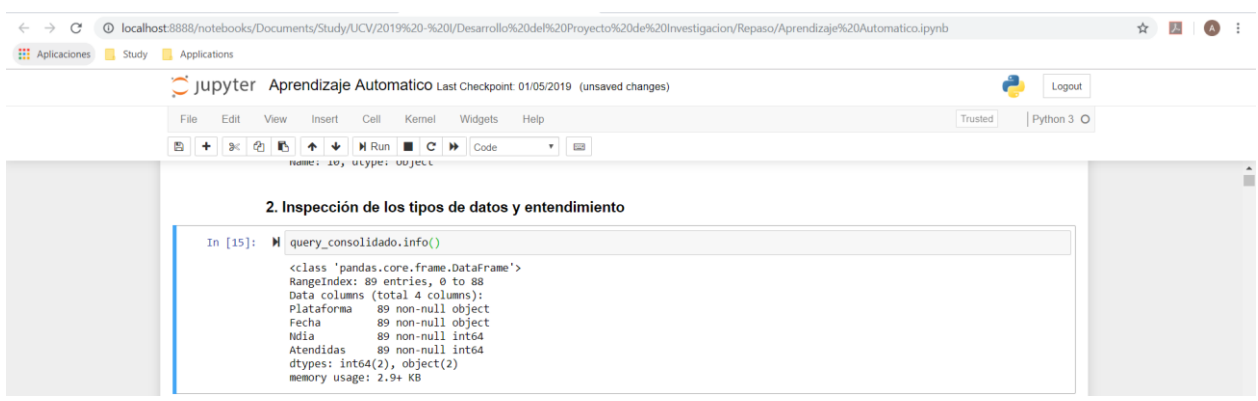

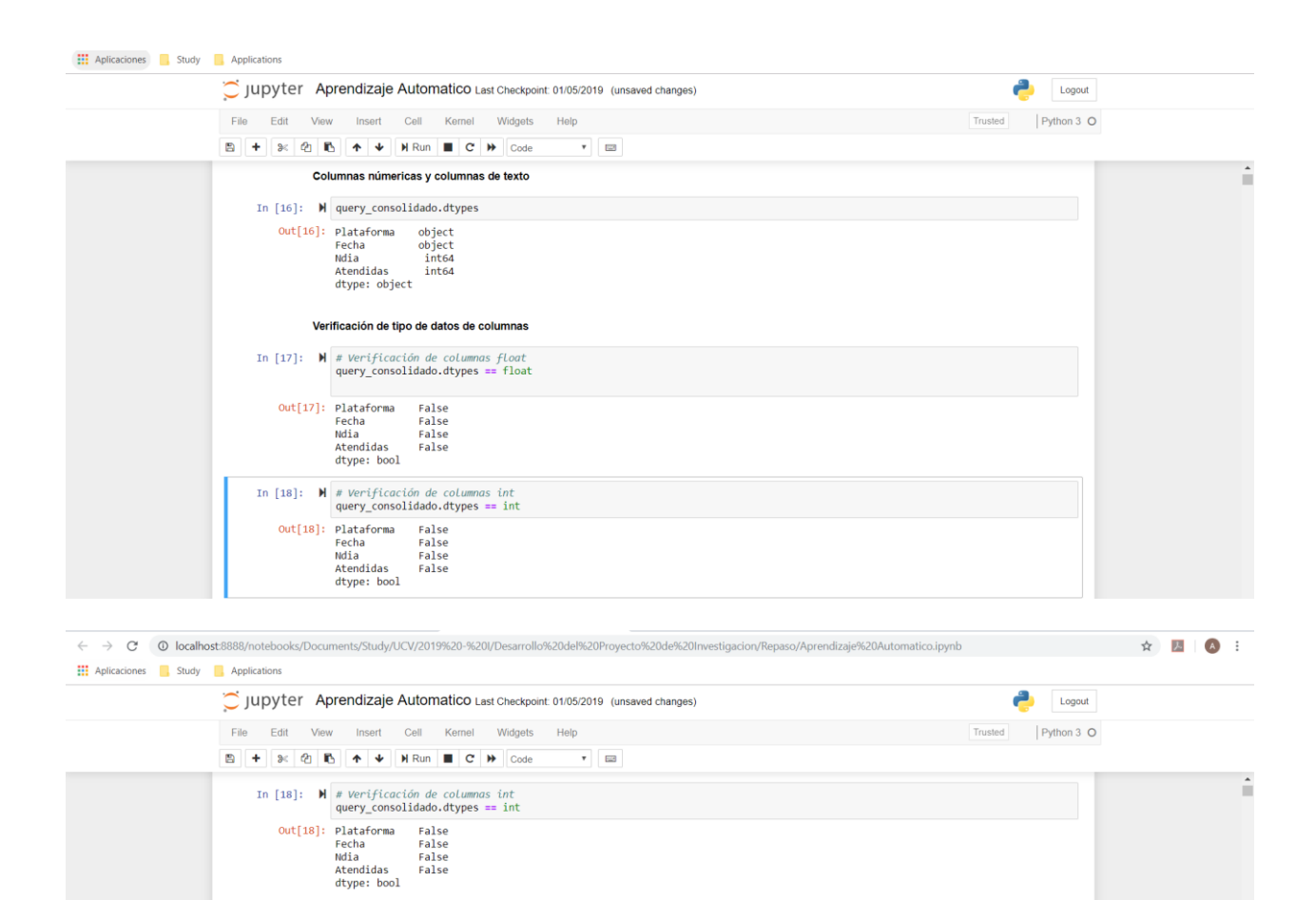

Out[21]: Index(['Plataforma', 'Fecha', 'Ndia', 'Atendidas'], dtype='object')

# Verificación de indice de las columnas<br>df\_consolidado\_num.index

In [19]:  $\blacksquare$  Werifcación de columnas númericas<br>(query\_consolidado.dtypes == float)|(query\_consolidado.dtypes == int)

Out[19]: Plataforma False<br>Fecha False<br>Mia False<br>Atendidas False<br>dtype: bool

Out[20]: Plataforma True<br>Fecha True<br>Mdia False<br>Atendidas False<br>dtype: bool

En la figura 16 se empezará a analizar la data mediante graficos que para ello se utilizará las librerías, Matplotlib y Seaborn.

In [21]:  $\blacksquare$  # Columnas númericas<br>df\_consolidado\_num = (query\_consolidado.dtypes == float)|(query\_consolidado.dtypes == int)<br>a Marificanión de indica de las solumnas

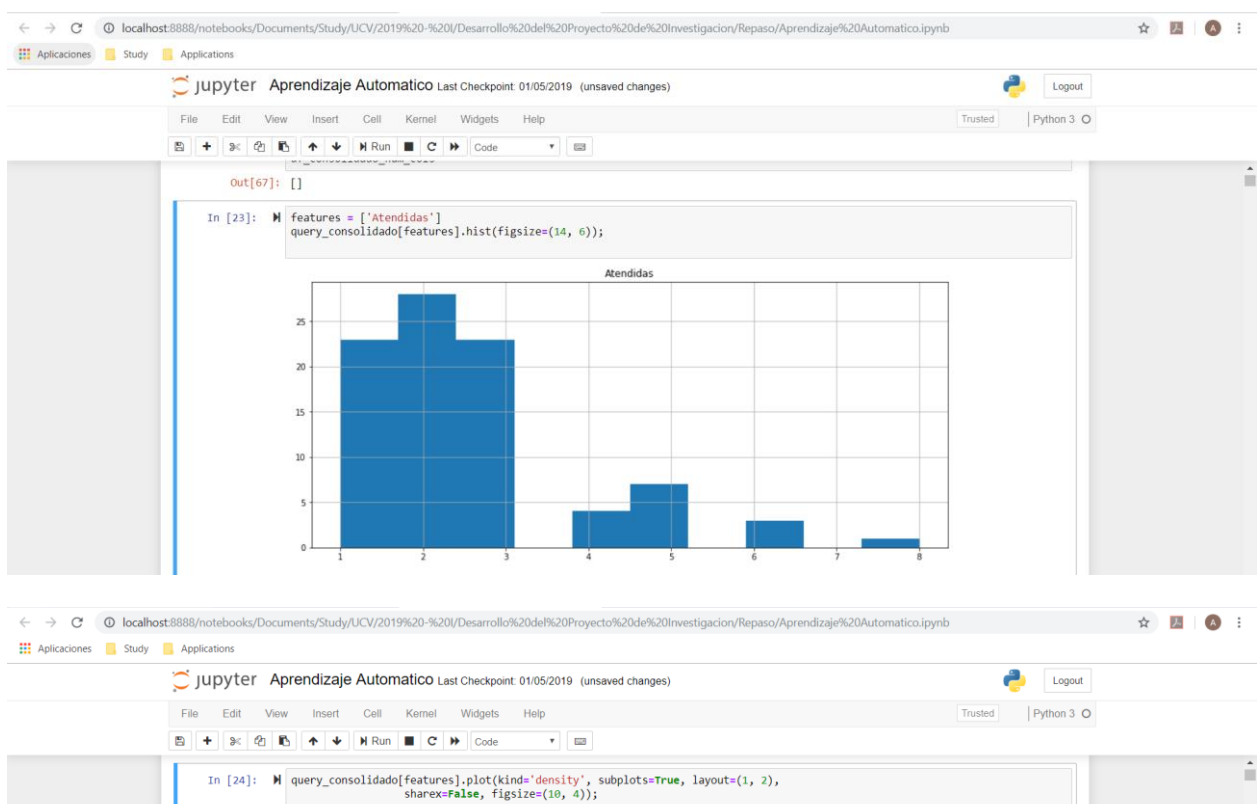

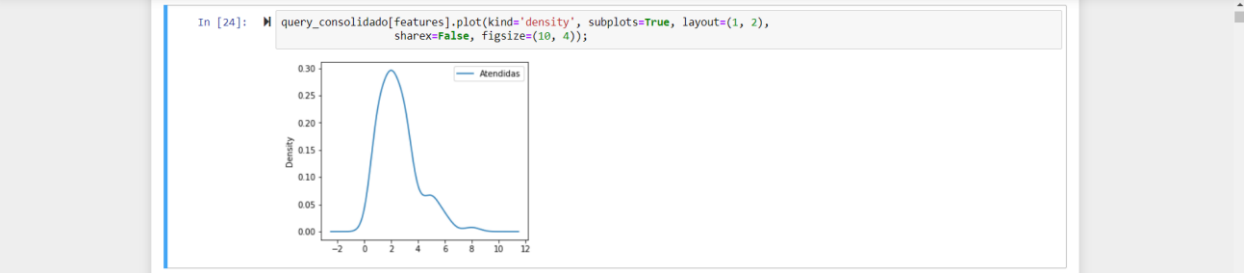

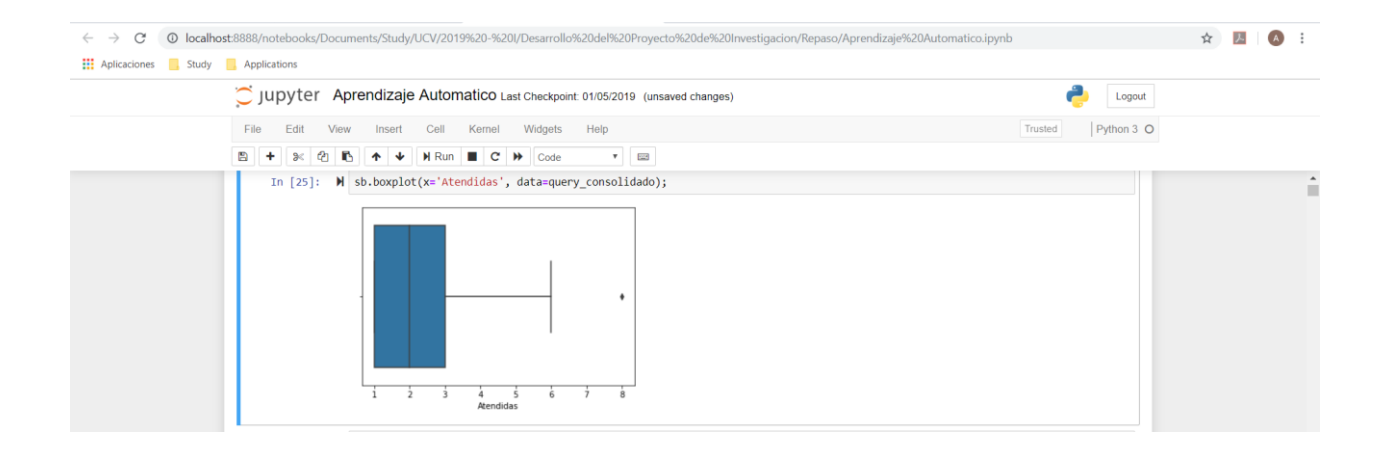

#### **ELEGIR MODELOS**

### **Figura 18. Esquema de una Neurona Artificial**

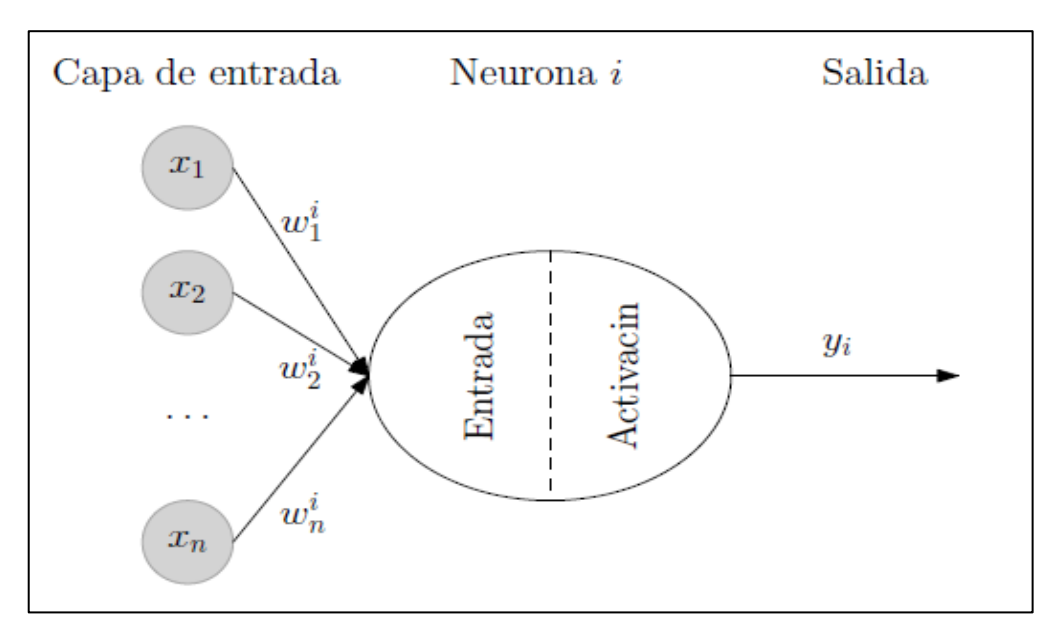

En la figura 18 se esquematiza la neurona artificial

**Fuente: David Freeman (2018)**

## **Figura 19: Arquitectura de red Neuronal**

En la figura 19 se observa los tipos de arquitectura de la red neuronal

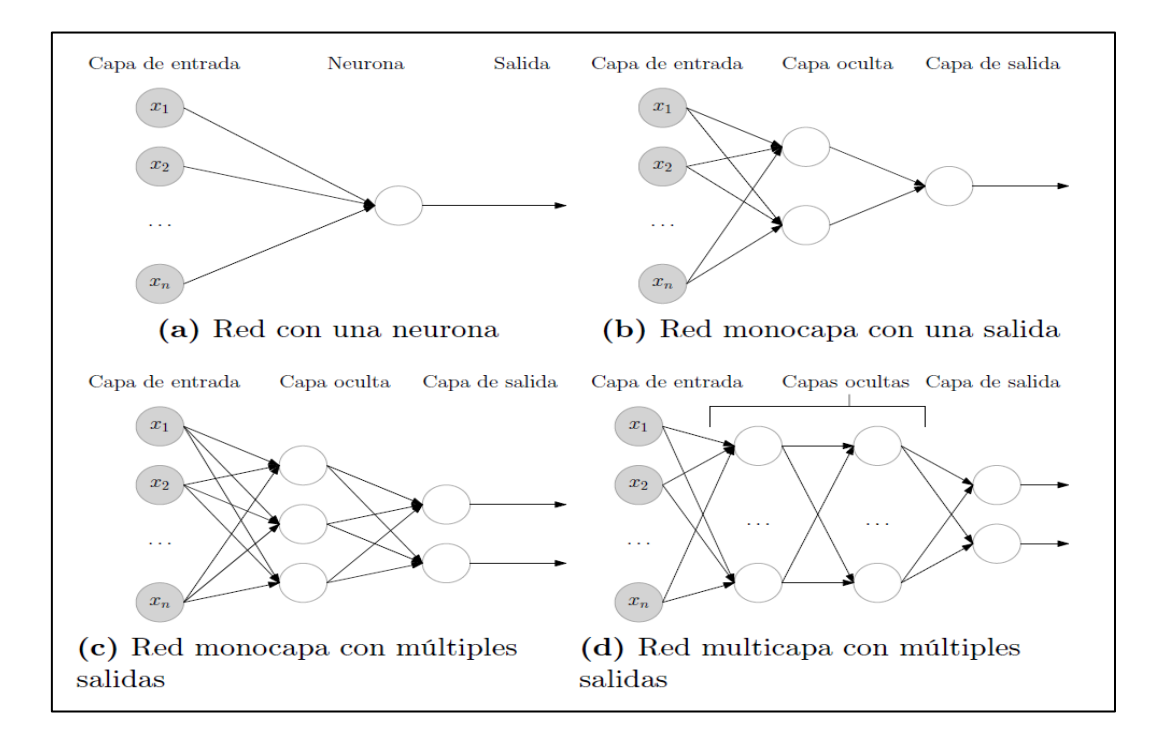

## **Figura 20: Regresión Lineal entorno Jupyter**

En la figura 20 se observa la codificación en el entorno Jupyter de la regresión Lineal

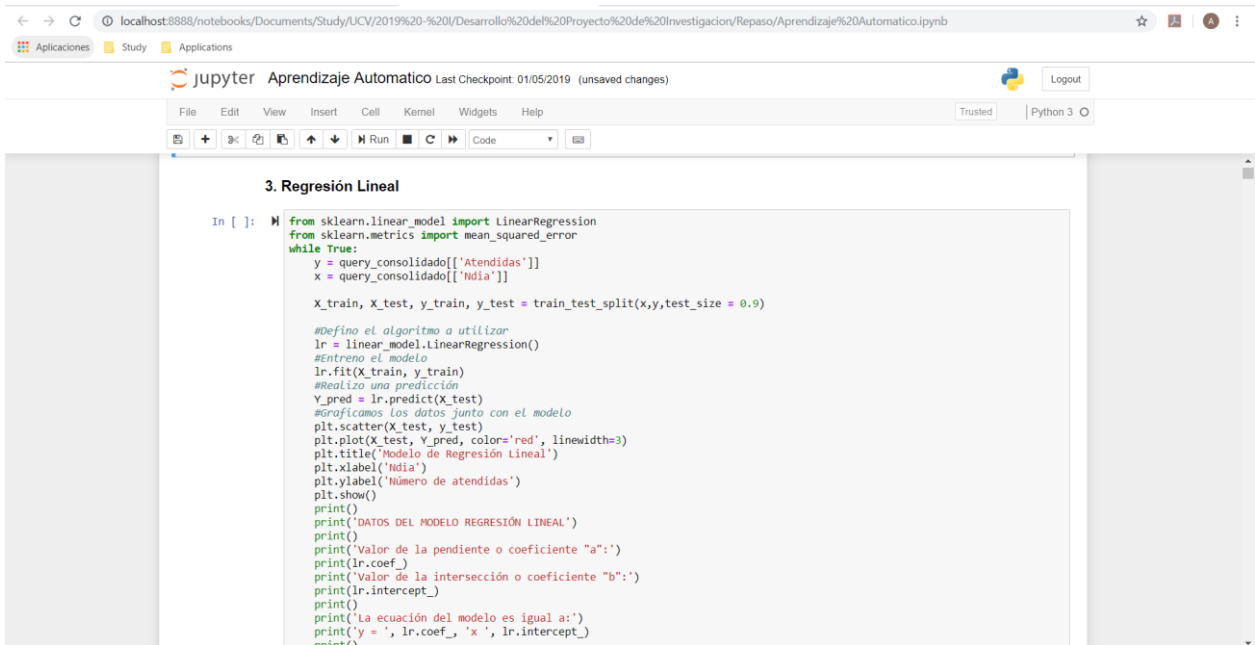

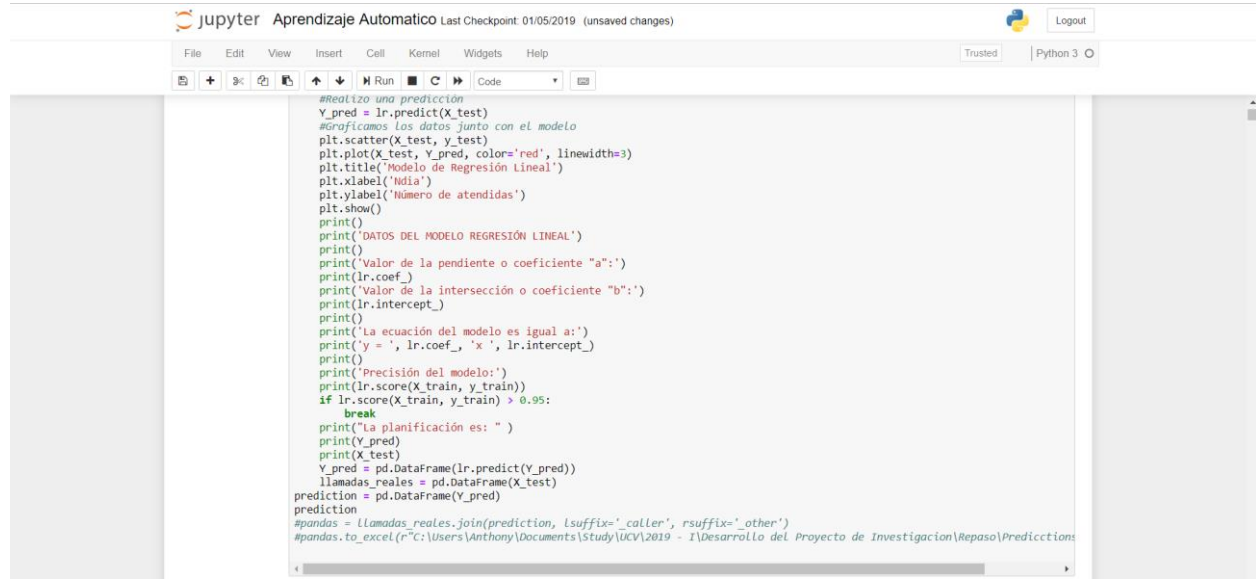

En la figura 20 se ejecutará un score donde la predicción sea aceptable para este caso, dentro de las líneas de la regresión lineal pusimos un WHILE y tener un score mayor a 0.95, mientras más cercano sea a 1 es mejor.

## **Figura 21: Ejecución del Score**

En la figura 21 se observa la ejecución teniendo como score 0.59 gráficamente en la regresión Lineal

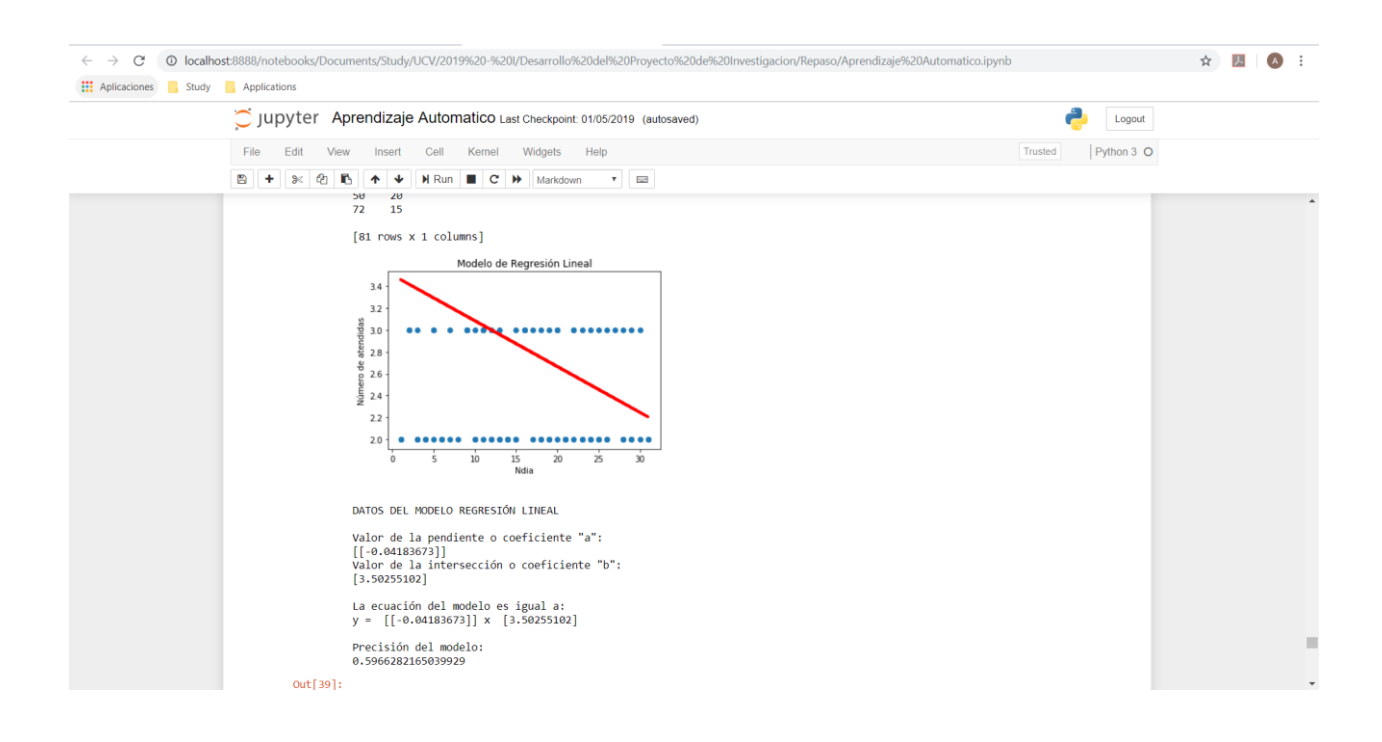

#### **Figura 22: Red neuronal en el entorno Spyder**

En la figura 22 se observa el entorno Spyder donde se utilizará para mejores resultados de la predicción.

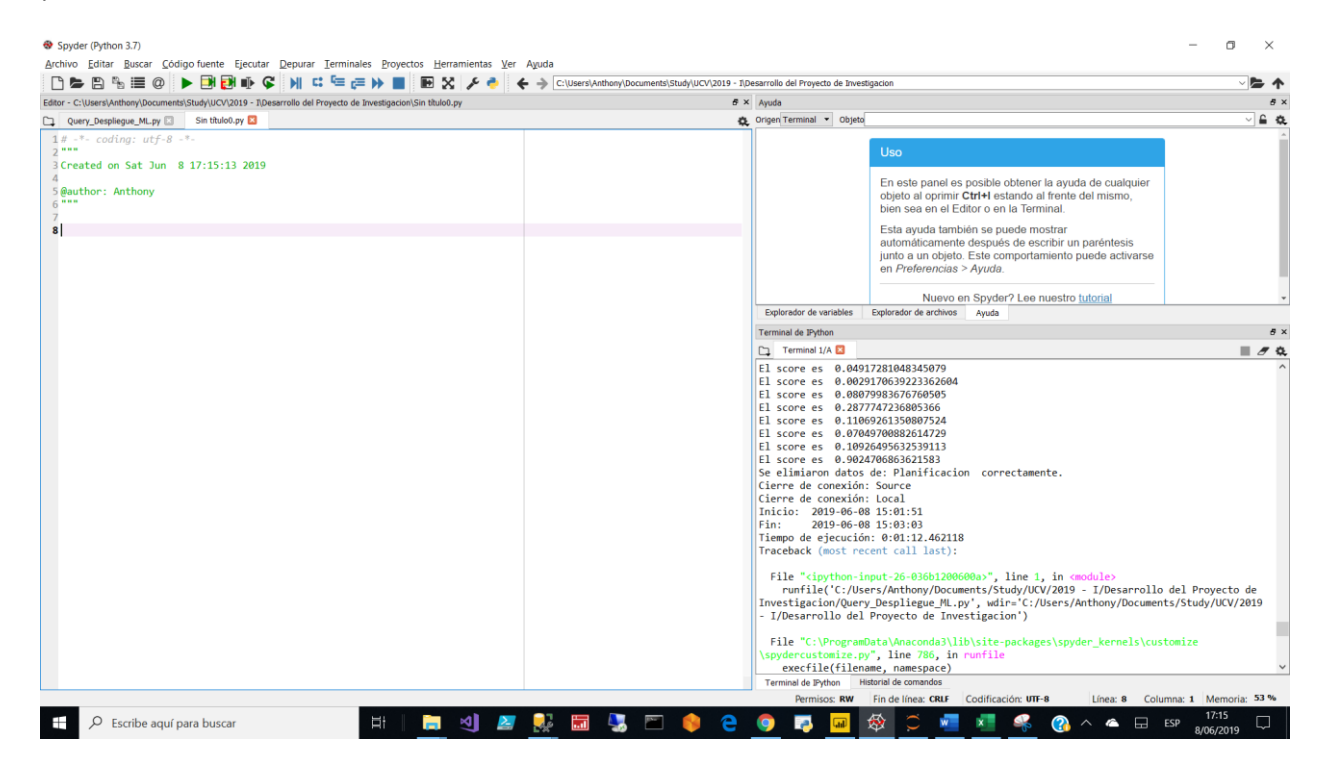

**Figura 23: Script Spyder**

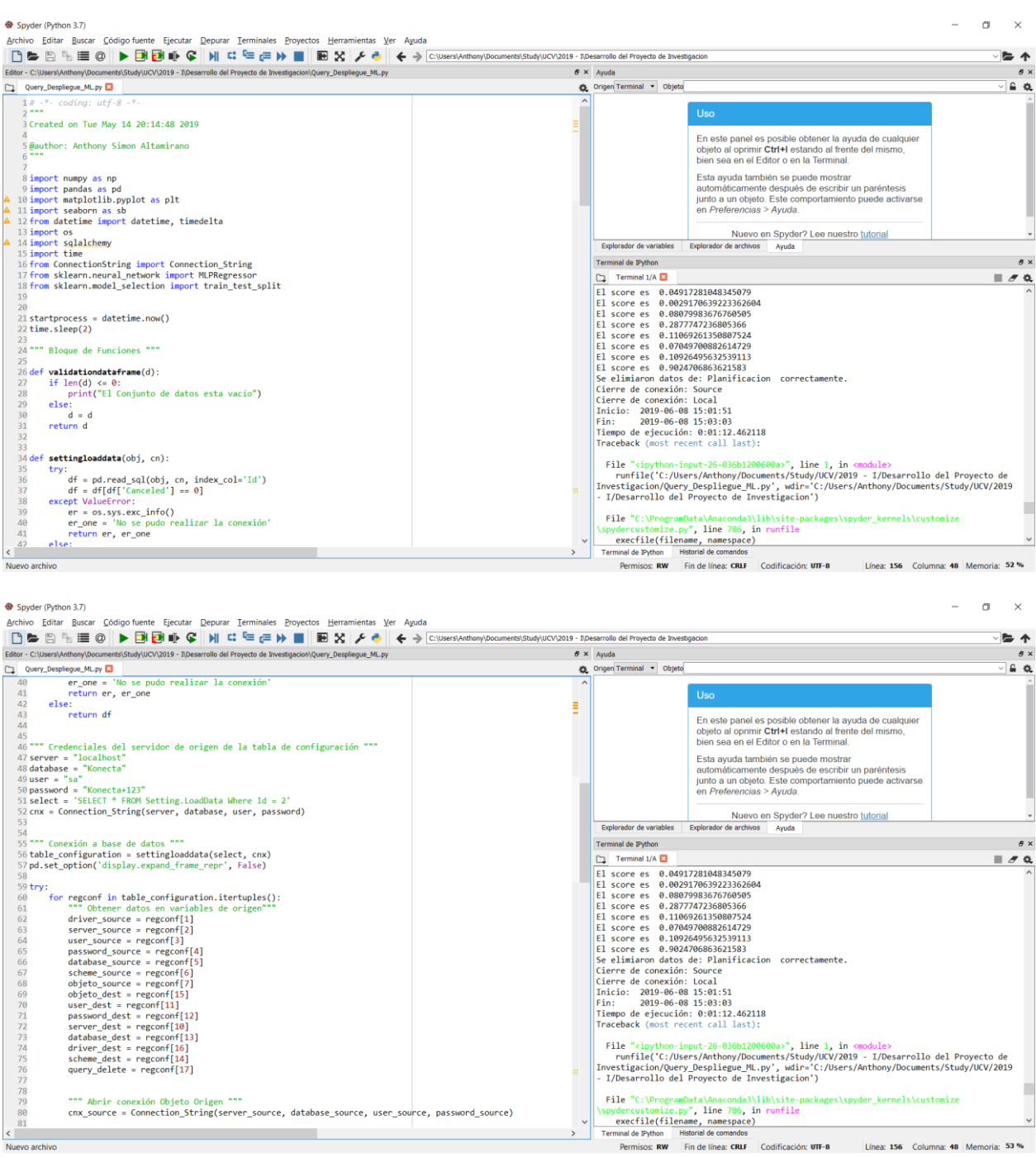

\_\_\_\_\_\_\_

<br> $80$ <br> $81$ 

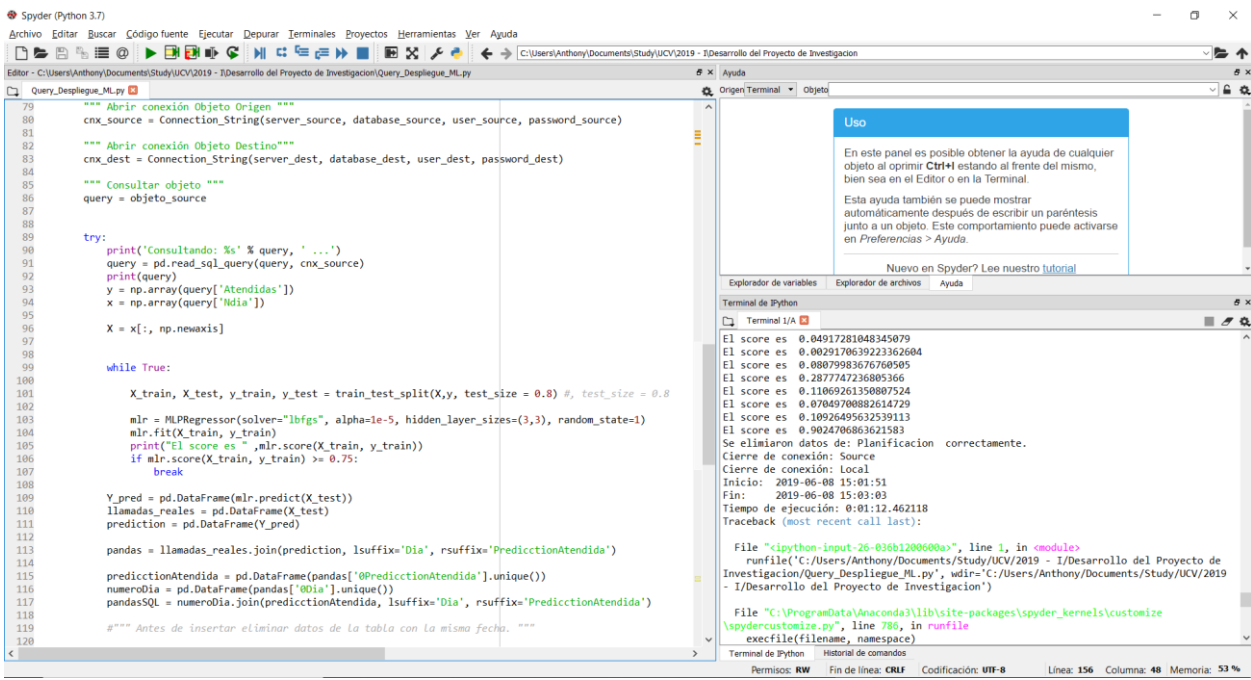

der (Puthon 2.7)

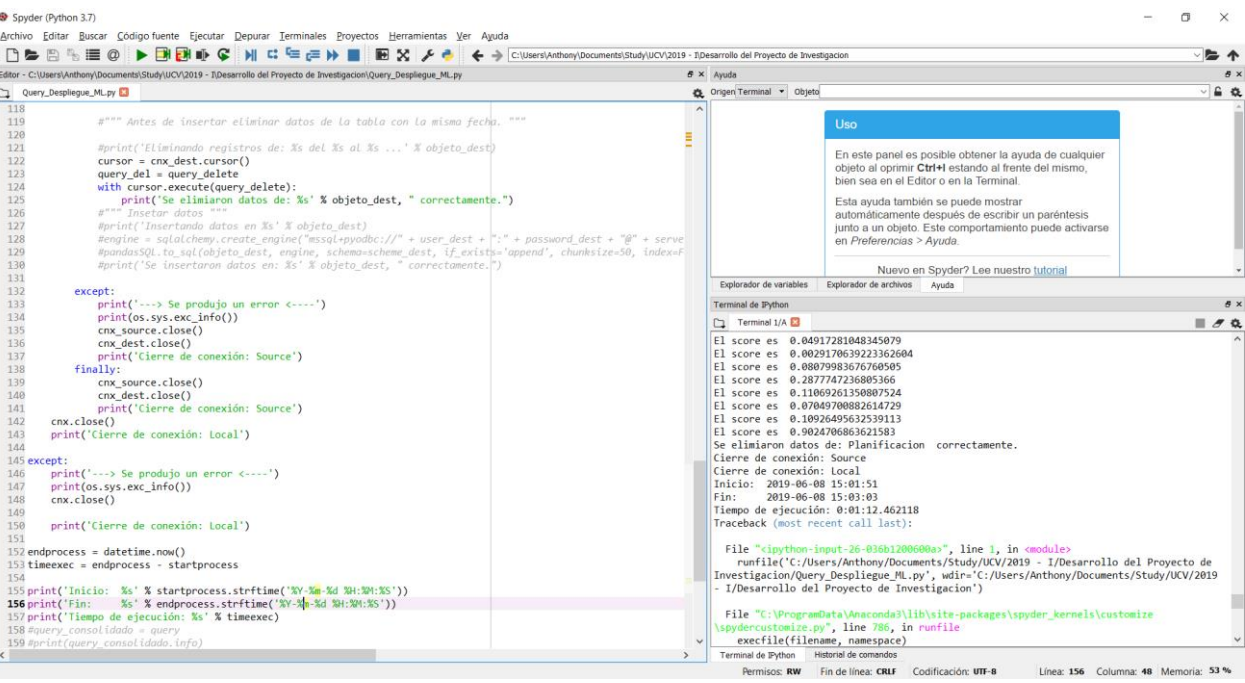

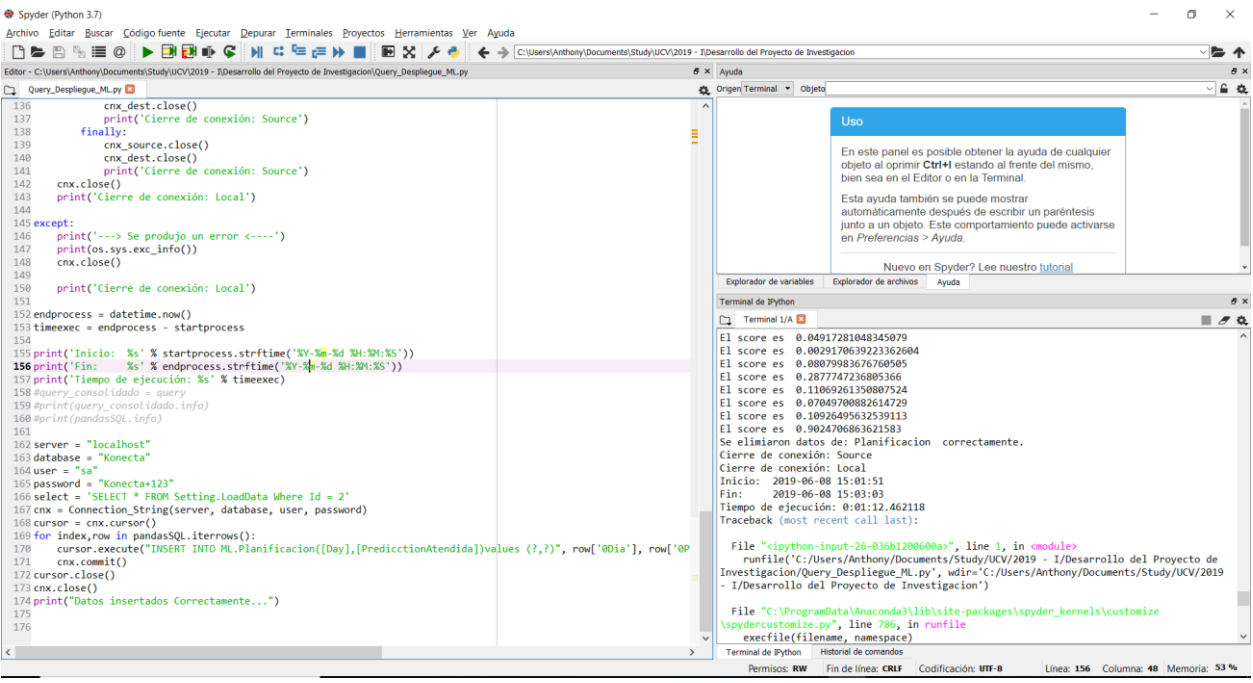

### **Figura 24: Inserción de datos**

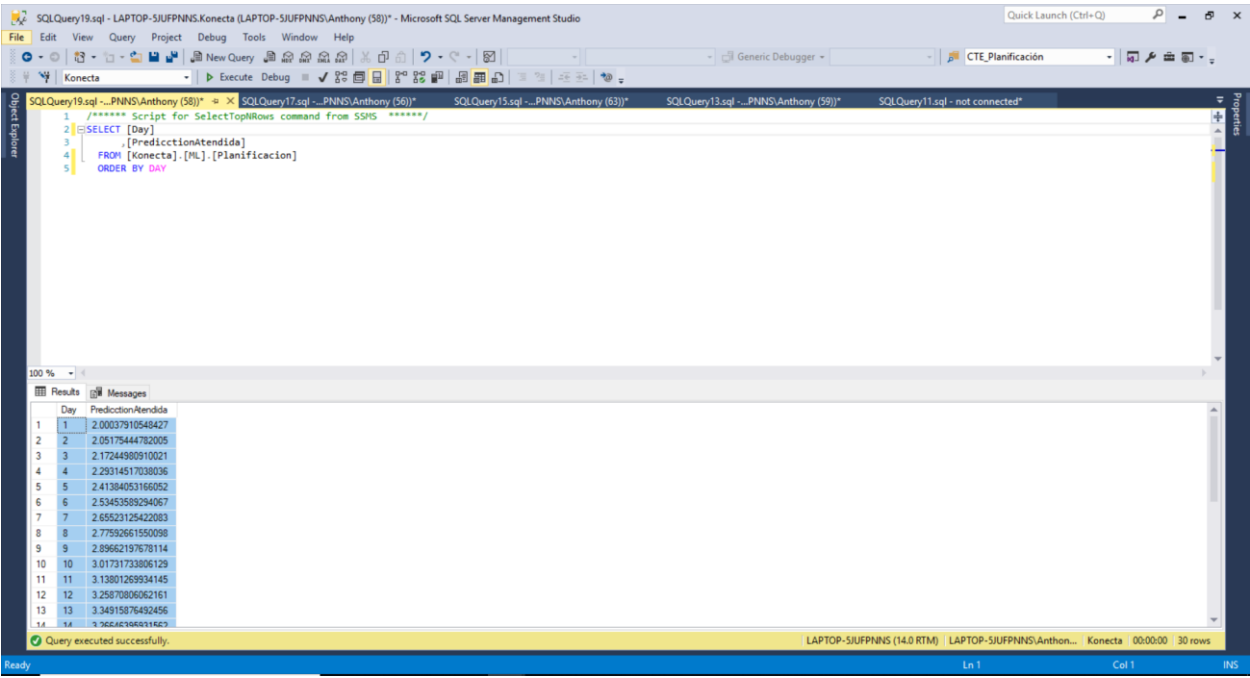

#### **Figura 25: Procedimiento Almacenado**

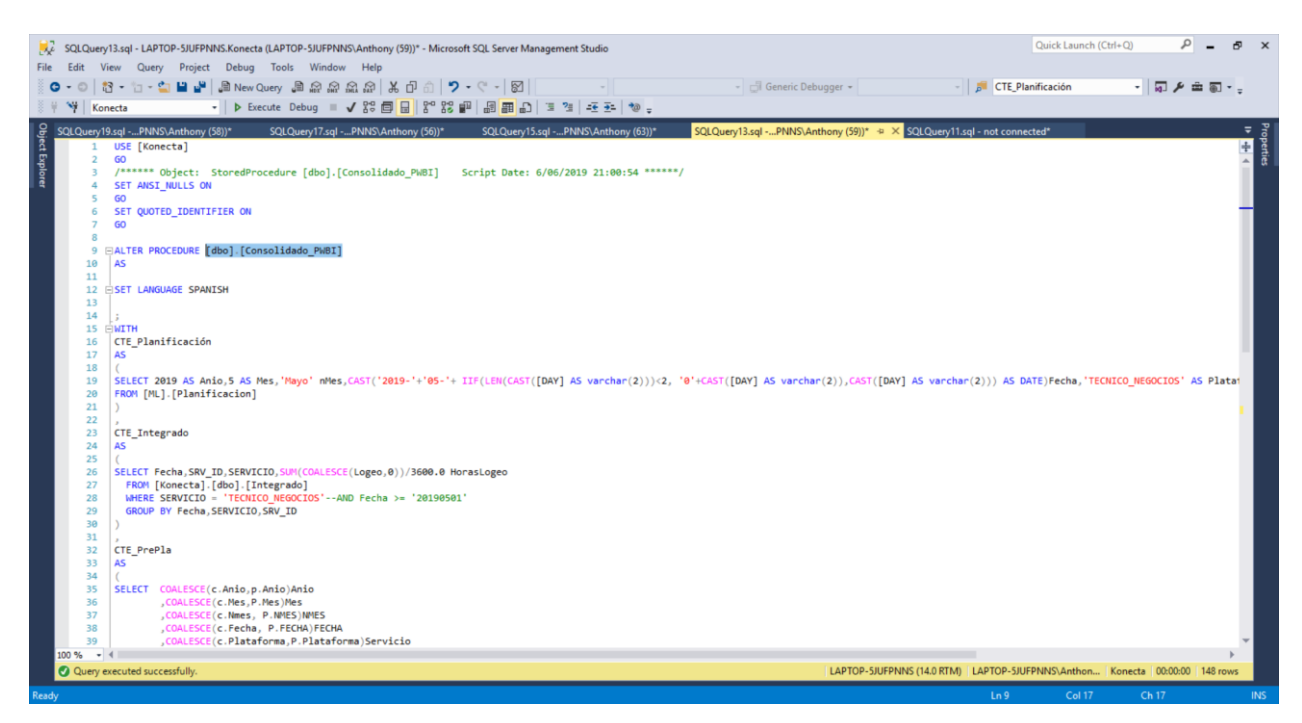

Ahora para la implementación del despliegue utilizaremos el servicio de SQL Server Agent.

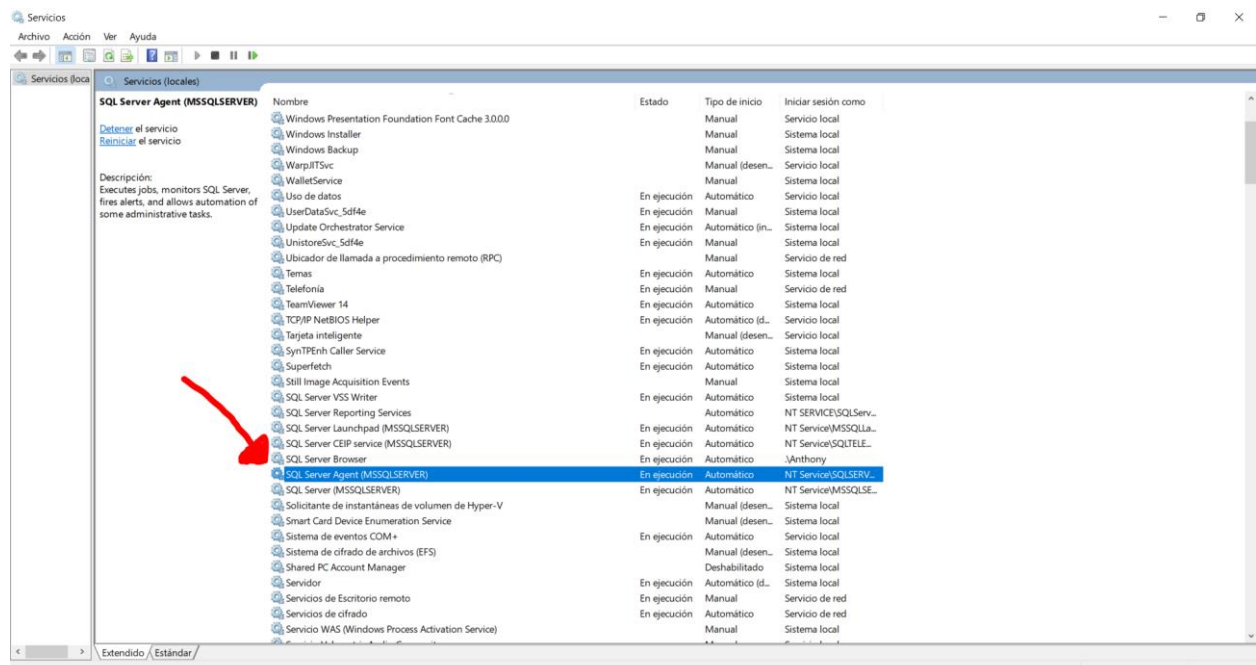

Verificamos el estado del servicio tiene que estar en ejecución:

#### Ahora lo vemos en el SQL Server:

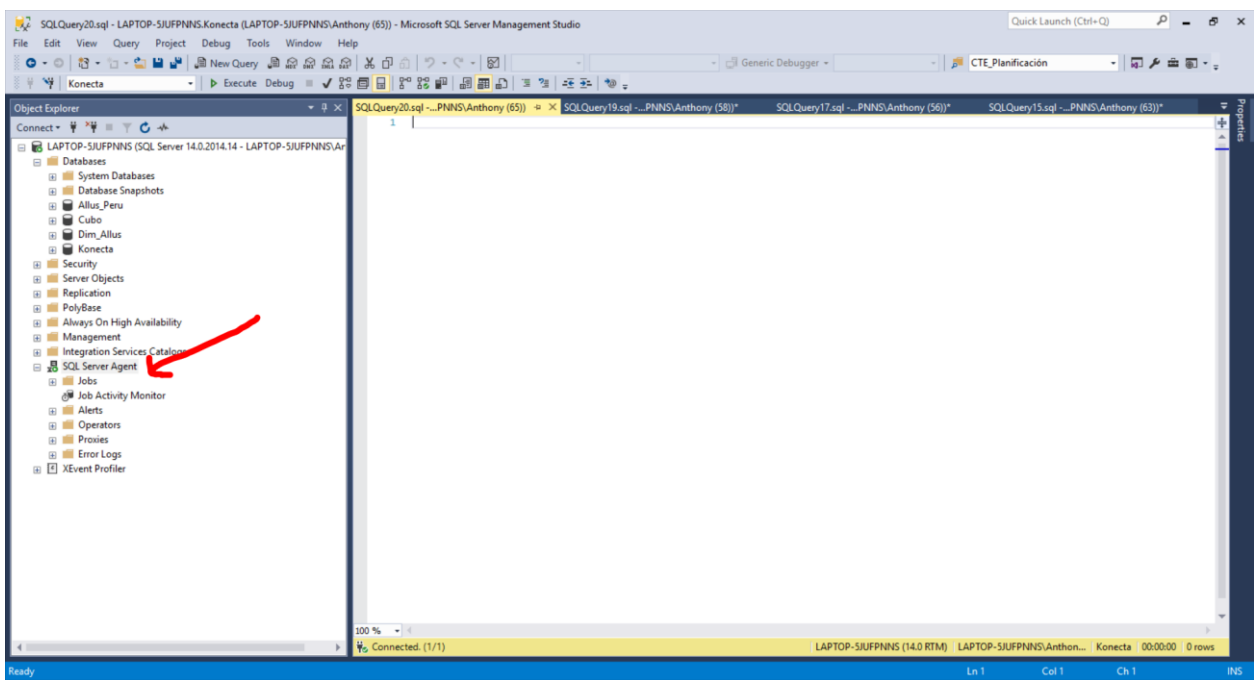

Ahora generamos un nuevo job de la siguiente manera:

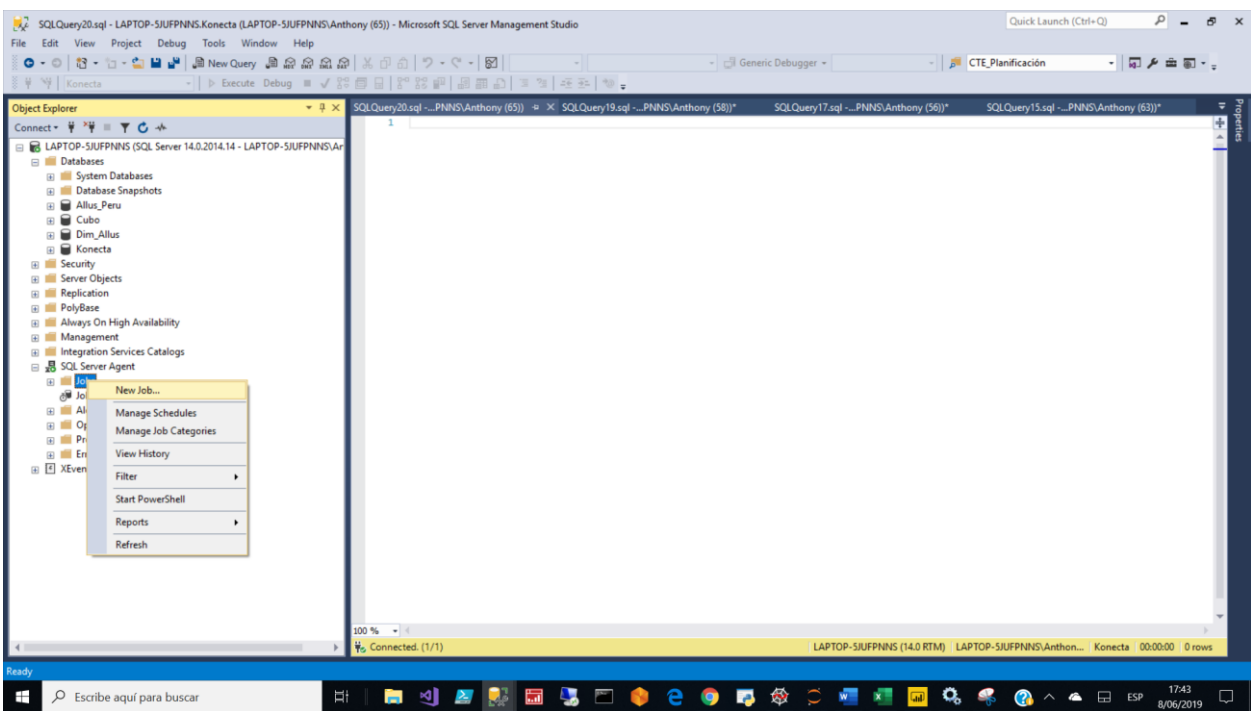

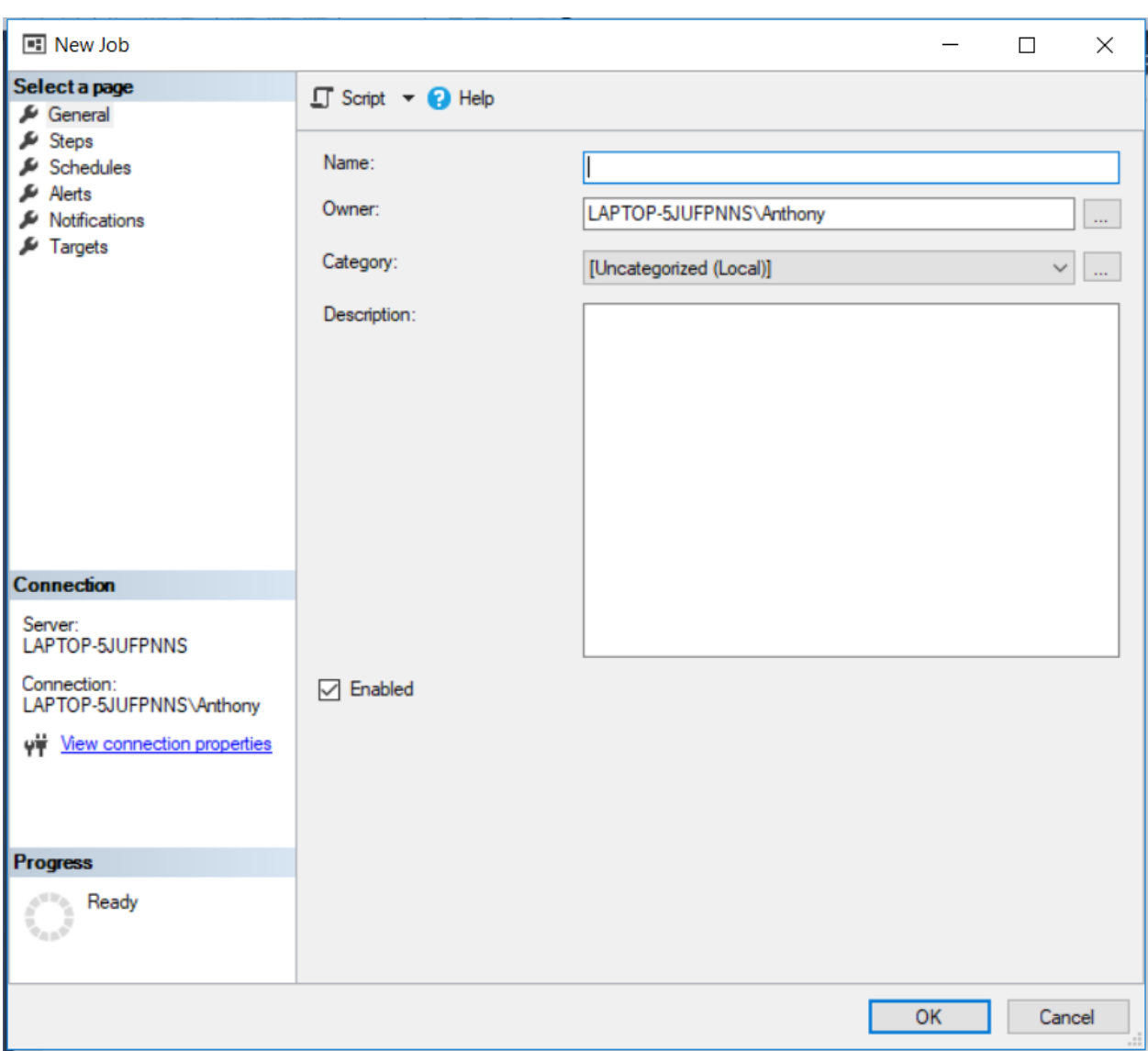

# **Figura 26: Inserción de nuevo JOB**

#### Y escogemos las siguientes opciones para ejecutar el código Python:

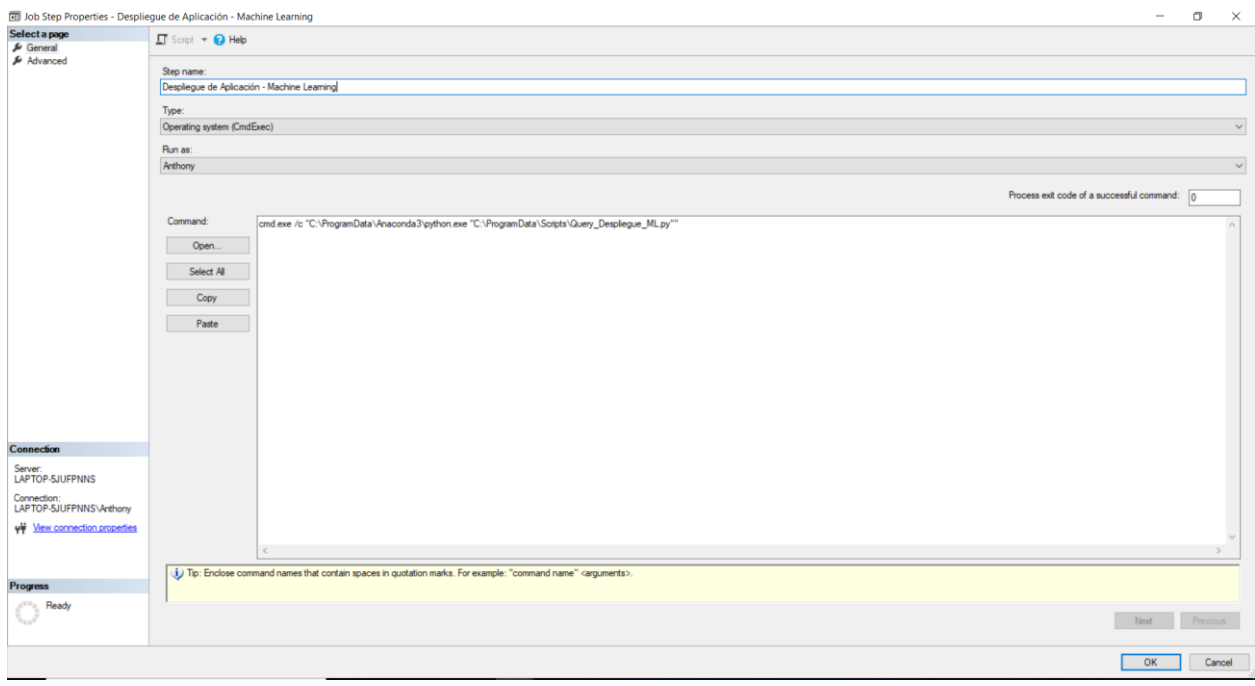

#### Previamente debemos guardar el script de Python en la siguiente ruta:

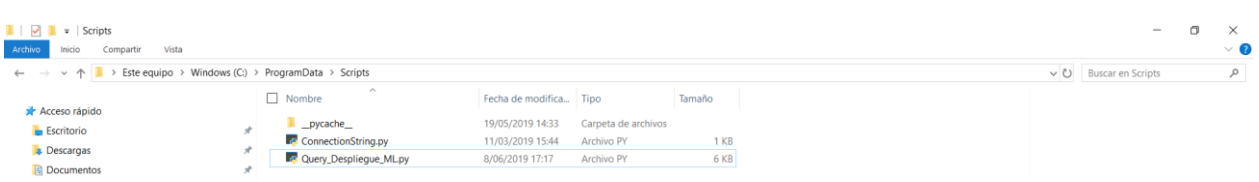

#### Posteriormente ya podemos observar el Job creado en el SQL Server Agent:

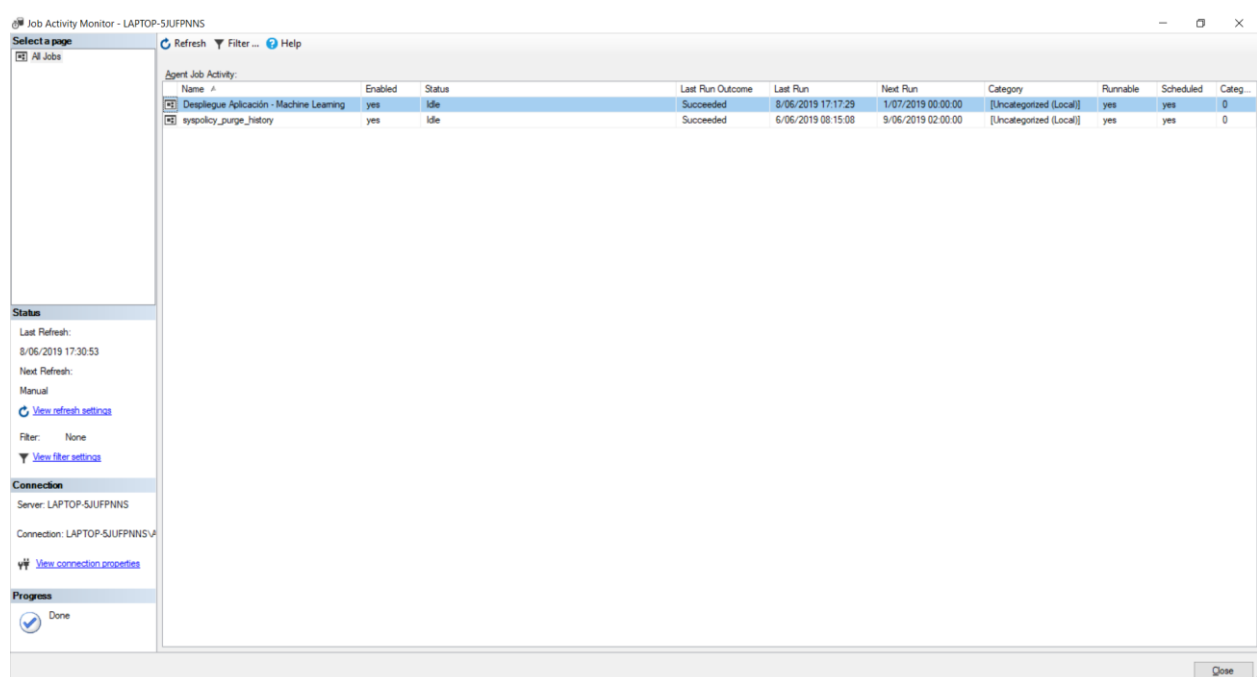

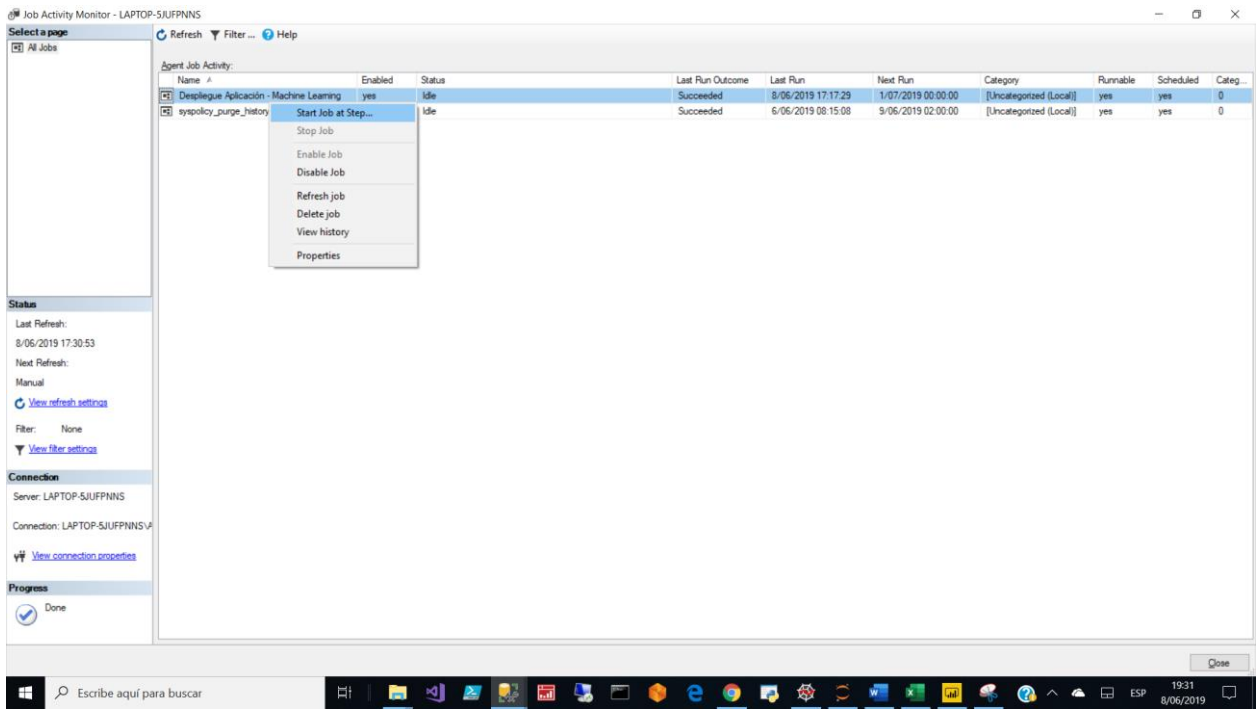

Una vez realizado el despliegue ya podemos empezar a utilizar Power BI como nuestra interfaz donde visualizaremos los datos planificados o las predicciones.

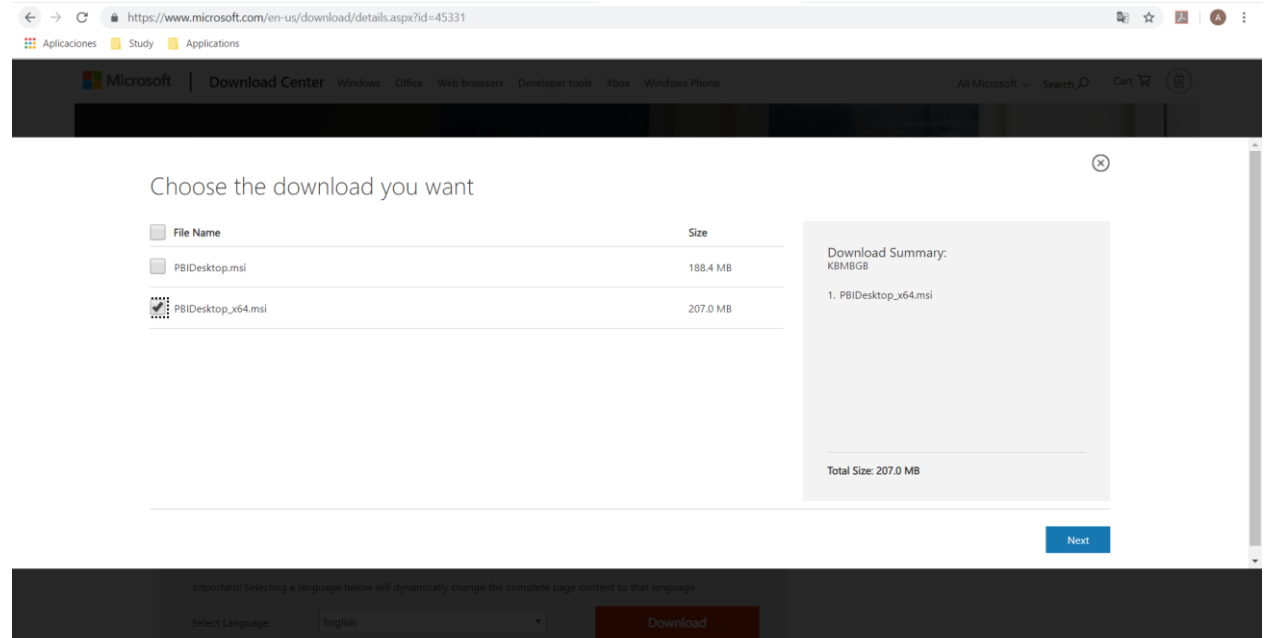

Lo descargamos y ejecutamos.

Ejecutamos el Power BI desktop y se abrirá la aplicación para empezar a realizar la interfaz.

### **Figura 27: Interfaz Power BI**

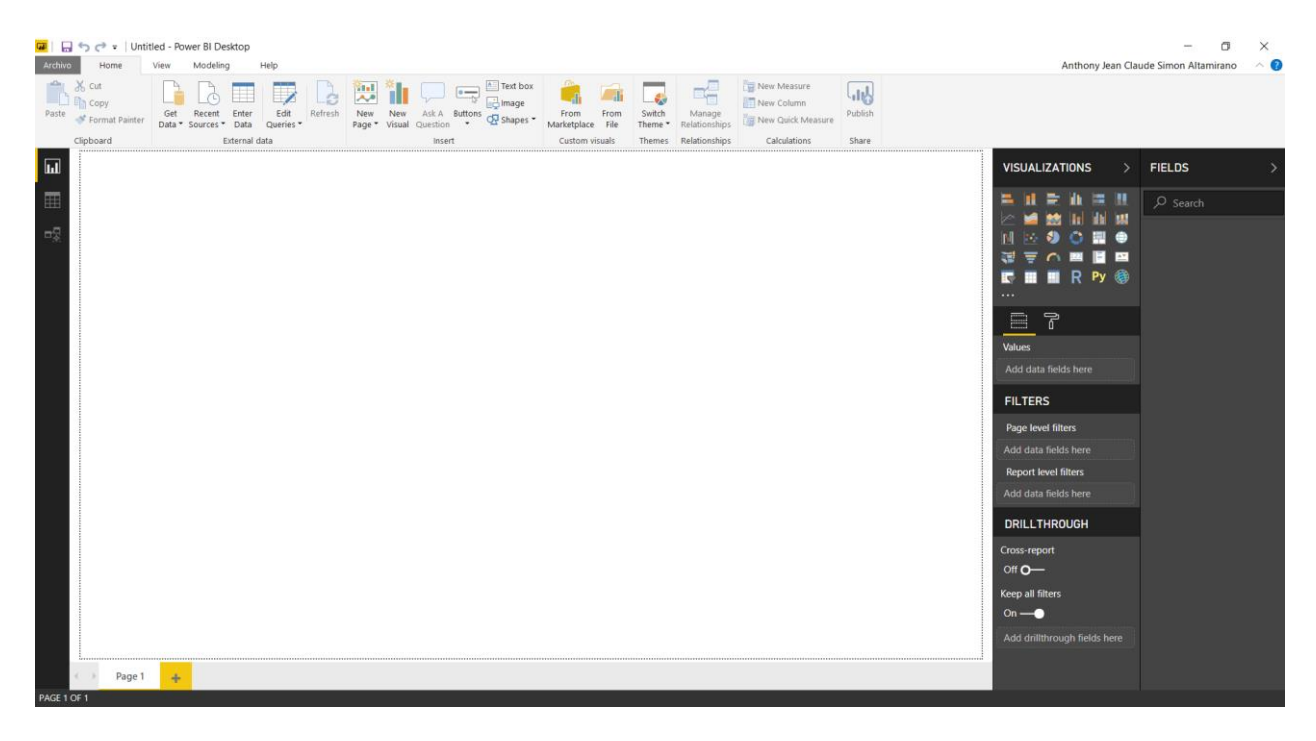

Y nos apareceré las siguientes opciones:

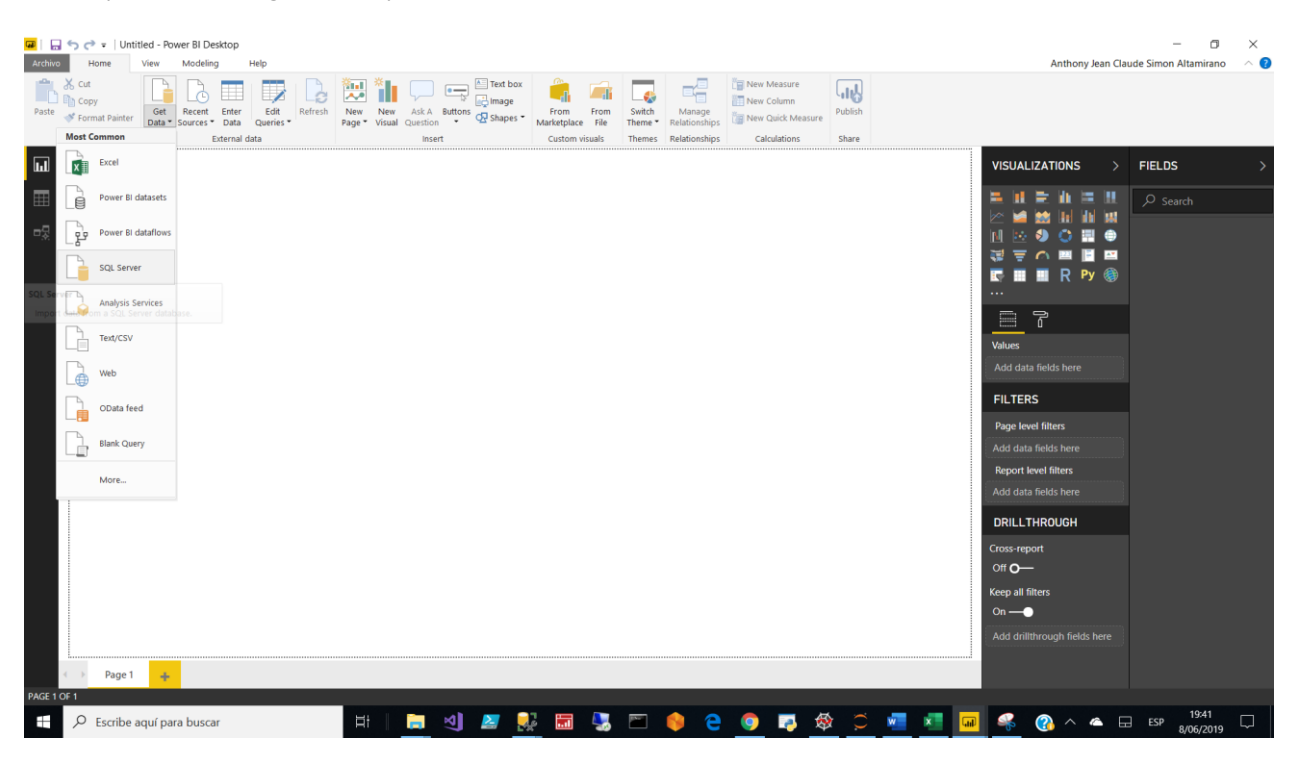

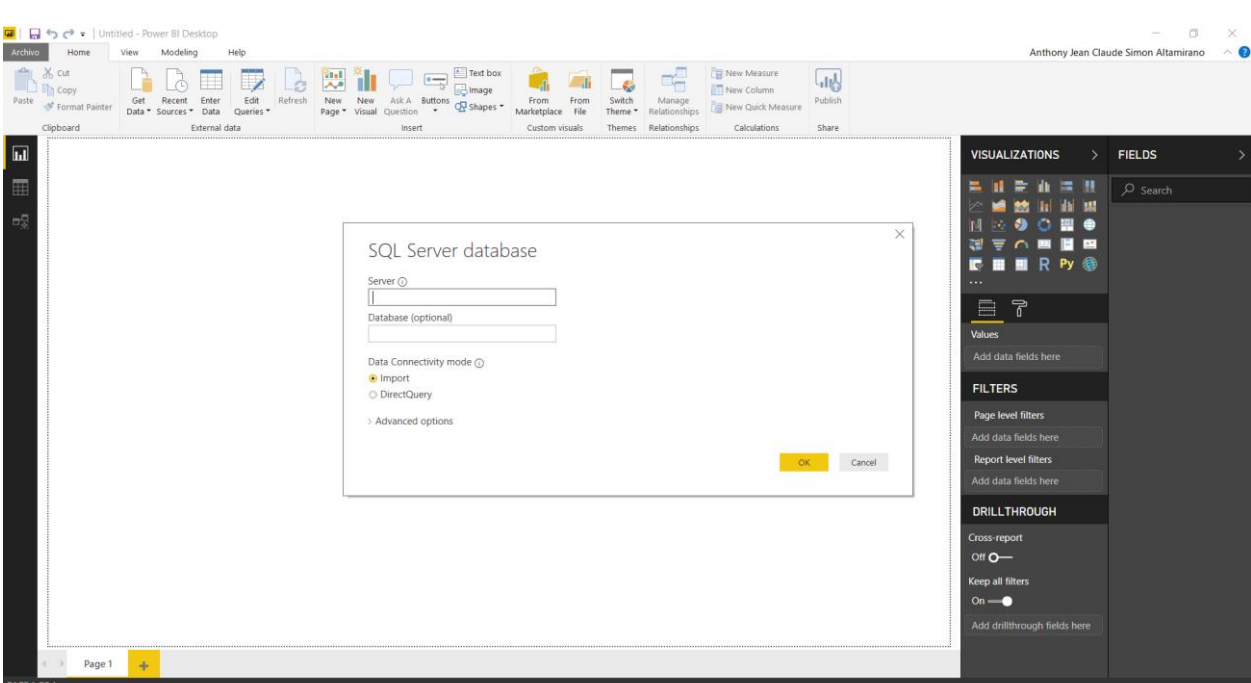

Presionamos en SQL Server y nos solicitara el origen de datos el servidor y las credenciales:

Ahora hacemos la conexión a la base de datos y ejecutaremos un procedimiento almacenado para acceder a los datos como se observa a continuación:

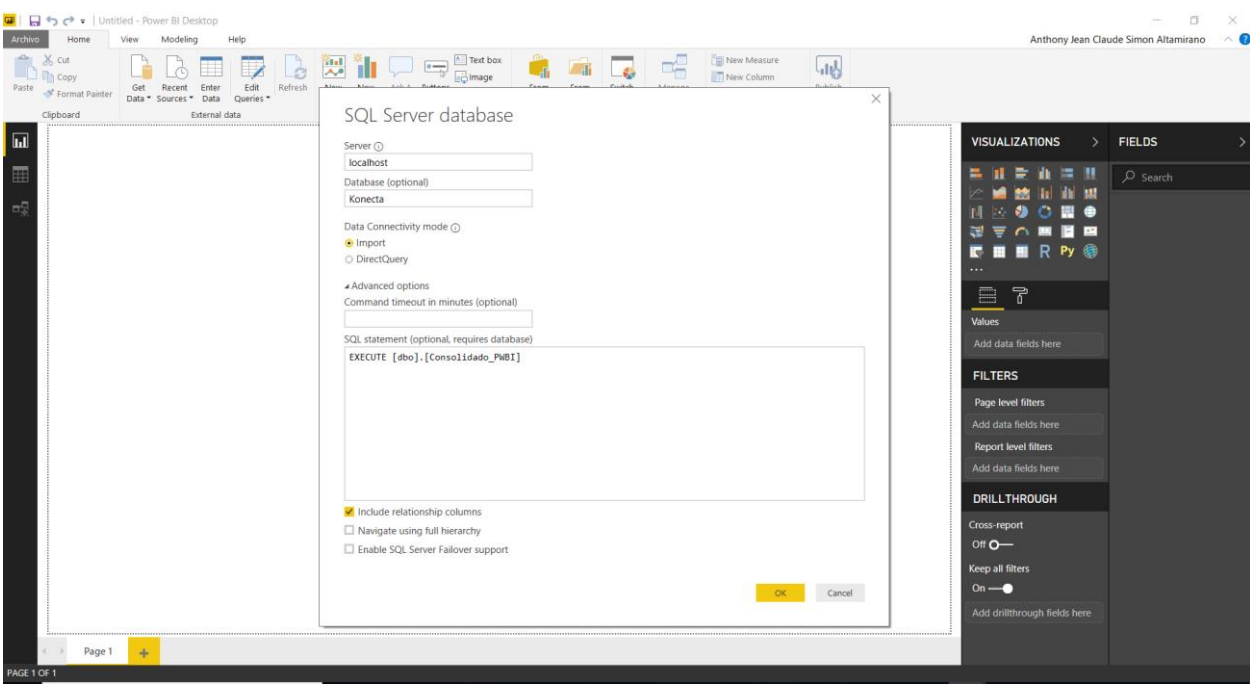

#### Empezará a cargar los datos y aparecerá la siguiente ventana:

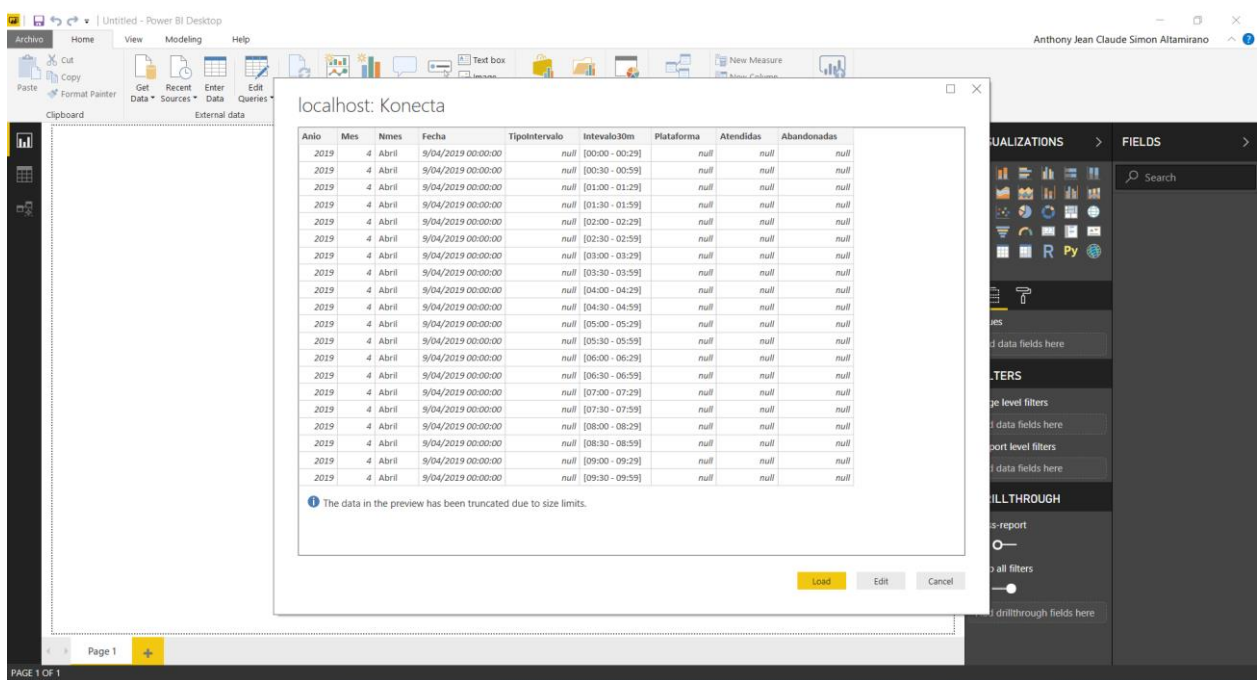

#### Ahora podemos visualizar nuestros datos:

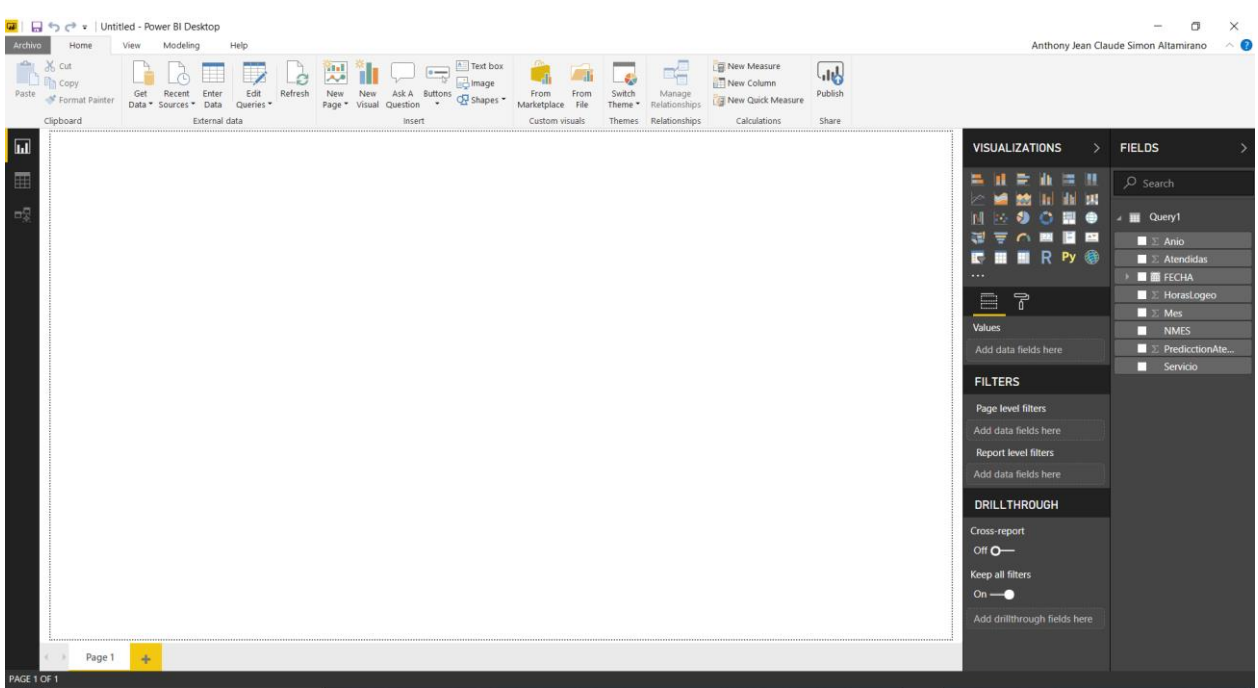

Y empezamos armar el Dashboard.

En el siguiente Dashboard podemos ver las predicciones comparando con los datos reales:

Y vemos nuestro indicador eficiencia.

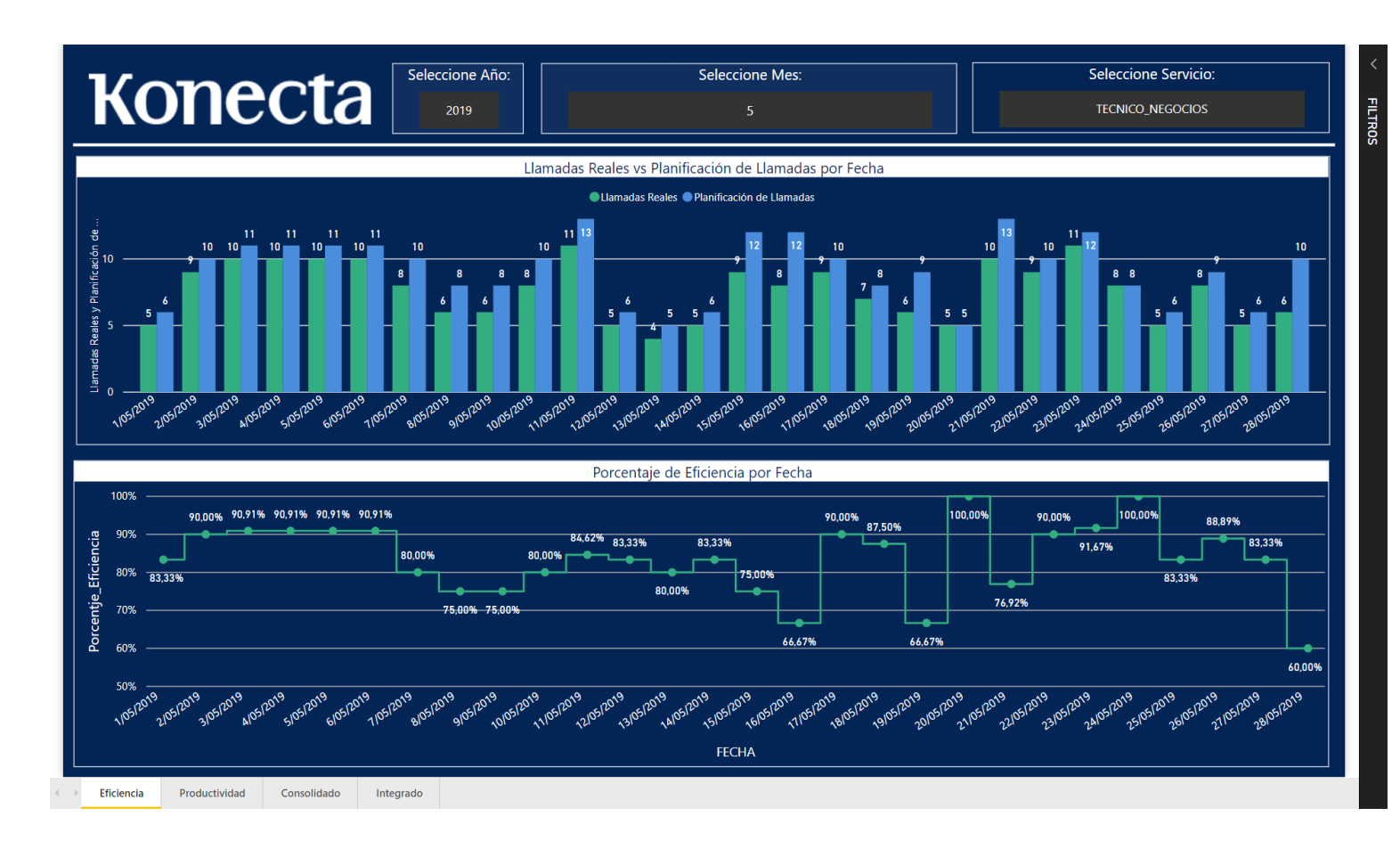

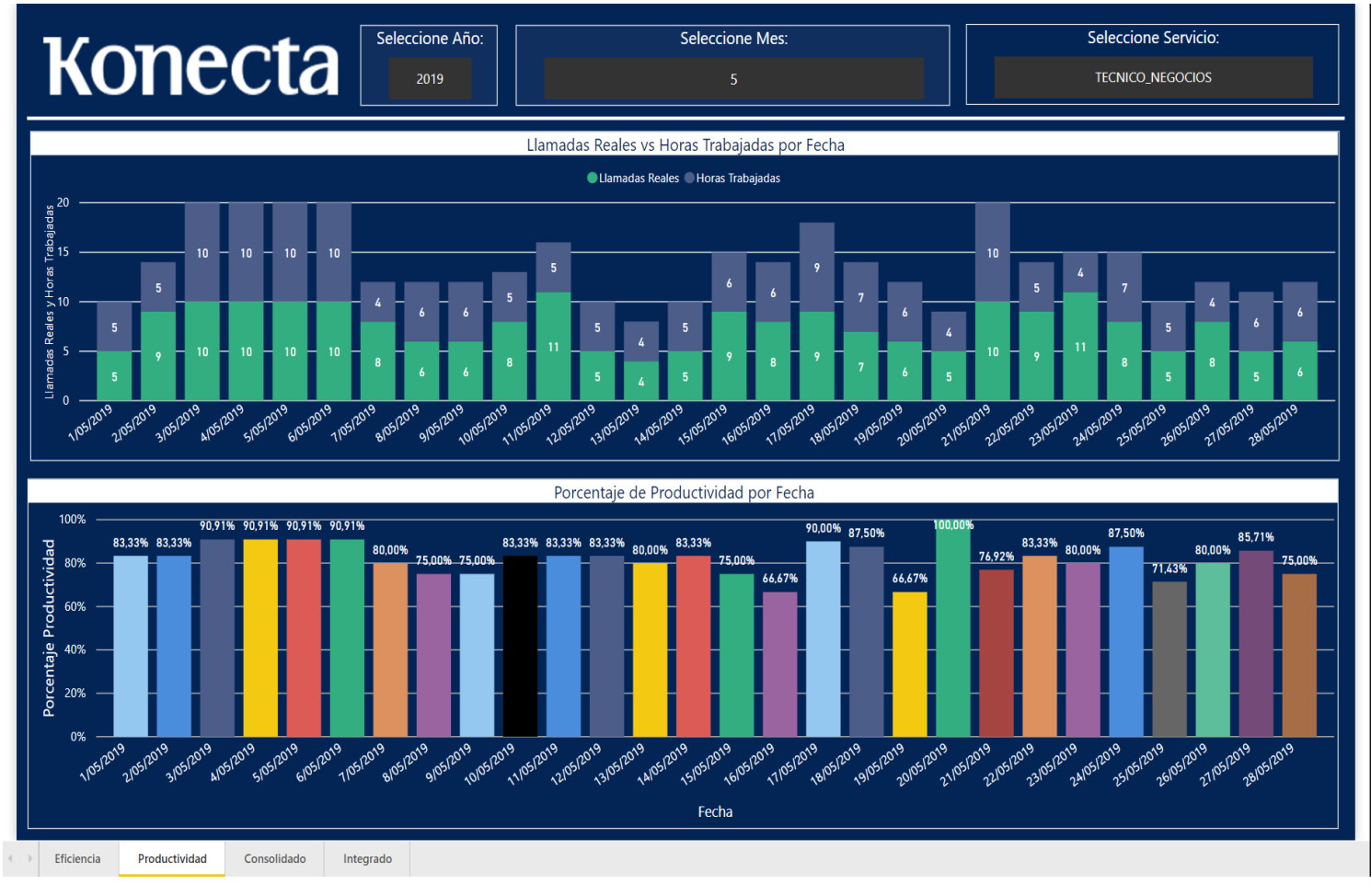

**FILTROS** 

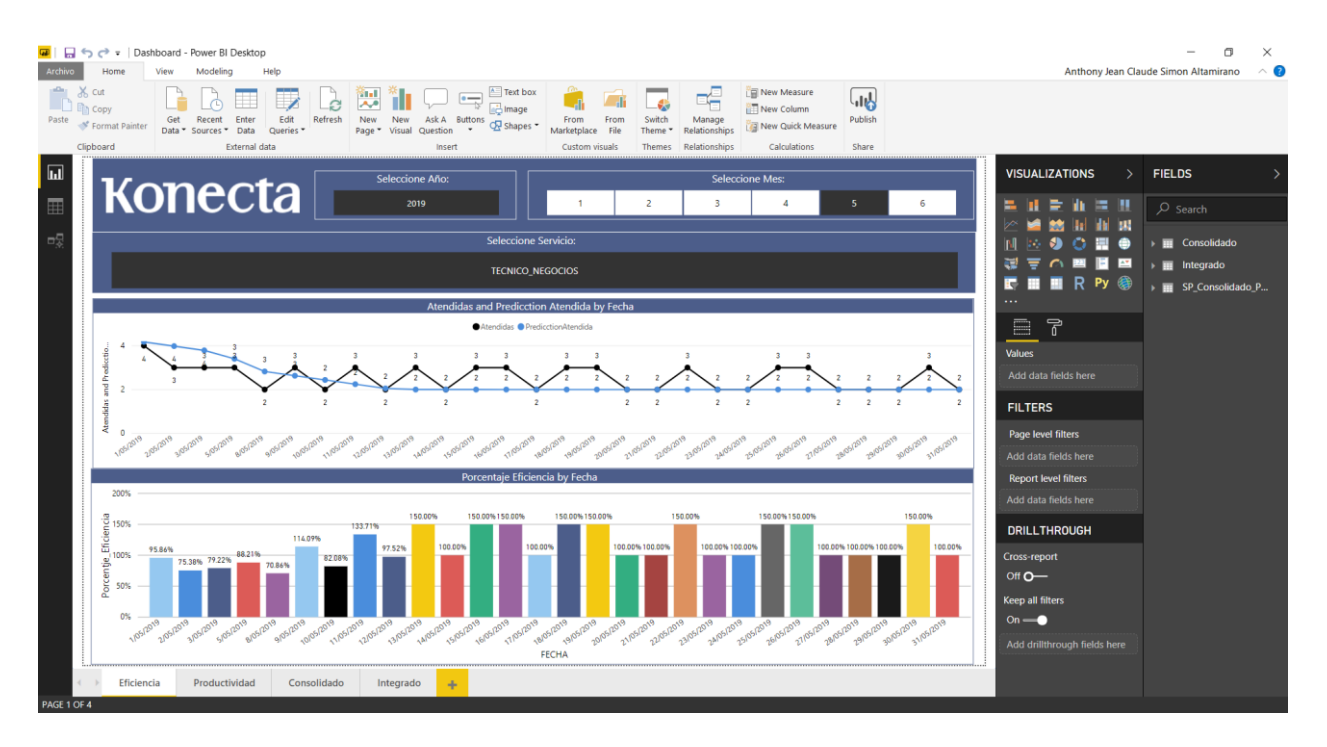

Posteriormente lo publicamos en la web como se muestra a continuación, dando click al botón publish debemos haber iniciado sesión antes de dar publish:

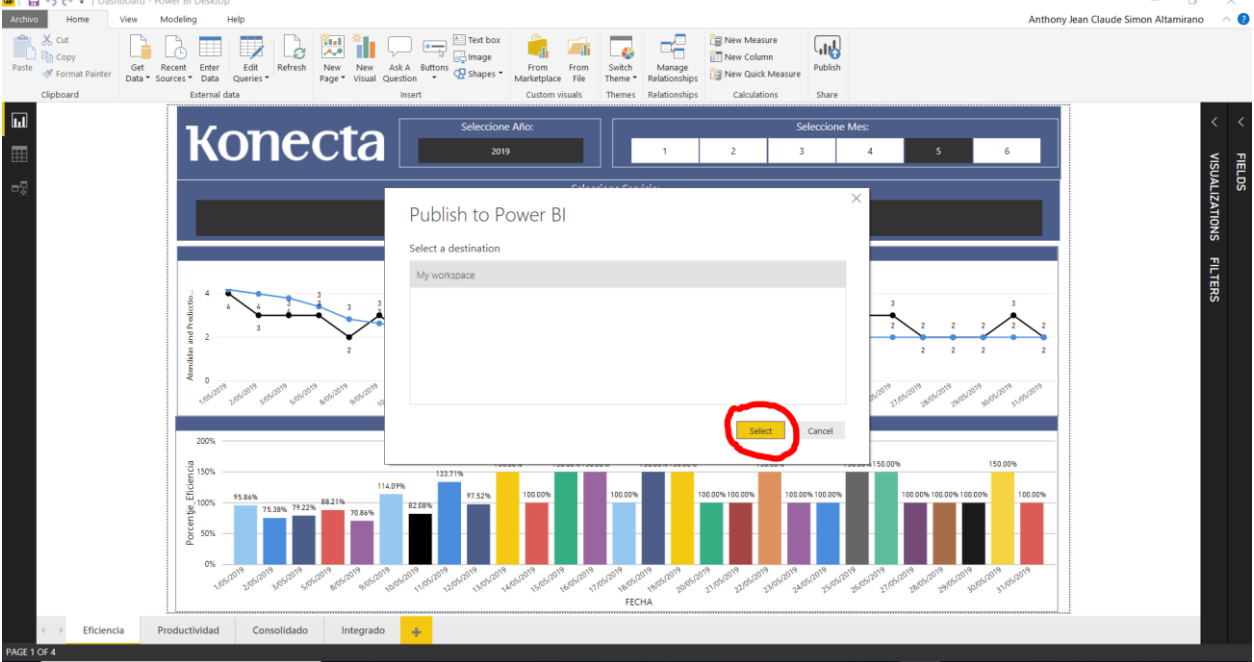

Seleccionamos nuestro espacio de trabajo como se ve a continuación:

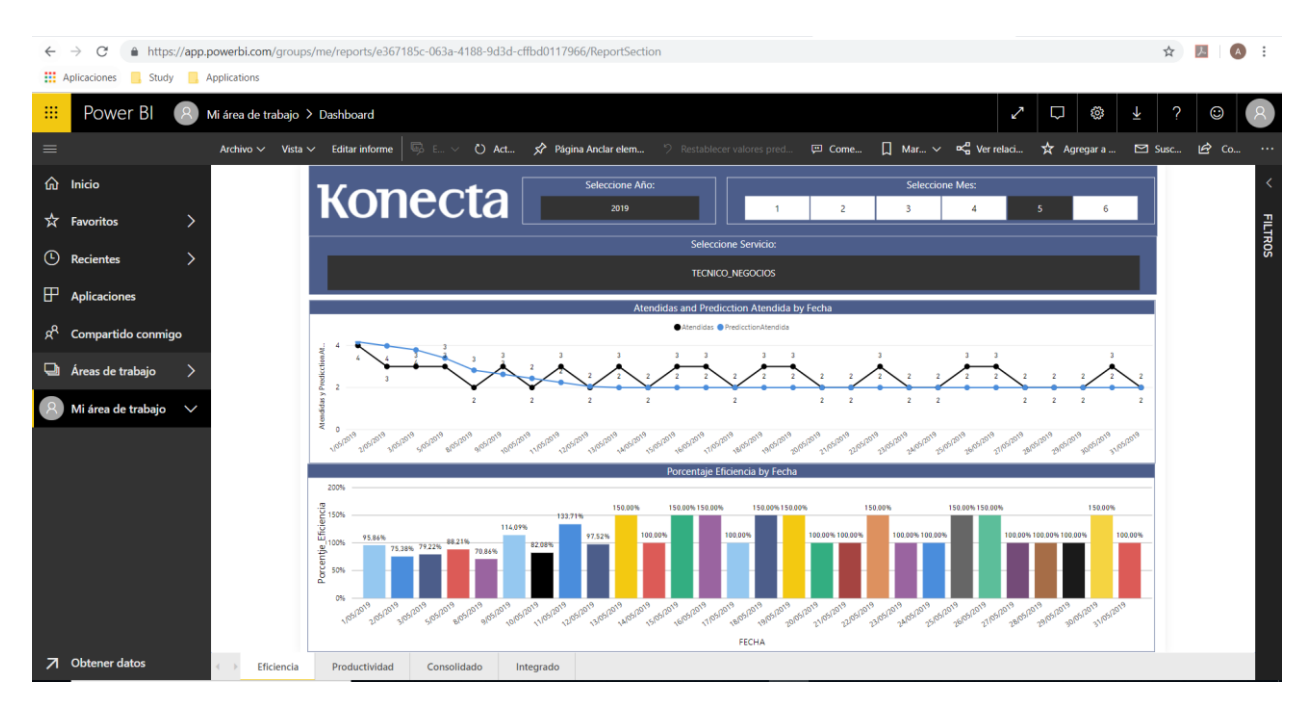

Aquí se muestra en pantalla completa:

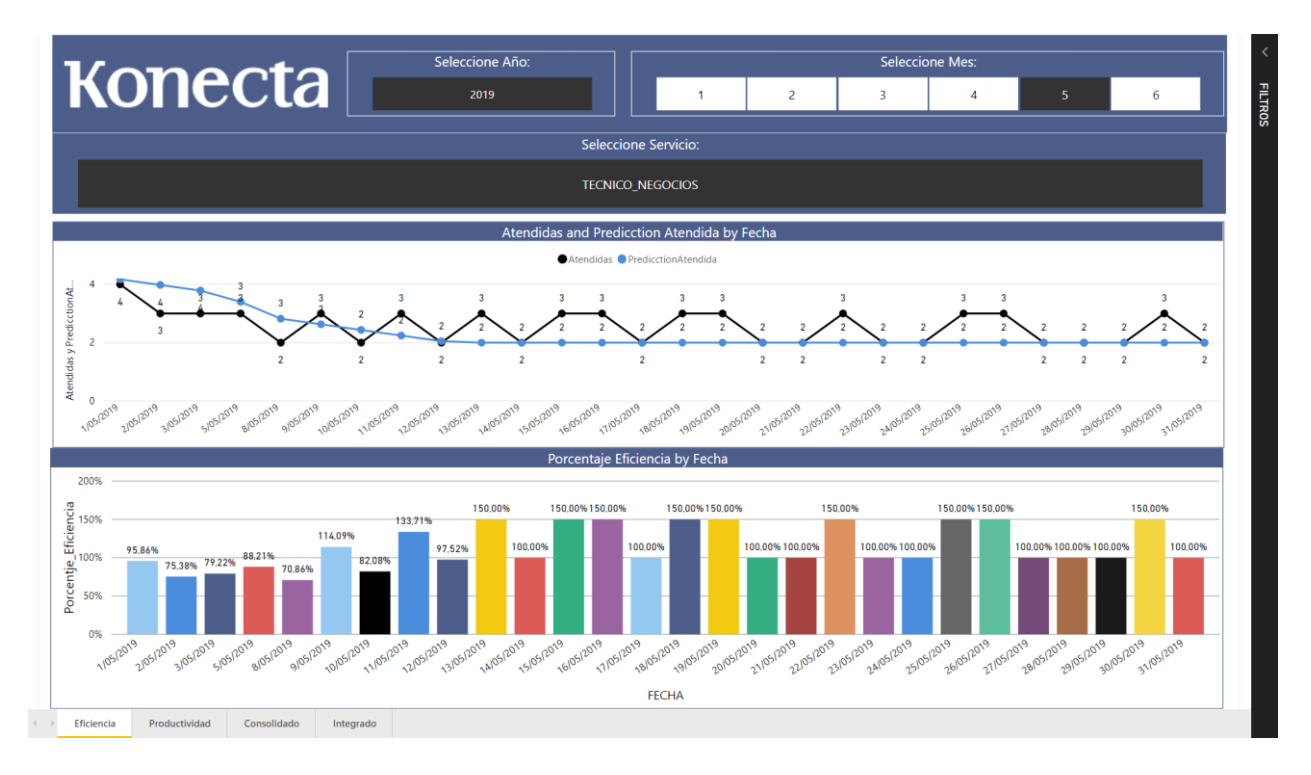

**Figura 27: Anaconda**

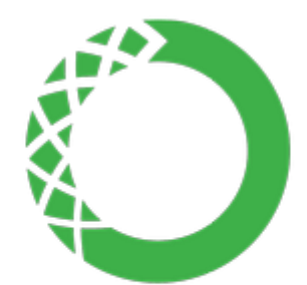

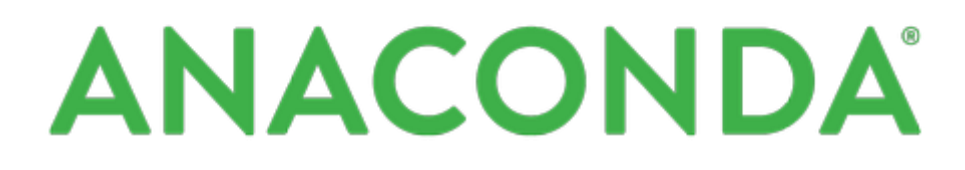

Anaconda brinda a los científicos de datos la información que pueden implementar regularmente en proyectos de inteligencia artificial y aprendizaje automático en la producción a escala, y entregar rápidamente información a los tomadores de decisiones.

¿Cómo afectaría eso a su negocio?

Anaconda Enterprise es compatible con la organización sin importar el tamaño, escalando fácilmente de un solo usuario en una computadora portátil a miles de máquinas. Llegando así a toma decisiones rápidamente con herramientas de uso factible.

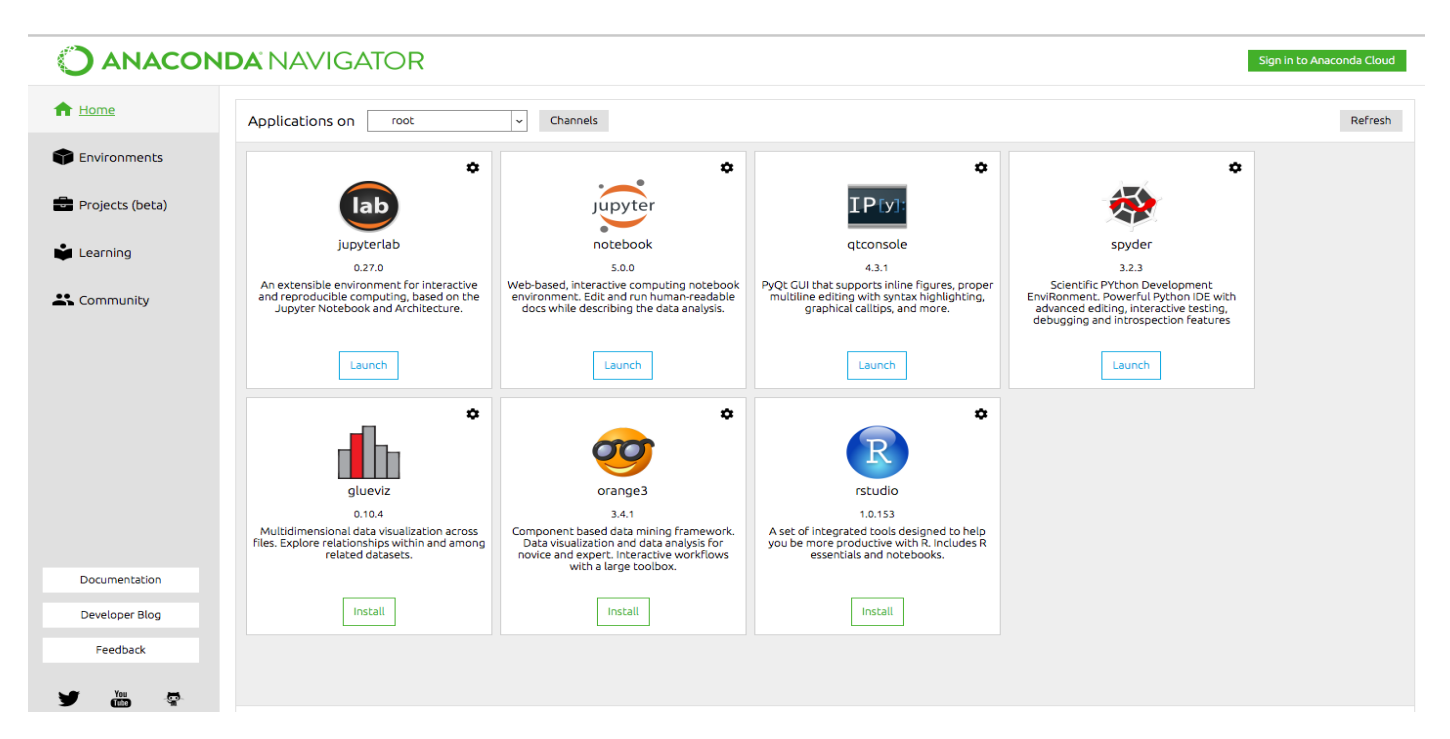

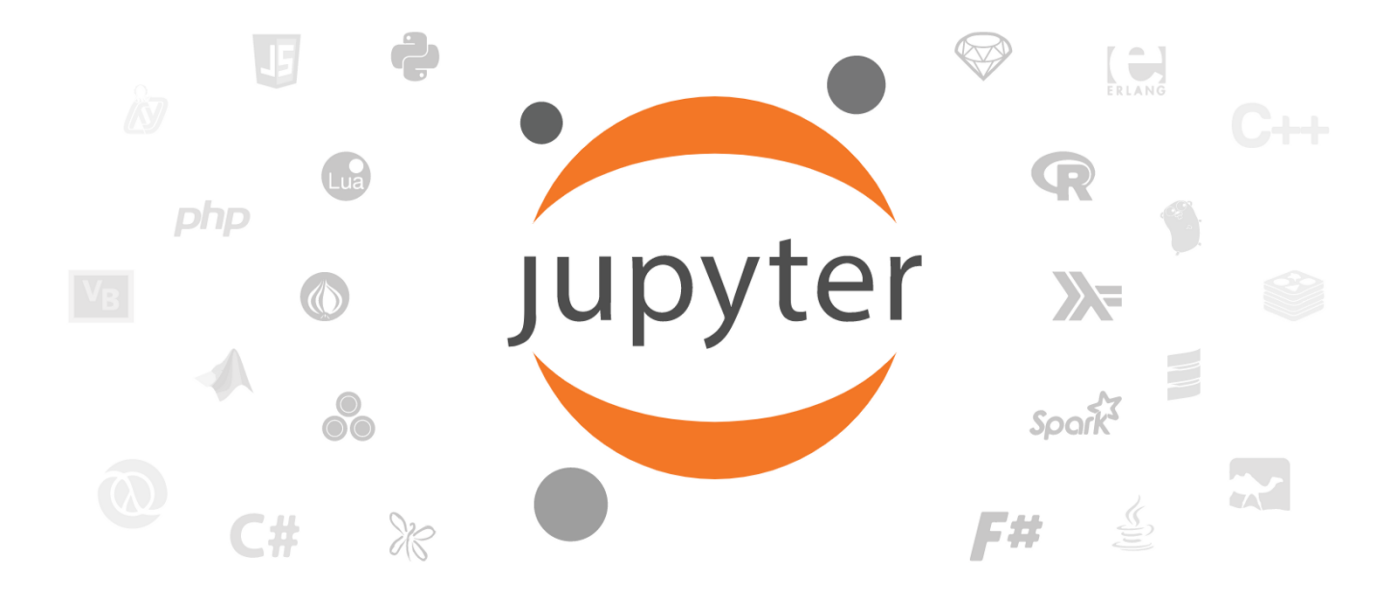